# **Master Thesis**

im Rahmen des **Universitätslehrganges Library and Information Studies MSc** an der **Universität Wien in Kooperation mit der Österreichischen Nationalbibliothek**

# Bibliometrische Untersuchungen zur Auswirkung der Schriften von Robert King MERTON

Über die Vorgangsweise bei bibliometrischen Untersuchungen und über die dabei zu beachtenden Besonderheiten der Zitationsdatenbank WEB OF SCIENCE

> zur Erlangung des Grades Master of Science eingereicht von Mag. Leopold HAYER

> > bei Mag. Brigitte WILDNER

> > > Wien, 2015

#### **ABSTRACT (DEUTSCH)**

In der Arbeit *Bibliometrische Untersuchungen zur Auswirkung der Schriften von Robert King MERTON: Über die Vorgangsweise bei bibliometrischen Untersuchungen und über die dabei zu beachtenden Besonderheiten der Zitationsdatenbank WEB OF SCIENCE* wird die Auswirkung der Schriften Robert King MERTONs untersucht. Dabei wird gezeigt, wie bei derartigen bibliometrischen Untersuchungen vorgegangen werden kann.

Auf eine Einführung in die Bibliometrie folgt die Auswahl eines Literaturverwaltungsprogrammes, welches von den drei interdisziplinären Quellen für bibliometrische Untersuchungen WEB OF SCIENCE, SCOPUS und GOOGLE SCHOLAR unterstützt wird.

Die bibliometrische Untersuchung beginnt mit der Gewinnung von Informationen über Robert King MERTON, wobei auch Personalbiographien gefunden werden. Diese Informationen sind die Basis der anschließenden Datensammlung im WEB OF SCIENCE. Bei dieser Datensammlung werden die für derartige bibliometrische Untersuchungen wichtigen Eigenschaften des WEB OF SCIENCE dargestellt.

Abschließend werden die im WEB OF SCIENCE gesammelten Daten analysiert. Auf die Betrachtung der Publikationsgewohnheiten Robert King MERTONs folgt die Zitationsanalyse seines Gesamtwerks.

Im WEB OF SCIENCE wurden 136 Werke Robert King MERTONs gefunden. Zur Publikation dieser Werke nutzte Robert King MERTON am häufigsten die Zeitschriften *American Sociological Review* und *American Journal of Sociology*.

Im WEB OF SCIENCE sind 24 419 Werke erfasst, welche Robert King MERTON zitieren. Von 1968 bis 2013 wurde er jährlich mehr als 300 Mal

zitiert. Dabei ist seit 2002 ein steiler Anstieg der jährlichen Zitationshäufigkeit – bis auf 1120 – zu beobachten. Am häufigsten wurde Robert King MERTON in Publikationsorganen zitiert, welche der Soziologie, den Wirtschaftswissenschaften und der Psychologie zugeordnet sind.

Auf Grund dieser Ergebnisse wird geschlossen, dass Robert King MERTONs Werk hohe Bedeutung beigemessen wurde und wird.

#### **ABSTRACT (ENGLISH)**

The master thesis entitled *Bibliometrische Untersuchungen zur Auswirkung der Schriften von Robert King MERTON: Über die Vorgangsweise bei bibliometrischen Untersuchungen und über die dabei zu beachtenden Besonderheiten der Zitationsdatenbank WEB OF SCIENCE* analyses the impact of Robert King MERTON's writings. Thereby a possible procedure for how to conduct such bibliometric studies is shown.

The thesis starts with an introduction into bibliometrics. This is followed by the selection of a reference management software which is supported by the three interdisciplinary sources for bibliometric studies WEB OF SCIENCE, SCOPUS and GOOGLE SCHOLAR.

The bibliometric study starts with the retrieval of information about Robert King MERTON which includes author bibliographies, too. This information is the basis for the following data collection executed in the WEB OF SCIENCE. While collecting the data the important features of WEB OF SCIENCE for performing such bibliometric analysis are being described.

Finally the collected data are being analysed in two steps: First the publication habits of Robert King MERTON, second the citations of his oeuvre.

In the WEB OF SCIENCE 136 works of Robert King MERTON have been found. Robert King MERTON most frequently used the journals *American Sociological Review* and *American Journal of Sociology* for the publication of these works.

In the WEB OF SCIENCE 24 419 works citing Robert King MERTON are recorded. From 1968 to 2013 he has been cited more than 300 times per annum. Since 2002 a sharp increase of the annual citation frequency – up to 1120 – is observed. Robert King MERTON has been most frequently cited in publication organs which are related to sociology, to business and economic sciences and to psychology.

Based on these results it is concluded that Robert King MERTON's oeuvre has been and still is considered to be highly relevant.

# **INHALTSVERZEICHNIS**

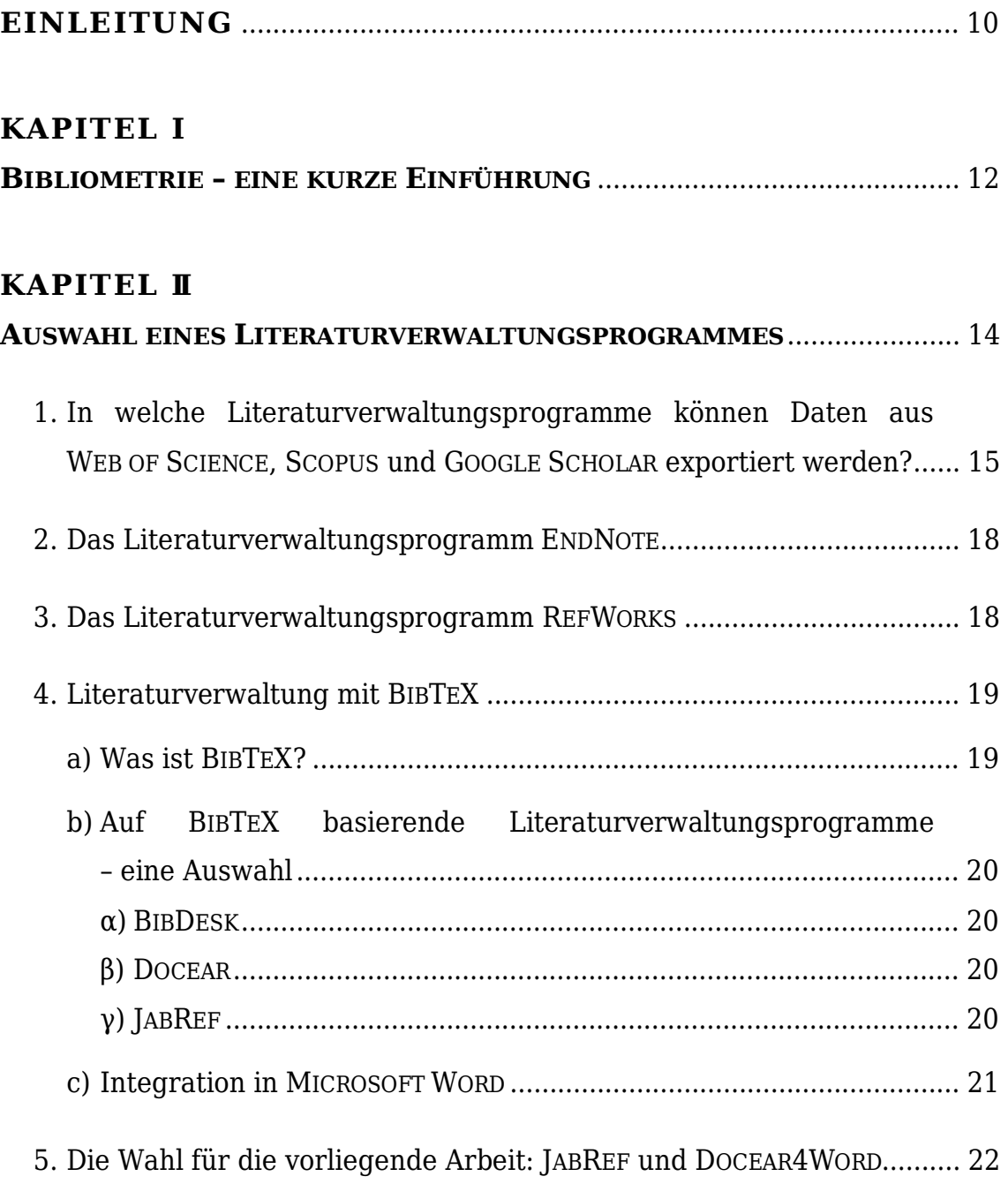

# **KAPITEL Ⅲ**

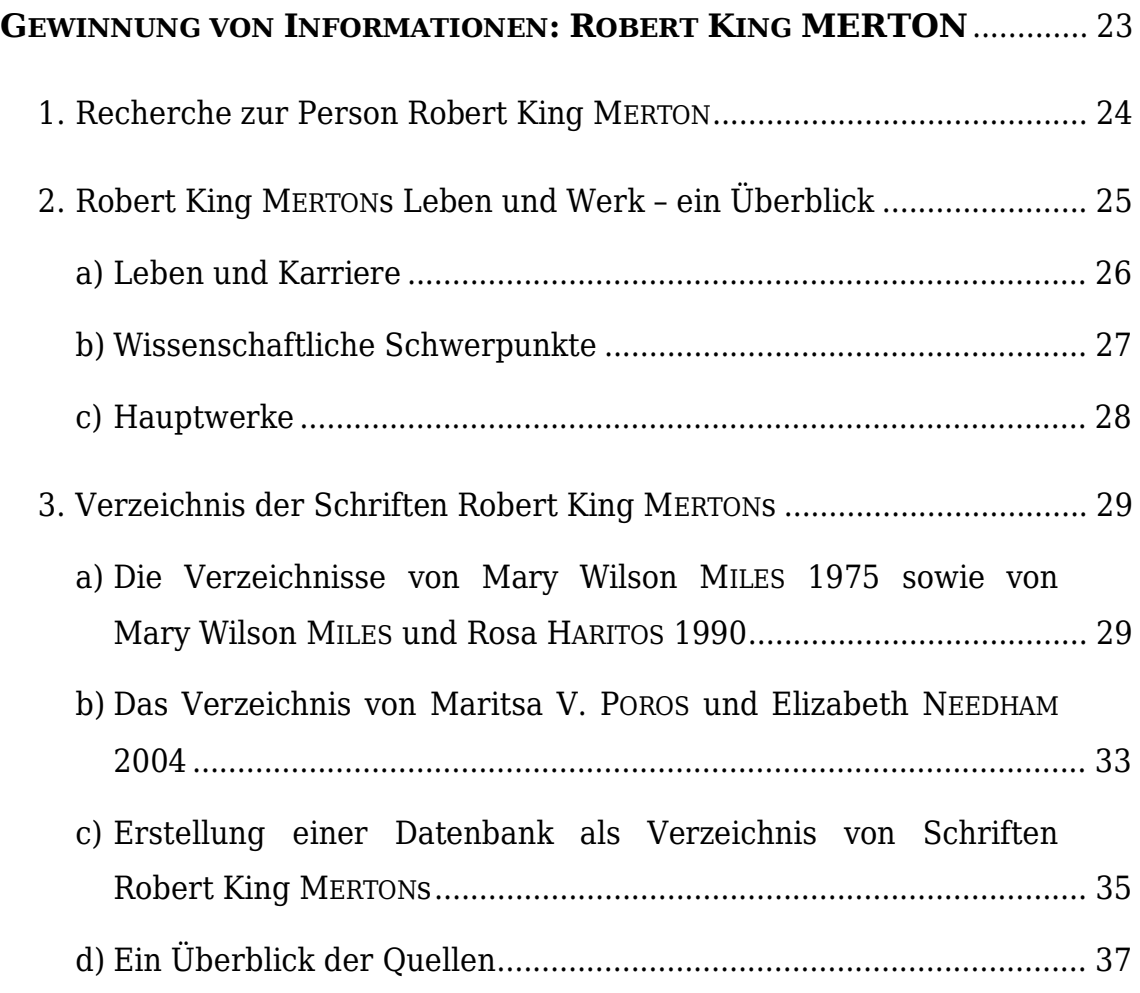

# **KAPITEL Ⅳ**

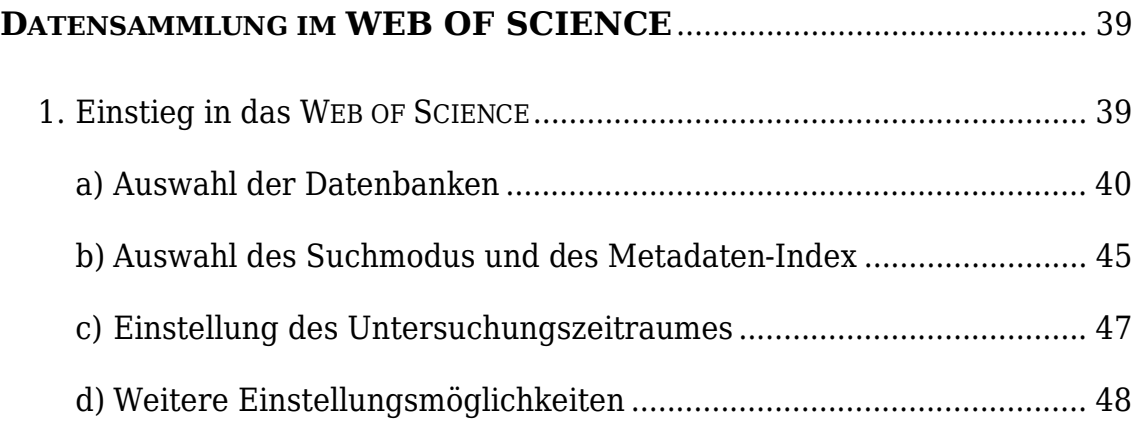

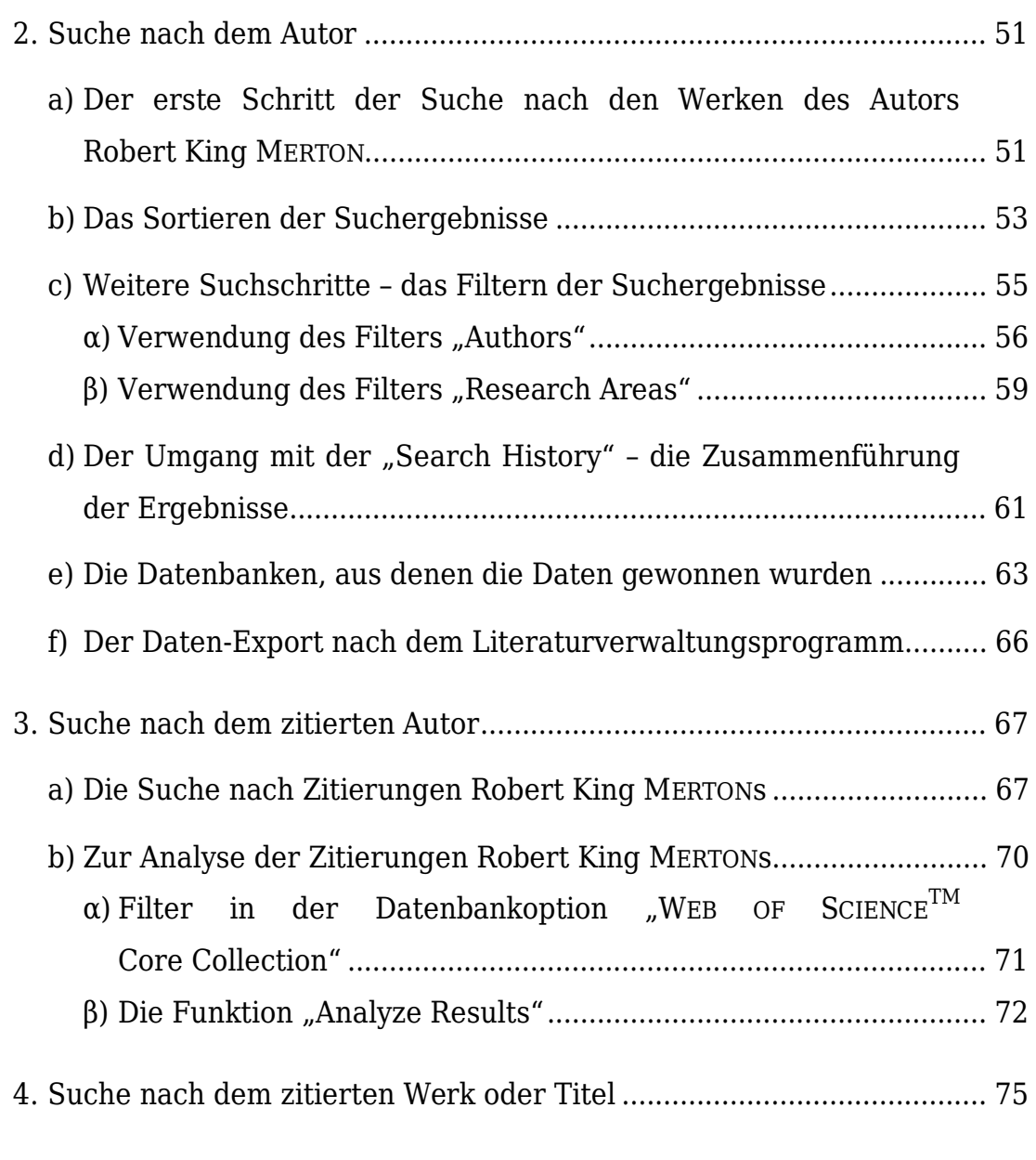

# **KAPITEL Ⅴ**

# **ANALYSE DER IM WEB OF SCIENCE GESAMMELTEN DATEN** .............. 77

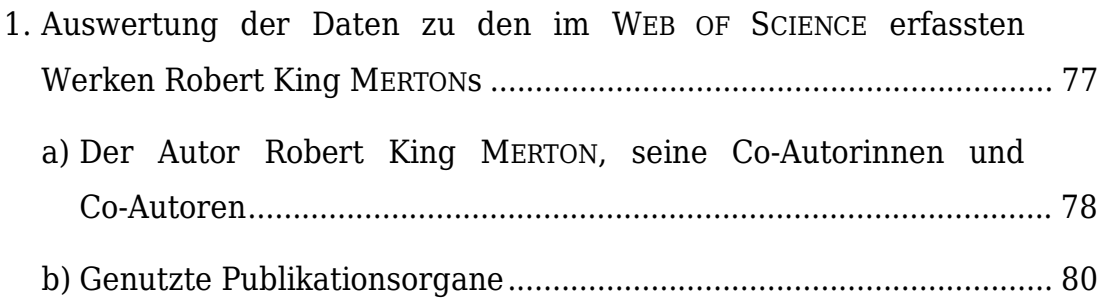

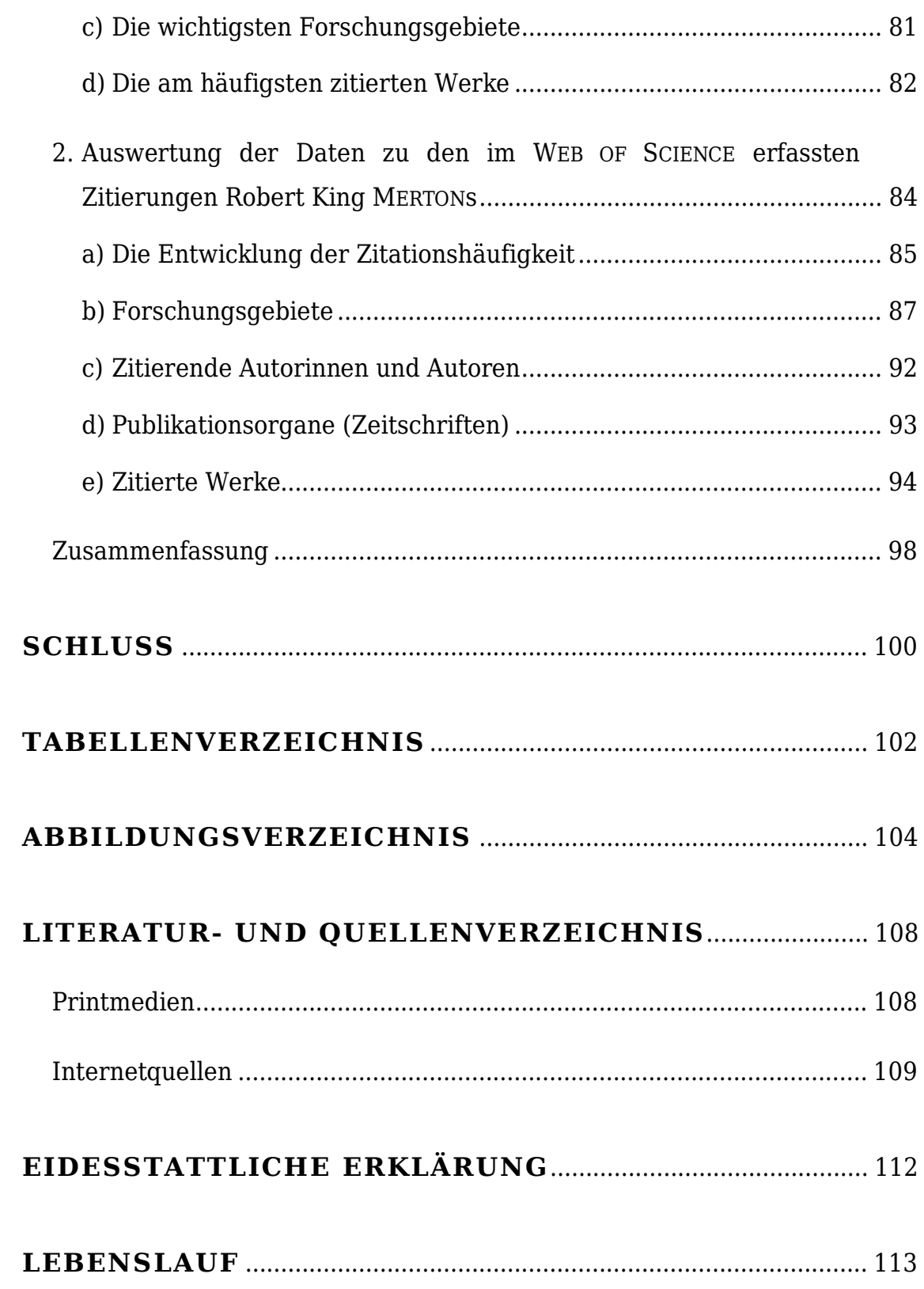

### **EINLEITUNG**

Im Mittelpunkt der vorliegenden Arbeit stehen zwei Fragen:

- 1. Wie kann bei der bibliometrischen Untersuchung zur Auswirkung der Schriften eines bestimmten Autors (oder einer bestimmten Autorin) vorgegangen werden?
- 2. Welche Besonderheiten der Zitationsdatenbank WEB OF SCIENCE sind bei derartigen bibliometrischen Untersuchungen zu beachten?

Nach einer kurzen Einführung in die Bibliometrie wird die erste Frage mit einer genauen Beschreibung einer bibliometrischen Untersuchung beantwortet – von der Auswahl eines Literaturverwaltungsprogrammes über die Gewinnung von Informationen als Basis der anschließenden Datensammlung im WEB OF SCIENCE bis zur Analyse der gesammelten Daten. Dabei werden – zur Beantwortung der zweiten Frage – den für bibliometrische Untersuchungen wichtigen Eigenschaften der Zitationsdatenbank WEB OF SCIENCE besondere Beachtung geschenkt.

Untersucht wird die Auswirkung der Schriften des Soziologen Robert King MERTON (1910-2003). Robert King MERTON war mit seinen wissenschaftssoziologischen Werken von großer Bedeutung für die Entwicklung der Bibliometrie und wird bis heute häufig zitiert. Dennoch fehlt bisher eine bibliometrische Untersuchung zu seinem Gesamtwerk.

Für diese Untersuchung sind folgende Fragen von besonderem Interesse:

 Hat sich die Rezeption (gemessen in Zitationen) der Werke Robert King MERTONs geändert?

- Wie hat sich die Rezeption (gemessen in Zitationen) der Werke Robert King MERTONs verändert?
- Für welche Wissenschaftsdisziplinen waren und sind welche Schriften Robert King MERTONs von besonderer Bedeutung?
- Welche Publikationsorgane (und –arten) wurden für den Informationstransfer genutzt?

Durch diese Untersuchung sind außerdem Einblicke in die Publikationsgewohnheiten eines bedeutenden Sozialwissenschaftlers zu erwarten.

### **KAPITEL Ⅰ BIBLIOMETRIE – EINE KURZE EINFÜHRUNG**

Die Bibliometrie ist ein Teilgebiet der Bibliotheks- und Informationswissenschaft (MAYR). Sie ist die Lehre von der Anwendung mathematischer – insbesondere statistischer – Methoden zur Beschreibung, Messung und Analyse von Erscheinungen und Prozessen des schriftlichen Informationsaufkommens (MANECKE).

Als Elemente des schriftlichen Informationsaufkommens werden Bücher, Zeitschriften und andere – insbesondere wissenschaftliche – Dokumente betrachtet (MANECKE). Auf alle diese Elemente und ihre Merkmale – Disziplinzugehörigkeit, Sprache, Umfang – konzentrieren sich die Untersuchungen der Bibliometrie (MANECKE).

Die Bibliometrie besteht aus einem Bündel von Methoden und Techniken zur quantitativen Analyse von Bibliographien (MAYR). Zu diesen Techniken gehört vor allem die – in der vorliegenden Arbeit (in Kapitel Ⅴ) angewandte – Zitationsanalyse, die auf einfachen Auszählungsverfahren von bibliographischen Informationen beruht (MAYR). Die Zitationsanalyse liefert Einblicke in die Wahrnehmung von Veröffentlichungen von Forscherinnen und Forschern, von Forschungsgruppen oder von Institutionen (MAYR). Dabei werden in der Regel Zitationsdatenbanken wie das WEB OF SCIENCE oder SCOPUS eingesetzt, welche auch die Referenzen der Fachartikel auswerten (MAYR).

Durch die Bibliometrie kann die Entwicklung der Wissenschaft – sofern sie durch das Publikationsaufkommen abgebildet wird – untersucht werden. Beispielsweise wird von der Zitierhäufigkeit auf den wissenschaftlichen Einfluss (Impact) eines Autors oder einer Autorin geschlossen. Die Bibliometrie wird so auch immer häufiger für die Evaluation der Leistung von Personen und Institutionen herangezogen, soweit sich diese Leistung in Publikationen ausdrückt (MAYR).

Anwendungsbereiche der Bibliometrie sind:

- die Auswahl und die Beurteilung von Buch- und Zeitschriftenbeständen;
- $\triangleright$  die Ermittlung unterschiedlicher Charakteristika der Literatur (Wachstum, Halbwertszeit, Ländervergleiche);
- die Forschungsevaluierung;
- die Wissenschaftsgeschichte und die Wissenschaftssoziologie.

#### **KAPITEL Ⅱ**

#### **AUSWAHL EINES LITERATURVERWALTUNGSPROGRAMMES**

Bei bibliometrischen Untersuchungen werden Metadaten zitierter und zitierender Literatur analysiert. Zur Verwaltung dieser Metadaten dienen Literaturverwaltungsprogramme.

Ein Literaturverwaltungsprogramm ist ein Computerprogramm zur Erfüllung folgender Anforderungen:

- $\geq$  die Erfassung und Sammlung von bibliographischen Daten zur Literatur für die wissenschaftliche Arbeit;
- $\triangleright$  die Verwaltung von Literatursammlungen;
- die Erleichterung des Überblicks über große Sammlungen von Literaturnachweisen;
- die Erstellung von Literaturangaben in wissenschaftlichen Texten (wie die Generierung von Schriftenverzeichnissen).

(STÖBER 282 ff.)

Ein großer Vorteil von Literaturverwaltungsprogrammen ist, dass sie Daten aus elektronischen Quellen wie Literaturdatenbanken importieren können (STÖBER 284). Dieser Vorteil soll auch für die vorliegende Arbeit genutzt werden.

Bei bibliometrischen Untersuchungen ist ein Literaturverwaltungsprogramm auszuwählen, welches von den drei wichtigsten interdisziplinären Quellen für wissenschaftliche Literatur – WEB OF SCIENCE, SCOPUS und GOOGLE SCHOLAR – unterstützt wird.

# **1. In welche Literaturverwaltungsprogramme können Daten aus WEB OF SCIENCE, SCOPUS und GOOGLE SCHOLAR exportiert werden?**

Von der für die vorliegende Arbeit wichtigsten Zitationsdatenbank WEB OF SCIENCE können Daten in die Literaturverwaltungsprogramme ENDNOTE ("online" und "desktop") und REFWORKS sowie Daten mit "Other File Formats" exportiert werden, wie in Abbildung 1 zu sehen ist.

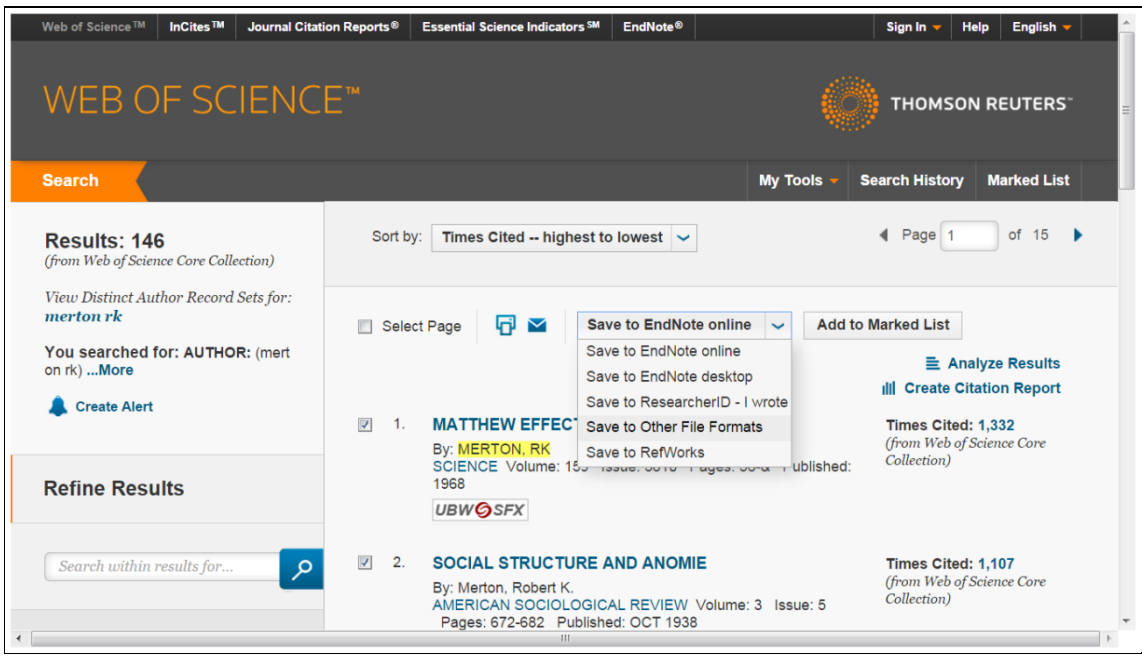

**Abbildung 1: WEB OF SCIENCE - Auswahl Literaturverwaltung** 

Mit "Other File Formats" sind folgende Dateiformate gemeint: BIBTEX, HTML, "Plain Text" und "Tab-delimited" (für die Betriebssysteme MICROSOFT WINDOWS und MAC OS). Dies ist in Abbildung 2 ersichtlich.

# Ⅱ. Auswahl eines Literaturverwaltungsprogrammes

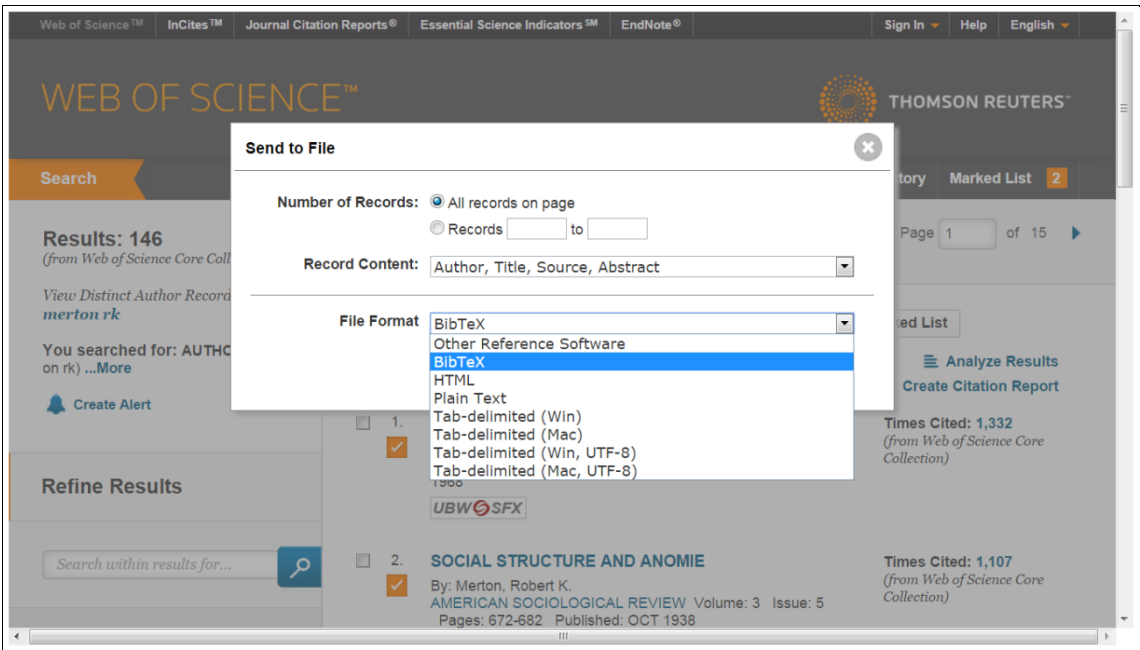

**Abbildung 2:** 

**WEB OF SCIENCE - weitere Dateiformate Literaturverwaltung** 

| Scopus                                                                                                    |                                                                                        |                                                                                                    | SciVal<br>Scopus                                                                                                    | Register Login $\div$ Help $\div$         | Brought to you by<br>Vienna University Library                                                                                                    | $\mathcal{L}$                     |
|----------------------------------------------------------------------------------------------------|----------------------------------------------------------------------------------------|----------------------------------------------------------------------------------------------------|----------------------------------------------------------------------------------------------------|-------------------------------------------|----------------------------------------------------------------------------------------------------|-----------------------------------|
| <b>Search</b>                                                                                                    | <b>Alerts</b>                                                                          | <b>My list</b>                                                                                                    |                                                                                                    |                                           |                                                                                                    | <b>My Scopus</b>                  |
| Edit   T Save   Set alert   N Set feed<br>AUTHOR-NAME (merton r k)                                                    |                                                                                        |                                                                                                    |                                                                                                    |                                           |                                                                                                    |                                   |
| 35 document results View secondary documents   all Analyze search results<br>Sort on: Date Cited by Relevance         |                                                                                        |                                                                                                    |                                                                                                    |                                           |                                                                                                    |                                   |
| ○ ← 日 Export   모 Download   1 View citation overview   99 View Cited by   More ←<br>Search within results<br>$\alpha$ |                                                                                        |                                                                                                    |                                                                                                    |                                           |                                                                                                    | Show all abstracts                |
| Refine<br>Limit to<br>Year<br>$\bigcap$ 2013<br>$\bigcap$ 2011<br>$\bigcap 2010$<br>◯ 1997<br>◯ 1995                  | $\varnothing$ Ti<br>Exclude<br>$\frac{\odot}{2}$ fu<br>(1)<br>(1)<br>(1)<br>(1)<br>(1) | Choose your default reference manager or file type: 2<br>o<br>Or, to use a different reference manager, choose a file format<br>M.<br>Save to Mendelev<br>RefWorks direct export<br>$\sigma$ Ti<br>$3 \text{ di}$                                                                         | Scopus offers integrated export functionality with Mendeley and Refworks.<br>RIS Format<br>EndNote, Reference Manager<br>$\bigcirc$ CSV<br>Excel<br>$\bigcirc$ BibTeX<br>$\cap$ Text<br><b>ASCII in HTML</b> | $\times$<br>H., Merton, R.K. 1971 Minerva | 1968 Science<br>1987 Public Opinion Quarterly<br>51 (4), pp. 550-566                                                                                                    | 1243<br>192<br>113<br>Cited<br>by |
| <b>Author Name</b><br>∩ Merton, R.K.<br>$\bigcap$ Merton, R.K.<br>O MERTON, R.K.<br>O MERTON, R.K.<br>◯ Merton, R.K.  | (18)<br>(3)<br>(3)<br>(3)<br>(3)                                                       | Choose the information to export:<br>$\cap$ Ti<br>$4$ St<br>Citation information only<br>Selected field includes:<br>Citation information<br>Author(s), document title, year,<br>source title, volume, issue, pages<br>$\cap$ Ti<br>citation count, source and document<br>$5$ ar<br>Type | Choose the information you want to export to the reference manager or file.                                                                                                    | Flinor Barber<br>Sills, D.L.,             | 2011 The Travels and Adventures<br>of Serendipity: A Study in<br>Sociological Semantics and<br>the Sociology of Science<br>1984 Journal of the history of the<br>behavioral sciences | 57<br>14                          |
| <b>Subject Area</b><br>◯ Social Sciences                                                                              | (12)                                                                                   |                                                                                                    | Export                                                                                                    |                                           |                                                                                                    | $\overline{\phantom{a}}$          |

**Abbildung 3: SCOPUS - Auswahl Literaturverwaltung** 

Abbildung 3 zeigt, dass die Zitationsdatenbank SCOPUS den Export von Daten in die Literaturverwaltungsprogramme MENDELEY und REFWORKS sowie den Export von Daten mit den Dateiformaten RIS, CSV, BIBTEX und

"Text" ermöglicht. Da das Dateiformat RIS von den Literaturverwaltungsprogrammen ENDNOTE und REFERENCE MANAGER verwendet wird, werden diese auch von der Zitationsdatenbank SCOPUS unterstützt.

Die Suchmaschine GOOGLE SCHOLAR ermöglicht Zitationsanalysen und ist daher die dritte wichtige interdisziplinäre Quelle für bibliometrische Untersuchungen. Wie in Abbildung 4 zu sehen ist, funktioniert in GOOGLE SCHOLAR der Export von Daten in die Literaturverwaltungsprogramme ENDNOTE, REFERENCE MANAGER - hier abgekürzt mit "RefMan" - und REFWORKS sowie der Export von Daten mit dem Dateiformat BIBTEX.

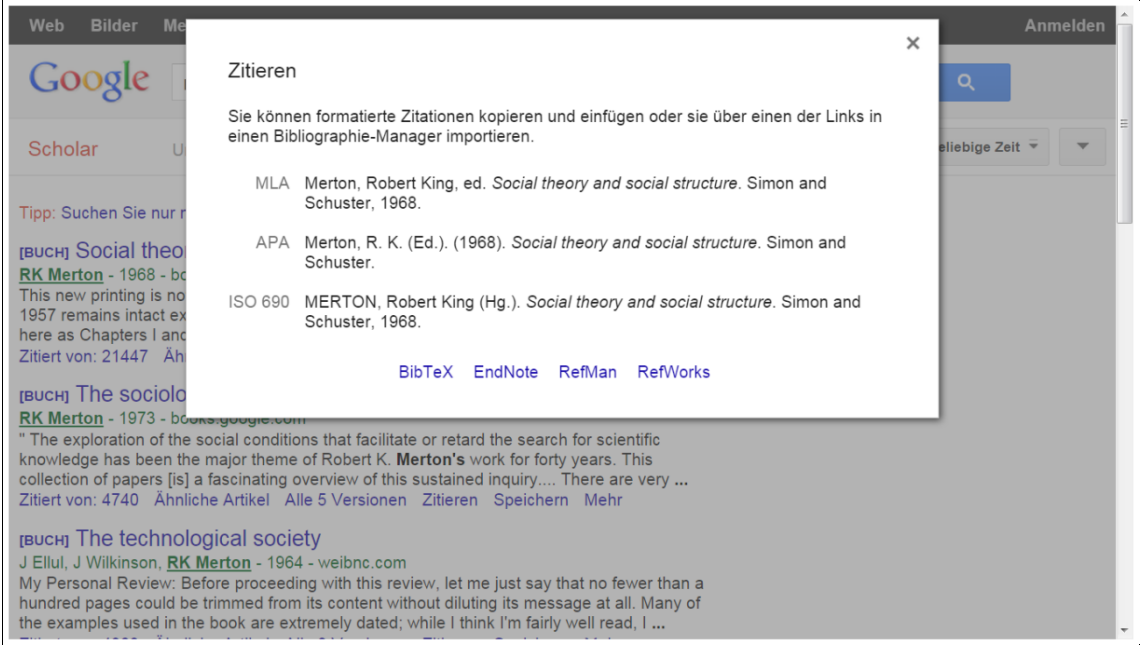

**Abbildung 4: GOOGLE SCHOLAR – Auswahl Literaturverwaltung** 

Von allen drei interdisziplinären Quellen für bibliometrische Untersuchungen werden übereinstimmend die Literaturverwaltungsprogramme ENDNOTE und REFWORKS sowie das Dateiformat BIBTEX unterstützt. Deren (für die vorliegende Arbeit wichtigsten) Eigenschaften werden in den folgenden Abschnitten dargestellt.

#### **2. Das Literaturverwaltungsprogramm ENDNOTE**

Das kommerzielle Literaturverwaltungsprogramm ENDNOTE wird vom Medienkonzern Thomson REUTERS produziert und ist kostenpflichtig.<sup>1</sup> Es funktioniert auf den Betriebssystemen MICROSOFT WINDOWS und MAC OS X (BILANEY CONSULTANTS). Möglich ist sowohl die Online-Suche in Datenbanken als auch das Anlegen und Verwalten von Literaturdatenbanken (BILANEY CONSULTANTS; ADEPT SCIENTIFIC). ENDNOTE kann mit dem Textverarbeitungsprogramm MICROSOFT WORD verknüpft werden (ADEPT SCIENTIFIC; BILANEY CONSULTANTS).

#### **3. Das Literaturverwaltungsprogramm REFWORKS**

Das kommerzielle Literaturverwaltungsprogramm REFWORKS wird von REFWORKS-COS – einem Geschäftsbereich des Datenbankanbieters PROQUEST LLC - produziert und ist kostenpflichtig.<sup>2</sup> REFWORKS ist ein web-basiertes Programm – das bedeutet, dass die Referenzdatenbanken online gespeichert werden (REFWORKS, "RefWorks Factsheet German"). Der Zugriff und die Aktualisierung der Referenzdatenbanken können so von jedem Computer mit Internet-Verbindung erfolgen (REFWORKS, "RefWorks Factsheet German"). Dadurch ist die Nutzung dieses Literaturverwaltungsprogramms unabhängig von dem jeweils verwendeten Betriebssystem (REFWORKS, "RefWorks Factsheet German"). REFWORKS kann mit dem Textverarbeitungsprogramm MICROSOFT WORD verknüpft werden (REFWORKS, "RefWorks Factsheet German"; REFWORKS, "RefWorks Kurzanleitung Für Benutzer").

1

 $1$  Der Preis für die aktuelle Version X7.4 des Literaturverwaltungsprogrammes ENDNOTE beträgt (im Oktober 2015) für die CD  $\epsilon$  230,-- (netto) oder für den Download € 210,-- (netto). Für Studierende beträgt der Preis für die CD € 110,-- (netto) oder für den Download  $\epsilon$  95,-- (netto). Vgl. BILANEY CONSULTANTS.

 $^2$  Der Preis für die individuelle Lizenz für das Literaturverwaltungsprogramm REFWORKS beträgt (im Oktober 2015) US\$ 100,-- jährlich. Vgl. REFWORKS, "Purchase RefWorks".

Das Literaturverwaltungsprogramm REFWORKS ist nur für jene eine gute Wahl, welche immer Zugriff auf das Internet haben.

# **4. Literaturverwaltung mit BIBTEX**

# **a) Was ist BIBTEX?**

Mit BIBTEX wird zweierlei bezeichnet:

 $\geq$  ein Programm zur Handhabung von Bibliographien und

 $\triangleright$  das in diesem Programm genutzte Dateiformat.

(FEDER, "Information zu BibTeX")

Mit dem BIBTEX-Programm können Dateien – Literaturdatenbanken – erzeugt werden. In diesen Dateien ist jeder Eintrag eine Referenz zu einer bestimmten Publikation (FEDER, "BibTeX Format Beschreibung"). Dabei gibt es je nach Art der Publikation – wie zum Beispiel Zeitschriftenartikel oder Bücher – unterschiedliche Eintragstypen, in denen die entsprechenden Angaben gemacht werden können (FEDER, "BibTeX Format Beschreibung").

Das BIBTEX-Programm wurde entwickelt, um mit dem Textsatzsystem LATEX genutzt zu werden (FEDER, "Über BibTeX"). Um BIBTEX auch in anderen Umgebungen – wie dem Textverarbeitungsprogramm MICROSOFT WORD – verwenden zu können, wurden mehrere auf BIBTEX basierende freie und kostenlose Literaturverwaltungsprogramme entwickelt. Im Folgenden wird eine Auswahl solcher Programme – BIBDESK, DOCEAR und JABREF – vorgestellt.

# **b)Auf BIBTEX basierende Literaturverwaltungsprogramme – eine Auswahl**

#### $\alpha$ ) BIBDESK

BIBDESK ist ein freies Literaturverwaltungsprogramm basierend auf BIBTEX (BIBDESK). Mit BIBDESK können Referenzen gesucht, importiert, verwaltet und exportiert werden (BIBDESK). Es funktioniert auf dem Betriebssystem MAC OS X (BIBDESK).

### β) DOCEAR

DOCEAR ist eine freie Literaturverwaltung zum Ordnen, zum Erstellen und zum Auffinden wissenschaftlicher Literatur (DOCEAR, "Docear - The Academic Literature Suite"). Es basiert auf dem Literaturverwaltungsprogramm JABREF und der Mind-Mapping-Software FREEPLANE (BEEL, GIPP, LANGER & GENZMEHR). DOCEAR funktioniert auf den Betriebssystemen MICROSOFT WINDOWS, LINUX und MAC OS X (BEEL, GIPP, LANGER & GENZMEHR).

### γ) JABREF

JABREF ist ein freies Literaturverwaltungsprogramm, welches auf dem Format BIBTEX basiert (JABREF). JABREF funktioniert auf den Betriebssystemen MICROSOFT WINDOWS, LINUX und MAC OS X (JABREF). Mit JABREF können Literaturangaben gesucht, importiert, bearbeitet, organisiert, sortiert und exportiert werden (WAßENHOVEN 1).

### **c) Integration in MICROSOFT WORD**

Um die mit Hilfe von auf BIBTEX basierenden Literaturverwaltungsprogrammen erstellten und verwalteten bibliographischen Daten im Textverarbeitungsprogramm MICROSOFT WORD nutzen zu können, wurden die Erweiterungsmodule BIBTEX4WORD und DOCEAR4WORD entwickelt.

BIBTEX4WORD ist ein Erweiterungsmodul für das Textverarbeitungsprogramm MICROSOFT WORD, mit dessen Hilfe Zitate und Literaturverzeichnisse in Dokumente eingefügt werden können (BROOKES). Allerdings ist die Installation des Programmes BIBTEX4WORD sehr aufwändig und umständlich. Einen Eindruck vermittelt Abbildung 5.

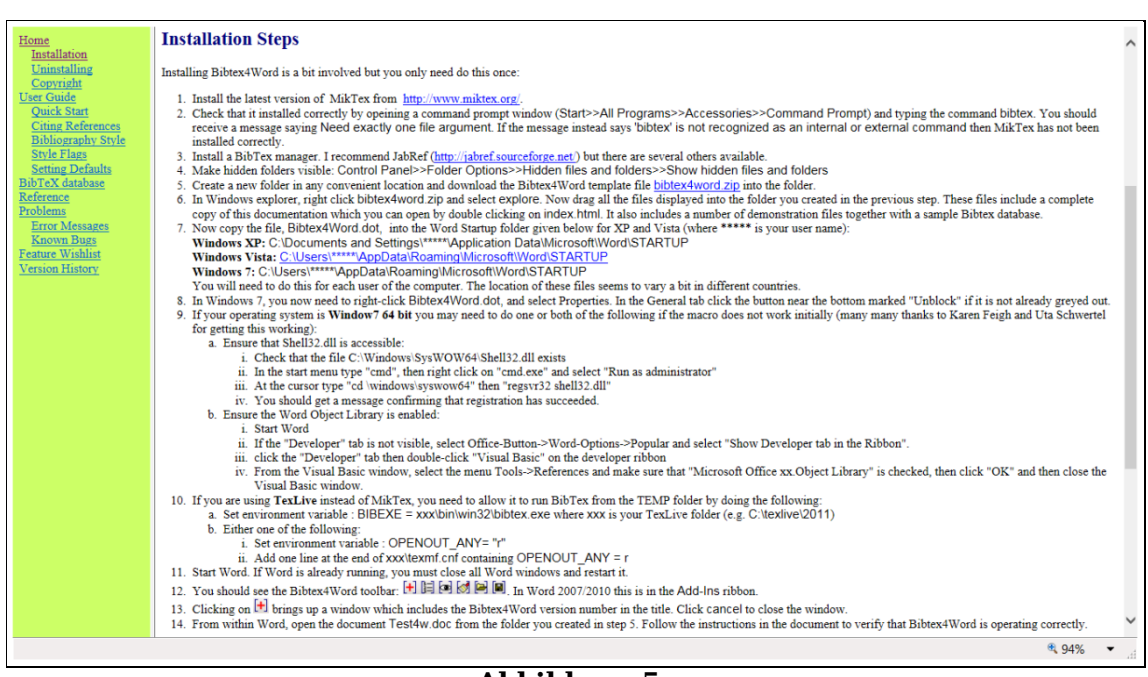

**Abbildung 5: Installationsschritte für das Hilfsprogramm BIBTEX4WORD**

Eine gute Alternative zu BIBTEX4WORD ist DOCEAR4WORD. DOCEAR4WORD ist ein Add-On – ein optionales Erweiterungsmodul – für das Textverarbeitungsprogramm MICROSOFT WORD, mit dessen Hilfe Zitate und Literaturverzeichnisse (genauso wie mit dem Programm BIBTEX4WORD) in Dokumente eingefügt werden können (DOCEAR, "[Docear4Word] Overview & Details"). Im Gegensatz zu dem Programm BIBTEX4WORD kann DOCEAR4WORD allerdings ganz einfach installiert werden.

DOCEAR4WORD ist für Nutzerinnen und Nutzer des Literaturverwaltungsprogrammes DOCEAR erstellt worden. DOCEAR4WORD kann allerdings auch mit allen anderen auf BIBTEX basierenden Literaturverwaltungsprogrammen verwendet werden (DOCEAR, "[Docear4Word] Overview & Details").

# **5. Die Wahl für die vorliegende Arbeit: JABREF und DOCEAR4WORD**

Für die vorliegende Arbeit werden das Literaturverwaltungsprogramm JABREF und das Add-On DOCEAR4WORD verwendet.

DOCEAR4WORD wurde gewählt, weil es eine hohe Gebrauchstauglichkeit (Usability) aufweist – insbesondere eine wesentlich einfachere Installation als BIBTEX4WORD. Die Entscheidung für JABREF wurde getroffen, weil das ideale Literaturverwaltungsprogramm folgende Kriterien erfüllen sollte:

- der Zugriff auf die Literaturdatenbank sollte auch ohne Verbindung zum Internet möglich sein – eine web-basierte Lösung war damit ausgeschlossen;
- die Funktion auf dem Betriebssystem MICROSOFT WINDOWS sollte gegeben sein;
- $\triangleright$  es sollte eine deutschsprachige Version geben;
- $\triangleright$  es sollte kostenlos sein.

Das Literaturverwaltungsprogramm JABREF erfüllt diese Kriterien.

# **KAPITEL Ⅲ GEWINNUNG VON INFORMATIONEN: ROBERT KING MERTON**

Vor der Datensammlung für bibliometrische Untersuchungen ist nach Informationen über Leben und Werk der zu untersuchenden Person zu recherchieren. Zweck dieser Recherche ist das Auffinden einer subjektiven Personalbibliographie – eines Verzeichnisses der Schriften – dieser Person. Mit Hilfe der subjektiven Personalbibliographie können bei der Sammlung der Metadaten der zitierenden Werke in der Zitationsdatenbank WEB OF SCIENCE (und in allen anderen Quellen für bibliometrische Untersuchungen) die zitierten Werke der zu untersuchenden Person identifiziert werden.

Falls es nicht gelingt, ein Schriftenverzeichnis zu finden, bietet die Kenntnis der Biographie die Grundlage für die Erstellung der subjektiven Personalbibliographie einer Person. Die Biographie liefert schließlich Informationen zu dem wissenschaftlichen Umfeld, zu den Hauptwerken und zu den wichtigsten wissenschaftlichen Konzepten der Person. Folgende Fragen sind bei der Recherche nach Leben und Werk besonders zu beachten:

- An welchen Institutionen war (oder ist) die Person tätig?
- Mit wem hat die Person (bisher) zusammengearbeitet?
- Auf welchem wissenschaftlichen Gebiet war die Person (bisher) tätig?
- Welche waren (oder sind) die Schwerpunkte der Tätigkeit?
- Welche Werke gelten als die Hauptwerke der Person?
- Welche wissenschaftlichen Konzepte wurden (bisher) geschaffen?

Es muss jedoch nicht eine umfassende Biographie erarbeitet werden. Im Allgemeinen werden ein paar Notizen reichen. In der vorliegenden Arbeit wurde jedoch eine Kurzbiographie zu Robert King MERTON zusammengestellt, um die Nachvollziehbarkeit der Ergebnisse der Recherche zu gewährleisten und die Lesenden mit Leben und Werk Robert King MERTONs vertraut zu machen.

# **1. Recherche zur Person Robert King MERTON**

Basisinformationen zu Robert King MERTON sind zu finden in:

- *Brockhaus-Wissensservice* (2013 ff.);
- *Brockhaus-Enzyklopädie* (21. Auflage 2006);
- *Brockhaus die Enzyklopädie* (20. Auflage 1996 ff.);
- *Brockhaus-Enzyklopädie* (19. Auflage 1986 ff.);
- *Meyers enzyklopädisches Lexikon* (9. Auflage 1971 ff.);
- *Brockhaus-Enzyklopädie* (17. Auflage 1966 ff.);
- HILLMANN, Karl Heinz: *Wörterbuch der Soziologie* (5. Auflage 2007).

Umfangreichere Informationen sind mit Hilfe des WORLD BIOGRAPHICAL INFORMATION SYSTEMs (WBIS ONLINE) zu gewinnen. Die Datenbank WBIS ONLINE basiert auf der Digitalisierung der Mikrofiche-Editionen der Biographischen Archive des K.G. SAUR VERLAGs. Zu diesen Biographischen Archiven gehören auch das AMERIKANISCHE BIOGRAPHISCHE ARCHIV (AMERICAN BIOGRAPHICAL ARCHIVE, ABA) und das JÜDISCHE BIOGRAPHISCHE ARCHIV (JEWISH BIOGRAPHICAL ARCHIVE, JBA). In diesen beiden Biographischen Archiven sind je zwei biographische Artikel zu Robert King MERTON nachgewiesen und im Volltext einzusehen.

Darüber hinaus gibt es Beiträge zu Robert King MERTON sowohl in der deutsch- als auch in der englischsprachigen *Wikipedia*: hier finden sich interessante Links – darunter zu einem Verzeichnis von Robert King MERTONs Veröffentlichungen, das von Maritsa V. POROS und Elizabeth NEEDHAM 2004 zusammengestellt wurde (POROS & NEEDHAM).

# **2. Robert King MERTONs Leben und Werk – ein Überblick**

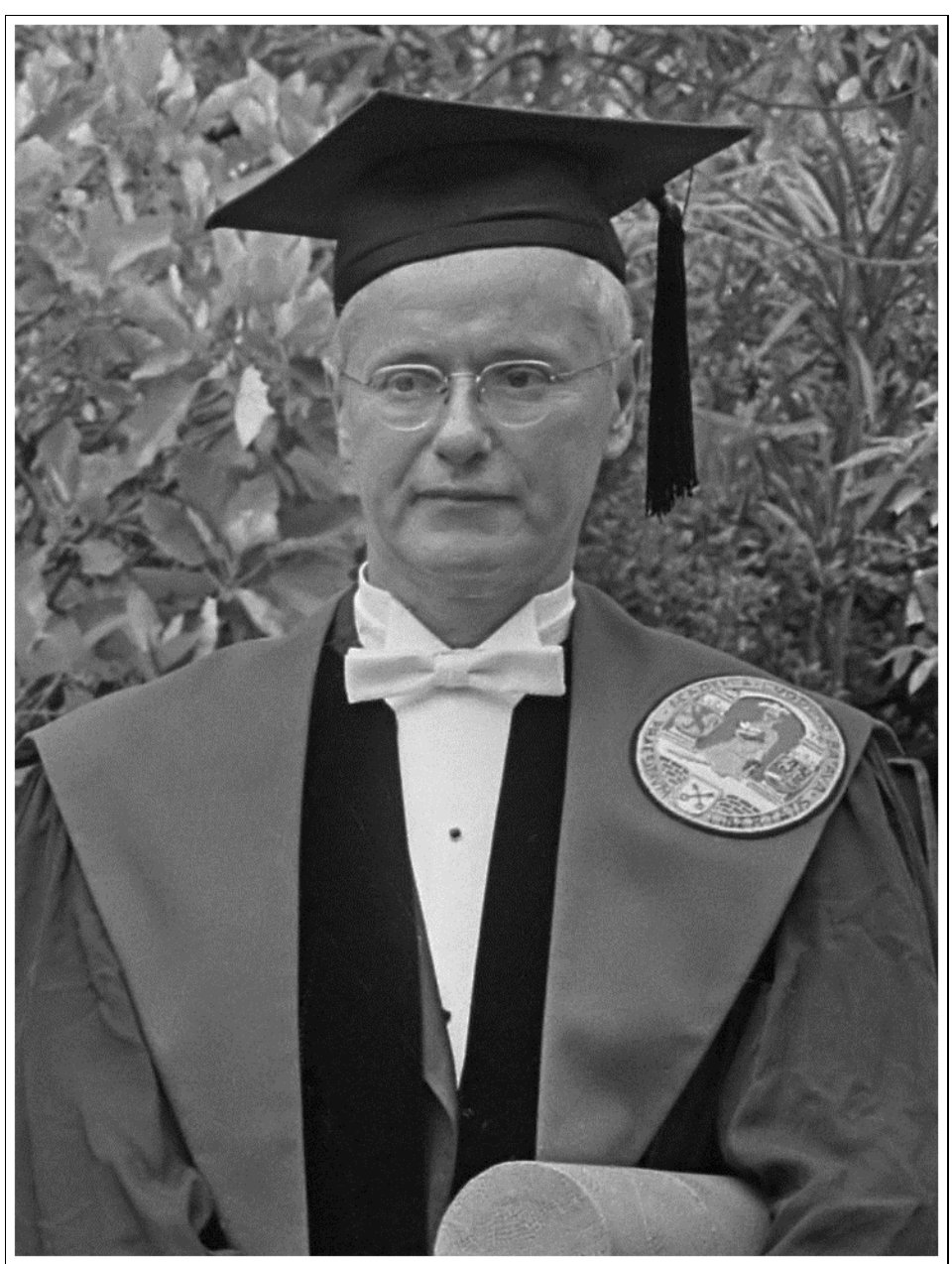

**Abbildung 6: Robert King MERTON am 2. Juli 1965 bei der Verleihung der Ehrendoktorwürde der UNIVERSITÄT LEIDEN (NL) (Fotograf Eric KOCH (ALGEMEEN NEDERLANDSCH FOTOBUREAU); Quelle NATIONAL ARCHIVES OF THE NETHERLANDS)** 

### **a) Leben und Karriere**

1

Der amerikanische Soziologe Robert King MERTON wurde am 4. Juli 1910 als Meyer Robert SCHKOLNICK in PHILADELPHIA (PENNSYLVANIA, USA) geboren.

Robert King MERTON studierte 1927-1931 an der TEMPLE UNIVERSITY in PHILADELPHIA (PENNSYLVANIA, USA), wo er den akademischen Grad ARTIUM BACCALAUREUS (A.B.) erwarb. Er setzte seine Studien fort an der HARVARD UNIVERSITY in CAMBRIDGE (MASSACHUSETTS, USA), wo er bis 1939 Forschungsassistent bei Pitirim SOROKIN $^1$  war. Ein anderer wichtiger Lehrer Robert King MERTONS an der HARVARD UNIVERSITY war Talcott PARSONS<sup>2</sup>. Robert King MERTON erwarb 1932 den akademischen Grad MASTER OF ARTS (M.A.) und promovierte 1936 zum DOCTOR OF PHILOSOPHY (Ph.D.).

1939 wurde er Professor am DEPARTMENT OF SOCIOLOGY der TULANE UNIVERSITY in NEW ORLEANS (LOUISIANA, USA). 1941 wechselte er an das DEPARTMENT OF SOCIOLOGY der COLUMBIA UNIVERSITY in NEW YORK (USA) – vorerst als ASSISTANT PROFESSOR. Hier begann eine sehr fruchtbare langjährige Zusammenarbeit mit Paul LAZARSFELD $^3$ . 1947 avancierte Robert King MERTON zum FULL PROFESSOR für Soziologie, 1963-1974 hatte er den

<sup>&</sup>lt;sup>1</sup> Der amerikanische Soziologe russischer Herkunft Pitirim Alexandrowitsch SOROKIN (1889-1968) lehrte ab 1930 an der HARVARD UNIVERSITY in CAMBRIDGE (MASSACHUSETTS, USA). Dort gründete er das DEPARTMENT OF SOCIOLOGY. Der Schwerpunkt seiner Arbeit war die Kultursoziologie.

 $^{\rm 2}$  Der amerikanische Soziologe Talcott PARSONS (1902-1979) war 1927-1973 – ab 1931 im von Pitirim SOROKIN neu geschaffenen DEPARTMENT OF SOCIOLOGY – an der HARVARD UNIVERSITY in CAMBRIDGE (MASSACHUSETTS, USA) tätig. Er erdachte eine voluntaristische Handlungstheorie, welche er später zu einer soziologischen Systemtheorie – zur strukturfunktionalistischen Theorie des Handlungssystems – weiterentwickelte (HILLMANN).

 $^3$  Der amerikanische Soziologe österreichischer Herkunft Paul Felix LAZARSFELD (1901-1976) war ab 1940 am DEPARTMENT OF SOCIOLOGY der COLUMBIA UNIVERSITY in NEW YORK (USA) tätig. Er war der erste Leiter des OFFICE OF RADIO RESEARCH, das später in BUREAU OF APPLIED SOCIAL RESEARCH umbenannt wurde. Er gilt als der Begründer der modernen (quantitativen) empirischen Sozialforschung.

GIDDINGS-Lehrstuhl<sup>4</sup> inne, 1974 wurde er zum UNIVERSITY PROFESSOR ernannt. 1942-1971 war er außerdem ASSOCIATE DIRECTOR des BUREAU OF APPLIED SOCIAL RESEARCH<sup>5</sup> (CLARK, MODGIL & MODGIL). Ferner war er ab 1979 ADJUNCT PROFESSOR an der ROCKEFELLER UNIVERSITY in NEW YORK (USA) (CLARK, MODGIL & MODGIL).

Robert King MERTON war zweimal verheiratet und Vater von drei Kindern – darunter Robert Carhart MERTON, der Nobelpreisträger für Wirtschaftswissenschaften 1997 ("Merton, Robert King").

Robert King MERTON starb am 23. Februar 2003 in NEW YORK (USA).

# **b)Wissenschaftliche Schwerpunkte**

Schwerpunkte der Arbeit Robert King MERTONs waren:

- $\triangleright$  die Theorie der Sozialwissenschaften;
- die Wissenschaftssoziologie;
- $\triangleright$  die Analyse des abweichenden Verhaltens;
- $\triangleright$  die Bürokratieforschung;

1

die Forschung zur Wirkung von Massenkommunikationsmitteln.

Robert King MERTON machte in seinen Arbeiten bemerkenswerte Aussagen zur Begriffsbildung. Damit hat er die Entwicklung der Soziologie nach 1945 wesentlich beeinflusst.

<sup>&</sup>lt;sup>4</sup> "Franklin Henry Giddings Professor of Sociology" ist ein Ehren-Professoren-Titel der COLUMBIA UNIVERSITY in NEW YORK (USA). Dieser Titel erinnert an Franklin Henry GIDDINGS (1855-1931), den ersten Professor für Soziologie an der COLUMBIA UNIVERSITY.

<sup>&</sup>lt;sup>5</sup> Das BUREAU OF APPLIED SOCIAL RESEARCH war ein Institut für Sozialforschung. Es wurde 1937 als OFFICE OF RADIO RESEARCH an der PRINCETON UNIVERSITY in PRINCETON (NEW JERSEY, USA) begründet, übersiedelte 1939/40 mit seinem ersten Leiter Paul LAZARSFELD an die COLUMBIA UNIVERSITY in NEW YORK (USA) und wurde 1944 in BUREAU OF APPLIED SOCIAL RESEARCH umbenannt (BARTON 1 f.).

# **c) Hauptwerke**

In der vorliegenden Arbeit werden jene Werke als Hauptwerke Robert King MERTONs angesehen, welche in den eingesehenen Nachschlagewerken und biographischen Artikeln am häufigsten genannt werden. Diese sind in chronologischer Reihenfolge:

- *Science, Technology and Society in Seventeenth-Century England* (1938): wurde 1970, 1978, 1988 und 2001 neu aufgelegt und in mehrere Sprachen übersetzt;
- *Mass Persuasion* (1946, mit der Unterstützung von Marjorie FISKE und Alberta CURTIS): wurde 1971 und 2004 neu aufgelegt;
- *Social Theory and Social Structure* (1949; deutsch *Soziologische Theorie und soziale Struktur* 1995): wurde 1957, 1968 und 1972 neu aufgelegt und in mehrere Sprachen übersetzt;
- *On the Shoulders of Giants: A Shandean Postscript* (1965; deutsch *Auf den Schultern von Riesen: Ein Leitfaden durch das Labyrinth der Gelehrsamkeit* 1980 und 1983): wurde 1967, 1985 und 1993 neu aufgelegt und in mehrere Sprachen übersetzt;
- *The Sociology of Science: Theoretical and Empirical Investigations* (1973; deutsch *Entwicklung und Wandel von Forschungsinteressen* 1985): wurde 1979 neu aufgelegt und in mehrere Sprachen übersetzt.

Die bibliometrischen Untersuchungen der vorliegenden Arbeit werden zeigen, ob diese Werke am häufigsten zitiert wurden und werden. Daraus kann auf deren Bedeutung für die Entwicklung der Wissenschaft geschlossen werden. Außerdem kann festgestellt werden, ob die Einschätzung als Hauptwerke richtig ist.

# **3. Verzeichnis der Schriften Robert King MERTONs**

Im ersten Abschnitt dieses Kapitels ist erwähnt worden, dass bei der Recherche zur Biographie Robert King MERTONs ein Verzeichnis seiner Veröffentlichungen gefunden wurde, welches von Maritsa V. POROS und Elizabeth NEEDHAM 2004 erstellt wurde. Bei weiteren Recherchen wurde noch ein Verzeichnis der Schriften Robert King MERTONs gefunden. Dieses wurde 1975 von Mary Wilson MILES, einer wissenschaftlichen Mitarbeiterin Robert King MERTONs, zusammengestellt und 1990 von Mary Wilson MILES und Rosa HARITOS ergänzt (MILES; MILES & HARITOS).

Alle diese Personalbibliographien stellen große Hilfen zur Identifikation der zitierten Werke Robert King MERTONs dar. Daher ist es nicht notwendig, eine eigene Personalbibliographie zu erstellen. Allerdings kann in den oben genannten Verzeichnissen die Suche nach einzelnen Titeln sehr aufwändig sein. Deshalb wird für die vorliegende Arbeit als ergänzendes Hilfsmittel eine Datenbank mit mehreren Suchmöglichkeiten erstellt. Als Grundlage für die Erstellung der Datenbank wurde ein Literaturverwaltungsprogramm gesucht und ausgewählt (siehe Kapitel Ⅱ).

# **a) Die Verzeichnisse von Mary Wilson MILES 1975 sowie von Mary Wilson MILES und Rosa HARITOS 1990**

Die von Mary Wilson MILES 1975 zusammengestellte Personalbibliographie hat folgenden Aufbau:

1. Books and Symposia: ein chronologisches Verzeichnis von 19 Monographien und herausgegebenen Sammelbänden sowie insgesamt 26 Neu-Auflagen und Übersetzungen 1938-1975, wobei die Neu-Auflagen und Übersetzungen unter den Titeln der jeweiligen Originalausgaben ebenfalls chronologisch verzeichnet sind;

- 2. Compilations: ein chronologisches Verzeichnis von zwei Sammlungen 1974 und 1975;
- 3. Articles: ein chronologisches Verzeichnis von 111 Artikeln in Zeitschriften und Sammelbänden sowie insgesamt 176 Wiederveröffentlichungen und Übersetzungen 1934-1975, wobei die Wiederveröffentlichungen und Übersetzungen unter den Titeln der jeweiligen Originalausgaben ebenfalls chronologisch verzeichnet sind;
- 4. Introductions and Forewords: ein chronologisches Verzeichnis von 16 Einführungen und Vorwörtern in Monographien und Sammelbänden 1949-1975;
- 5. Miscellaneous Writings: ein chronologisches Verzeichnis von 16 sonstigen (unselbständigen) Werken 1935-1970;
- 6. Book Reviews: ein chronologisches Verzeichnis von 113 Buchbesprechungen 1935-1972;
- 7. Commentaries on MERTON's Work: ein alphabetisch nach Autorinnen und Autoren geordnetes Verzeichnis von Werken, welche Robert King MERTONs Werke kommentieren.

Diese Personalbibliographie wurde 1990 von Mary Wilson MILES und Rosa HARITOS ergänzt. Die Ergänzung hat folgenden Aufbau:

- 1. Books: ein chronologisches Verzeichnis von 9 Monographien und herausgegebenen Sammelbänden sowie insgesamt 4 Übersetzungen 1976-1985, wobei die Übersetzungen unter den Titeln der jeweiligen Originalausgaben ebenfalls chronologisch verzeichnet sind;
- 2. Translations & Compilations: ein chronologisches Verzeichnis von einer Übersetzung und einer Sammlung 1979 und 1980;
- 3. Articles: ein chronologisches Verzeichnis von 33 Artikeln in Zeitschriften und Sammelbänden sowie insgesamt 5 Wiederveröffentlichungen und Übersetzungen 1975-1990, wobei die Wiederveröffentlichungen und Übersetzungen unter den Titeln der jeweiligen Originalausgaben ebenfalls chronologisch verzeichnet sind;
- 4. Unpublished Lectures: ein chronologisches Verzeichnis von 4 unveröffentlichten Vorträgen 1977-1988;
- 5. Introductions and Forewords: ein chronologisches Verzeichnis von 8 Einführungen und Vorwörtern in Monographien und Sammelbänden 1975-1988;
- 6. Miscellaneous Writings: ein chronologisches Verzeichnis von 6 sonstigen (unselbständigen) Werken 1975-1990;
- 7. Review Essays: ein chronologisches Verzeichnis von zwei Rezensionen 1968 und 1978;
- 8. Pre-1975 Books: Reprints and Translations: ein Verzeichnis von insgesamt 27 Neu-Auflagen und Übersetzungen 1953-1988 von 6 chronologisch verzeichneten, 1938-1973 erstmals erschienenen Monographien und herausgegebenen Sammelbänden, wobei die Neu-Auflagen und Übersetzungen unter den Titeln der jeweiligen Originalausgaben ebenfalls chronologisch verzeichnet sind – 9 dieser Neu-Auflagen und Übersetzungen sind auch schon in der 1975 erstellten Personalbibliographie von Mary Wilson MILES verzeichnet;
- 9. Articles: Further Reprintings: ein Verzeichnis von insgesamt 61 Wiederveröffentlichungen und Übersetzungen 1958-1987 von 31 chronologisch verzeichneten, 1936-1975 erstmals erschienenen Artikeln in Zeitschriften und Sammelbänden, wobei die Wiederveröffentlichungen und Übersetzungen unter den Titeln

der jeweiligen Originalausgaben ebenfalls chronologisch verzeichnet sind;

10. Commentaries on MERTON's Work: ein in zwei Sektionen - "Books" und "Articles & Chapters" – geteiltes und in diesen Sektionen jeweils alphabetisch nach Autorinnen und Autoren geordnetes Verzeichnis von Werken, welche Robert King MERTONs Werke kommentieren.

Diese beiden Verzeichnisse bieten eine gute Grundlage. Folgende Merkmale können sich jedoch erschwerend auf weiterführende Arbeiten auswirken:

- $\triangleright$  In den ersten Abschnitten beider Verzeichnisse "Books and Symposia" und "Books" - sowie im achten Abschnitt des zweiten Verzeichnisses - "Pre-1975 Books: Reprints and Translations" sind von Robert King MERTON verfasste Werke mit von ihm herausgegebenen Werken zusammengefasst. Für die bibliometrischen Untersuchungen zur Auswirkung der Schriften Robert King MERTONs interessieren aber hier nur die von ihm verfassten Schriften. Werke anderer Autorinnen und Autoren sind hier nicht relevant – auch nicht, wenn sie Robert King MERTON herausgegeben hat. Die Kenntnis der Titel der herausgegebenen Werke kann wertvoll sein, aber ein Verzeichnis der verfassten Werke sollte nach Meinung des Autors der vorliegenden Arbeit von einem Verzeichnis der herausgegebenen Werke getrennt sein.
- Bei Werken mit Co-Autorinnen und Co-Autoren ist nicht ersichtlich, wer die erstgenannte Autorin oder der erstgenannte Autor ist. Das ist aber wichtig zu wissen, da es häufig vorkommt, dass ein Werk nur mit der erstgenannten Autorin oder dem erstgenannten Autor mit dem Zusatz "u.a." oder "et al." zitiert wird.

 Wegen des hierarchischen Ordnungssystems - einer chronologischen Ordnung innerhalb einer Ordnung nach Dokumenttypen – kann die Suche nach einzelnen Titeln ziemlich aufwändig sein.

Nichtsdestoweniger ist hervorzuheben, dass mit den Verzeichnissen von Mary Wilson MILES sowie von Mary Wilson MILES und Rosa HARITOS die Publikationstätigkeit Robert King MERTONs bis 1990 nahezu vollständig erfasst ist. Darüber hinaus bieten die beiden Verzeichnisse bereits Einblicke in die Rezeption von Robert King MERTONs Schaffen.

# **b)Das Verzeichnis von Maritsa V. POROS und Elizabeth NEEDHAM 2004**

Die von Maritsa V. POROS und Elizabeth NEEDHAM 2004 zusammengestellte subjektive Personalbibliographie hat folgenden Aufbau:

- 1. [Books]<sup>6</sup>: ein chronologisches Verzeichnis von 31 Monographien und herausgegebenen Sammelbänden sowie insgesamt 56 Neu-Auflagen und Übersetzungen 1938-2004, wobei die Neu-Auflagen und Übersetzungen unter den Titeln der jeweiligen Originalausgaben ebenfalls chronologisch verzeichnet sind;
- 2. Articles: ein chronologisches Verzeichnis von 179 Artikeln in Zeitschriften und Sammelbänden 1934-2000;
- 3. Introductions and Forewords: ein chronologisches Verzeichnis von 31 Einführungen und Vorwörtern in Monographien und Sammelbänden 1949-1999;
- 4. Translations and Compilations: ein chronologisches Verzeichnis von einer Übersetzung und drei Sammlungen 1974-1980.

1

 $^6$  Da der erste Abschnitt der subjektiven Personalbibliographie von Maritsa V. Por $\rm o$ s und Elizabeth NEEDHAM keine Überschrift hat, wurde dieser Titel hier fingiert.

Es ist sehr hilfreich, eine subjektive Personalbibliographie wie diese zu finden. Allerdings weist sie dieselben Merkmale wie die Verzeichnisse von Mary Wilson MILES sowie von Mary Wilson MILES und Rosa HARITOS auf, welche das Arbeiten mit den Verzeichnissen zeitaufwendiger machen:

- Im ersten Abschnitt sind von Robert King MERTON verfasste Werke mit von ihm herausgegebenen Werken zusammengefasst;
- bei Werken mit Co-Autorinnen und Co-Autoren ist nicht ersichtlich, wer die erstgenannte Autorin oder der erstgenannte Autor ist;
- wegen des hierarchischen Ordnungssystems kann die Suche nach einzelnen Titeln ziemlich aufwändig sein.

Verglichen mit den Verzeichnissen von Mary Wilson MILES sowie von Mary Wilson MILES und Rosa HARITOS fehlen im Verzeichnis von Maritsa V. POROS und Elizabeth NEEDHAM einige Dokumenttypen – wie zum Beispiel die Buchbesprechungen und Rezensionen. Außerdem fällt beim Durchsehen der Titel in dieser subjektiven Personalbibliographie beispielsweise folgendes auf:

Im ersten Abschnitt der subjektiven Personalbibliographie wird an vorletzter Stelle ein Werk mit dem Titel *Viaggi e auventi della Sevendi* angeführt. Da es meines Wissens in der italienischen Sprache kein Wort "auventi" gibt, wurde im Katalog der italienischen Nationalbibliothek nachgeforscht. Der richtige Titel dieses Werks ist: *Viaggi e avventure della Serendipity*. Es handelt sich um die italienische Ausgabe – die Erstausgabe 2002 – von *The Travels and Adventures of Serendipity: A Study in Sociological Semantics and the Sociology of Science* (2004).

Trotz der Besonderheiten des Verzeichnisses von Maritsa V. POROS und Elizabeth NEEDHAM ist festzustellen, dass die Publikationen Robert King MERTONs – inklusive der posthumen bis 2004 – sehr gut erfasst sind, wenn auch nicht ganz vollständig.

# **c) Erstellung einer Datenbank als Verzeichnis von Schriften Robert King MERTONs**

Angesichts der oben beschriebenen von Mary Wilson MILES 1975, von Mary Wilson MILES und Rosa HARITOS 1990 sowie von Maritsa V. POROS und Elizabeth NEEDHAM 2004 erstellten Personalbibliographien von Robert King MERTON ist es nicht notwendig, eine eigene zu erstellen. Allerdings wurden in den genannten Verzeichnissen einige Besonderheiten festgestellt – wie zum Beispiel: die Unsichtbarkeit der erstgenannten Autorin oder des erstgenannten Autors; die möglicherweise ziemlich aufwändige Suche nach einzelnen Titeln wegen der chronologischen Ordnung innerhalb einer Ordnung nach Dokumenttypen.

Da in weiterer Folge ohnehin in der Zitationsdatenbank WEB OF SCIENCE recherchiert wird, wurde der Entschluss gefasst, als ergänzendes Hilfsmittel eine Datenbank als Verzeichnis von Schriften Robert King MERTONs zu erstellen. Der Vorteil einer solchen Datenbank liegt darin, dass sie über mehrere Suchmöglichkeiten verfügt. Die wichtigsten Suchmöglichkeiten sind: nach Co-Autorinnen und Co-Autoren, nach Titeln, nach Publikationsjahren, nach Dokumenttypen.

Um eine Datenbank als Verzeichnis von Schriften Robert King MERTONs zu erstellen, wird das Literaturverwaltungsprogramm JABREF verwendet. Dieses stellt eine Datenbank zur Erstellung und zur Verwaltung einer Bibliographie zur Verfügung. Darüber hinaus bietet JABREF die Möglichkeit, Daten aus Literaturdatenbanken zu importieren.

Um nun Daten in die Datenbank (oder in das Literaturverwaltungsprogramm) zu importieren, wird als erste Quelle das WEB OF SCIENCE gewählt, um dessen Potential für die Literatursuche im Rahmen der vorliegenden Arbeit einschätzen zu können. (Details zur Vorgangsweise siehe Kapitel Ⅳ.)

Im WEB OF SCIENCE finden sich – exklusive einer Dublette – 151 Metadatensätze zu Werken Robert King MERTONs: 1 Buch, 91 Artikel, 47 Reviews, 5 Editorials, 7 sonstige Werke (5 Letters und 2 Corrections). 13 von diesen 151 Werken sind nicht in den von Mary Wilson MILES 1975, von Mary Wilson MILES und Rosa HARITOS 1990 sowie von Maritsa V. POROS und Elizabeth NEEDHAM 2004 erstellten Personalbibliographien verzeichnet, die Urheberschaft Robert King MERTONs konnte jedoch zweifelsfrei festgestellt werden. Weitere 13 von den 151 Metadatensätzen verweisen auf in den genannten Personalbibliographien nicht verzeichnete Wiederveröffentlichungen. Darüber hinaus finden sich – einzeln aufgeführt – alle 15 Teile des Buches *The Travels and Adventures of Serendipity: A Study in Sociological Semantics and the Sociology of Science* (vom Vorwort bis zum Nachwort).

Somit können mit Hilfe des WEB OF SCIENCE nicht nur mehr als 100 der in den genannten Personalbibliographien verzeichneten Werke, sondern auch weitere Werke Robert King MERTONs gefunden und in die Literaturdatenbank importiert werden.

Als zweite Quelle wird die Zitationsdatenbank SCOPUS gewählt. Damit sollen einerseits weitere Werke Robert King MERTONs gefunden und in die Literaturdatenbank importiert werden. Andererseits sollen die Ergebnisse der Suche in SCOPUS mit den Ergebnissen der Suche im WEB OF SCIENCE verglichen werden.

In SCOPUS finden sich – exklusive einer Dublette – 35 Metadatensätze zu Werken Robert King MERTONs: 1 Buch, 33 Artikel, 1 Review. 4 von diesen 35 Werken sind nicht in den von Mary Wilson MILES 1975, von Mary Wilson
MILES und Rosa HARITOS 1990 sowie von Maritsa V. POROS und Elizabeth NEEDHAM 2004 erstellten Personalbibliographien verzeichnet, die Urheberschaft Robert King MERTONs konnte jedoch zweifelsfrei festgestellt werden. Von diesen 4 Werken findet sich eines ebenso wenig im WEB OF SCIENCE. Weitere 7 von den 35 Metadatensätzen verweisen auf in den genannten Personalbibliographien nicht verzeichnete Wiederveröffentlichungen, wovon 2 genauso wenig im WEB OF SCIENCE zu finden ist. Darüber hinaus sind 2 von diesen 35 Werken zwar in den genannten Personalbibliographien verzeichnet, aber nicht im WEB OF SCIENCE erfasst.

Im Vergleich zum WEB OF SCIENCE finden sich in SCOPUS wesentlich weniger Metadatensätze zu Werken Robert King MERTONs: 35 in SCOPUS, 151 im WEB OF SCIENCE. Im Falle Robert King MERTONs – eines Autors, der seit 1934 vorwiegend in amerikanischen Medien publiziert hat – ist die Zitationsdatenbank WEB OF SCIENCE der Zitationsdatenbank SCOPUS also weit überlegen. Nichtsdestoweniger können mit Hilfe von SCOPUS noch 5 Metadatensätze jenen aus dem WEB OF SCIENCE hinzugefügt werden.

Die neu geschaffene Datenbank beinhaltet somit – nach Eliminierung aller Dubletten – 156 Metadatensätze zu Werken Robert King MERTONs.

## **d)Ein Überblick der Quellen**

Die Tabelle 1 bietet – geordnet nach Dokumenttypen – einen Überblick über die Mengen der Veröffentlichungen Robert King MERTONs inklusive aller Neu-Auflagen, Wiederveröffentlichungen und Übersetzungen, welche gefunden wurden:

 in den von Mary Wilson MILES 1975 sowie von Mary Wilson MILES und Rosa HARITOS 1990 erstellten Personalbibliographien,

- $\geq$  in der von Maritsa V. POROS und Elizabeth NEEDHAM 2004 erstellten subjektiven Personalbibliographie,
- $\triangleright$  in der Zitationsdatenbank WEB OF SCIENCE und
- $\triangleright$  in der Zitationsdatenbank Scopus.

Dabei wurden die Daten aus den Personalbibliographien von Mary Wilson MILES sowie von Mary Wilson MILES und Rosa HARITOS summiert, da diese Verzeichnisse zusammengehören.

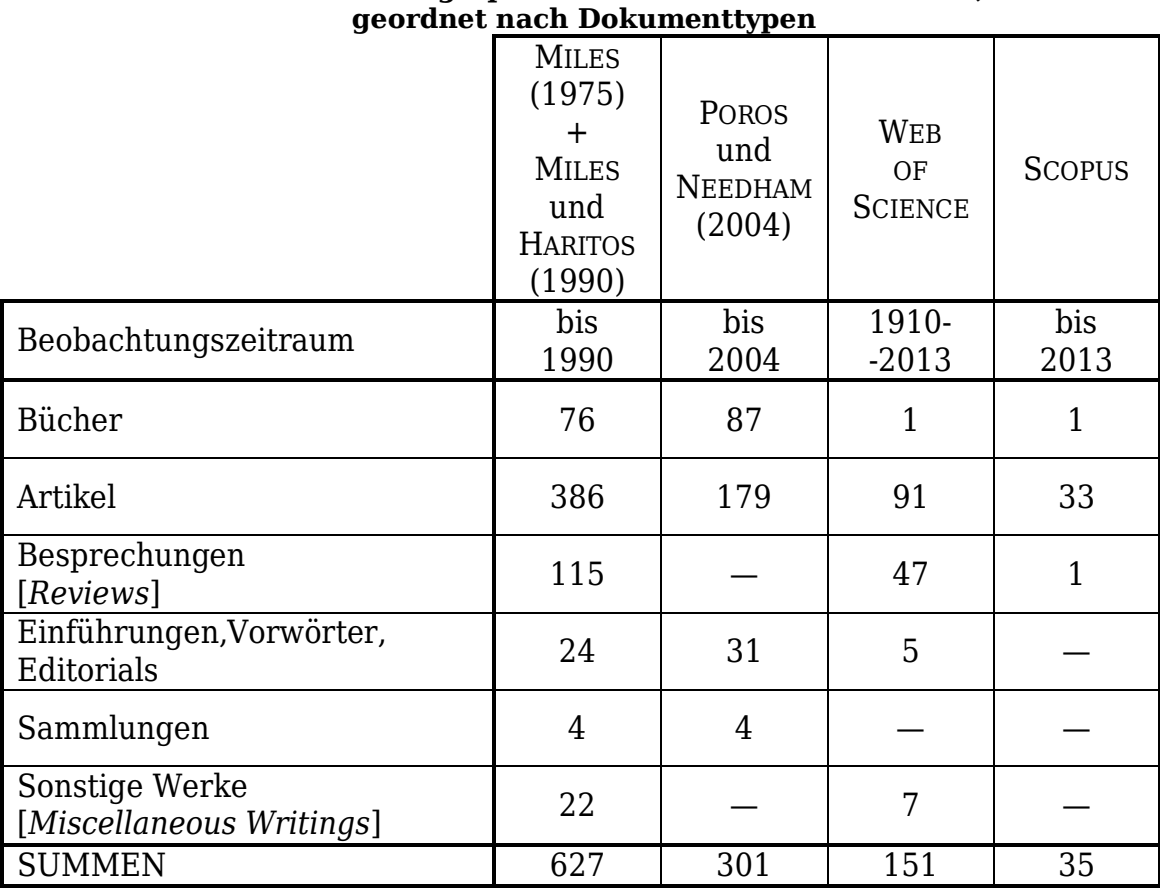

#### **Tabelle 1: Veröffentlichungen Robert King MERTONs in Personalbibliographien und Zitationsdatenbanken,**

# **KAPITEL Ⅳ DATENSAMMLUNG IM WEB OF SCIENCE**

Der Einfachheit halber wurde bisher das WEB OF SCIENCE eine "Zitationsdatenbank" genannt. Genaugenommen ist das WEB OF SCIENCE jedoch nicht bloß eine Datenbank, sondern ein Datenbanksystem, welches aus mehreren Datenbanken besteht. Diese Datenbanken beinhalten bibliographische Daten aus tausenden wissenschaftlichen Zeitschriften, Büchern und Buchreihen sowie Literatur zu Konferenzen, Symposien, Seminaren, Workshops und Kongressen aus einem weiten Spektrum an Wissenschaftsdisziplinen – teilweise zurückreichend bis 1899.

Alle Teildatenbanken sind Zitationsdatenbanken – das bedeutet: sie beinhalten Angaben, welche Werke oder Autoren oder Titel zitiert wurden. Damit stellt das WEB OF SCIENCE eine unverzichtbare Quelle für bibliometrische Untersuchungen dar, an der kein Weg vorbeiführt.<sup>1</sup>

Im Folgenden wird der Umgang mit dem WEB OF SCIENCE gezeigt, wie es vom Datenbankservice der Universitätsbibliothek der UNIVERSITÄT WIEN zur Verfügung gestellt wird – anhand der Sammlung von Daten zu Schriften Robert King MERTONs und zu deren Zitierungen.

### **1. Einstieg in das WEB OF SCIENCE**

1

Die Startseite des Zitationsdatenbanksystems WEB OF SCIENCE in der Form, wie sie über das Datenbankservice der Universitätsbibliothek der UNIVERSITÄT WIEN aufgerufen wird, ist in Abbildung 7 zu sehen.

<sup>&</sup>lt;sup>1</sup> In den letzten Jahren sind weitere Quellen für bibliometrische Untersuchungen entstanden, wie z.B. die Zitationsdatenbank SCOPUS. Diese Quellen können unterstützend für die Analyse genutzt werden.

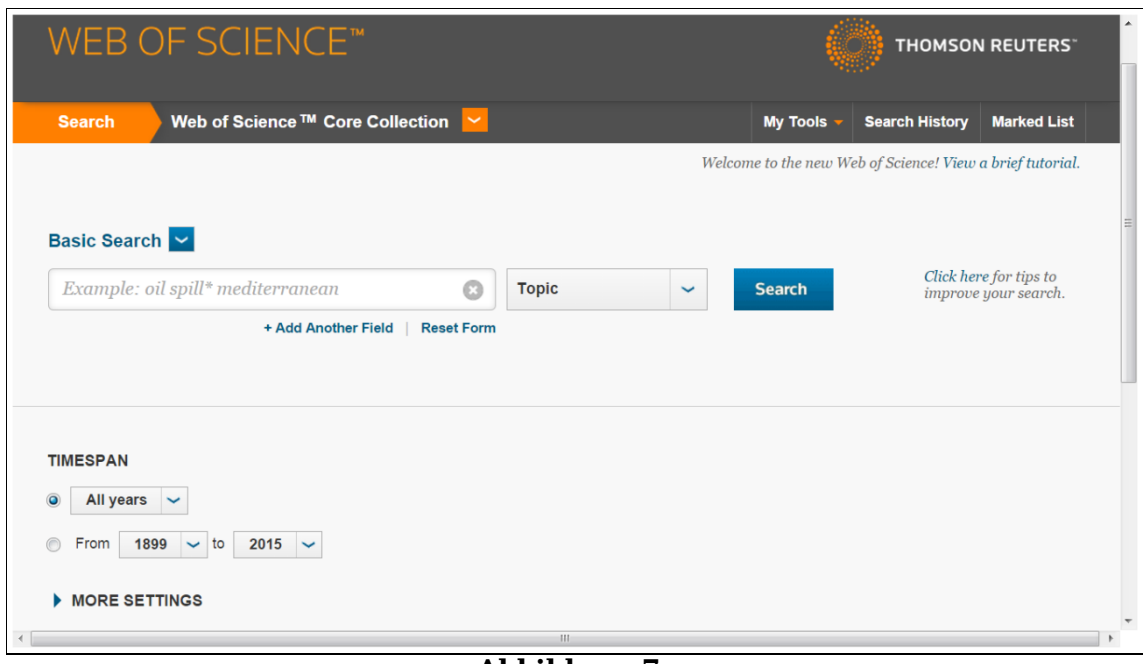

**Abbildung 7: WEB OF SCIENCE – Startseite** 

Zu beachten sind nun die Voreinstellungen und die Möglichkeiten, die Einstellungen zu ändern.

## **a) Auswahl der Datenbanken**

In Abbildung 7 ist links oben neben dem Wort "Search" (in weißer Schrift auf orangem Grund) die Voreinstellung "WEB OF SCIENCE<sup>TM</sup> Core Collection" für die Auswahl der Datenbanken zu erkennen. Diese "WEB OF SCIENCETM Core Collection" beinhaltet die folgenden neun Datenbanken:

 SCIENCE CITATION INDEX EXPANDED (SCI-EXPANDED): ist eine multidisziplinäre Datenbank zur Zeitschriftenliteratur der Naturwissenschaften, in welcher mehr als 8300 Zeitschriften in 150 naturwissenschaftlichen Disziplinen samt Zitaten erfasst sind – diese Datenbank umfasst den Zeitraum von 1900 bis zur Gegenwart;

- $\triangleright$  SOCIAL SCIENCES CITATION INDEX (SSCI): ist eine multidisziplinäre Datenbank zur Zeitschriftenliteratur der Sozialwissenschaften, in welcher mehr als 2900 Zeitschriften in 50 sozialwissenschaftlichen Disziplinen sowie ausgewählte Beiträge aus mehr als 3500 naturwissenschaftlichen und technischen Zeitschriften erfasst sind – diese Datenbank umfasst den Zeitraum von 1899/1900 bis zur Gegenwart;
- ARTS & HUMANITIES CITATION INDEX (A&HCI): ist eine multidisziplinäre Datenbank zur Zeitschriftenliteratur der Geisteswissenschaften, in welcher mehr als 1600 geisteswissenschaftliche Zeitschriften sowie ausgewählte Beiträge aus mehr als 6000 naturwissenschaftlichen und sozialwissenschaftlichen Zeitschriften erfasst sind – diese Datenbank umfasst den Zeitraum von 1975 bis zur Gegenwart;
- CONFERENCE PROCEEDINGS CITATION INDEX SCIENCE (CPCI-S): ist eine Zitationsdatenbank, in der Tagungsliteratur aller naturwissenschaftlichen und technischen Disziplinen erfasst ist – diese Datenbank umfasst den Zeitraum von 1994 bis zur Gegenwart;
- CONFERENCE PROCEEDINGS CITATION INDEX SOCIAL SCIENCE & HUMANITIES (CPCI-SSH): ist eine Zitationsdatenbank, in der Tagungsliteratur aller sozial- und geisteswissenschaftlichen Disziplinen erfasst ist – diese Datenbank umfasst den Zeitraum von 1994 bis zur Gegenwart;
- BOOK CITATION INDEX SCIENCE (BKCI-S): ist eine multidisziplinäre Datenbank zur naturwissenschaftlichen Literatur – diese Datenbank umfasst den Zeitraum von 2005 bis zur Gegenwart;
- BOOK CITATION INDEX SOCIAL SCIENCES & HUMANITIES (BKCI-SSH): ist eine multidisziplinäre Datenbank zur sozial- und

geisteswissenschaftlichen Literatur – diese Datenbank umfasst den Zeitraum von 2005 bis zur Gegenwart;

- CURRENT CHEMICAL REACTIONS (CCR-EXPANDED): ist eine Datenbank, in welcher chemische Reaktionen oder Vorgänge erfasst sind – diese Datenbank umfasst den Zeitraum von 1985 bis zur Gegenwart;
- $\triangleright$  INDEX CHEMICUS (IC): ist eine Datenbank, in welcher chemische Verbindungen und deren chemische Strukturen erfasst sind – diese Datenbank umfasst den Zeitraum von 1993 bis zur Gegenwart.

(THOMSON REUTERS, "Web of Science<sup>TM</sup> Core Collection Help")

Die ersten sieben dieser neun Datenbanken werden von der Universitätsbibliothek der UNIVERSITÄT WIEN zur Verfügung gestellt, die letzten beiden Datenbanken – CURRENT CHEMICAL REACTIONS (CCR-EXPANDED) und INDEX CHEMICUS (IC) – jedoch nicht.

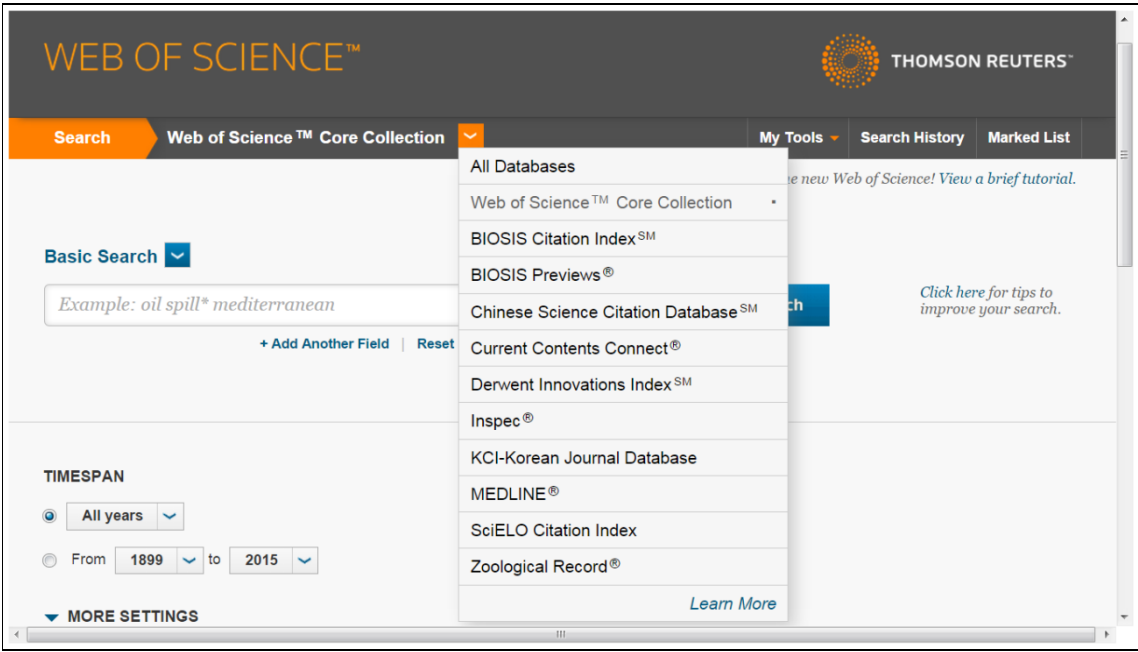

**Abbildung 8: WEB OF SCIENCE - Auswahl Datenbanken** 

Wie in Abbildung 8 ersichtlich ist, können neben der "WEB OF SCIENCETM Core Collection" noch weitere Datenbanken ausgewählt werden. An der Universitätsbibliothek der UNIVERSITÄT WIEN stehen die folgenden zehn<sup>2</sup> Datenbanken zur Verfügung:

- BIOSIS CITATION INDEX: ist (gemeinsam mit BIOSIS PREVIEWS) weltweit die umfangreichste Referenzdatenbank in den Biowissenschaften mit dem Schwerpunkt auf der Zeitschriftenliteratur – diese Datenbank umfasst den Zeitraum von 1926 bis zur Gegenwart;
- BIOSIS PREVIEWS: ist (gemeinsam mit dem BIOSIS CITATION INDEX) weltweit die umfangreichste Referenzdatenbank in den Biowissenschaften mit dem Schwerpunkt auf Forschungsberichte und Rezensionen – diese Datenbank umfasst den Zeitraum von 1969 bis zur Gegenwart;
- CHINESE SCIENCE CITATION DATABASE: ist eine Datenbank zu der auf Chinesisch publizierten Zeitschriftenliteratur der Naturwissenschaften, in welcher mehr als 1200 Zeitschriften erfasst sind – diese Datenbank umfasst den Zeitraum von 1989 bis zur Gegenwart;
- CURRENT CONTENTS CONNECT: ist eine multidisziplinäre Web-Ressource, die den Zugriff auf bibliographische Informationen zu wissenschaftlichen Zeitschriften ermöglicht – diese Datenbank umfasst den Zeitraum von 1998 bis zur Gegenwart:

1

 $2$  Neben den zehn im Folgenden dargestellten, von der Universitätsbibliothek der UNIVERSITÄT WIEN abonnierten Datenbanken werden von THOMSON REUTERS, dem Anbieter des Datenbanksystems WEB OF SCIENCE, noch vier weitere Datenbanken angeboten: BIOLOGICAL ABSTRACTS, CABI:CAB ABSTRACTS AND GLOBAL HEALTH, DATA CITATION INDEX, FSTA – THE FOOD SCIENCE RESOURCE (THOMSON REUTERS, "Web of Science<sup>TM</sup> All Databases Help").

- DERWENT INNOVATIONS INDEX: ist eine Kombination von Patentdatenbanken der Fachgebiete Maschinenbau, Elektrotechnik und chemische Verfahrenstechniken – diese Datenbank umfasst den Zeitraum von 1963 bis zur Gegenwart;
- INSPEC: ist eine Datenbank zur technischen Zeitschriften- und Tagungsliteratur – diese Datenbank umfasst den Zeitraum von 1969 bis zur Gegenwart;
- KCI-KOREAN JOURNAL DATABASE: ist eine Datenbank finanziert von der NATIONAL RESEARCH FOUNDATION OF KOREA (NRF), in welcher die bibliographischen Daten von Artikeln aus mehr als 2300 Zeitschriften erfasst sind – diese Datenbank umfasst den Zeitraum von 1980 bis zur Gegenwart;
- MEDLINE: ist die wichtigste Datenbank der U.S. NATIONAL LIBRARY OF MEDICINE (NLM), in der mehr als 12 Millionen Zeitschriftenartikel auf allen Gebieten der Biowissenschaften erfasst sind – diese Datenbank umfasst den Zeitraum von 1950 bis zur Gegenwart;
- SCIELO CITATION INDEX: ist eine Referenzdatenbank, in der Artikel aus mehr als 1000 Open-Access-Zeitschriften erfasst sind – diese Datenbank umfasst den Zeitraum von 1997 bis zur Gegenwart;
- ZOOLOGICAL RECORD: ist eine Referenzdatenbank zur Zoologie diese Datenbank umfasst den Zeitraum von 1978 bis zur Gegenwart.

(THOMSON REUTERS, "Web of Science<sup>TM</sup> All Databases Help")

Außerdem können alle (an der Universitätsbibliothek der UNIVERSITÄT WIEN abonnierten) siebzehn Datenbanken ("All Databases") auf einmal ausgewählt werden, wie in Abbildung 8 zu erkennen ist. Je nachdem,

was ausgewählt wird, verändern sich auch die anderen Voreinstellungen und Auswahlmöglichkeiten.

Hier wird vorerst die Option "All Databases" gewählt, um so viele Suchergebnisse wie möglich zu erzielen. Diese können später noch immer beschränkt werden.

## **b)Auswahl des Suchmodus und des Metadaten-Index**

In Abbildung 7 und in Abbildung 8 ist links über dem Suchfeld das Wort "Basic Search" (in blauer Schrift) zu sehen. Hier kann die Art der Suche – oder der Suchmodus – verändert werden. Wurde bei der Auswahl der Datenbanken die Option "All Databases" gewählt, kann einer der Suchmodi "Basic Search", "Cited Reference Search" und "Advanced Search" gewählt werden, wie in Abbildung 9 ersichtlich ist. Bei der Wahl der Datenbankoption "WEB OF SCIENCE<sup>TM</sup> Core Collection" wäre außerdem der Suchmodus "Author Search" möglich.

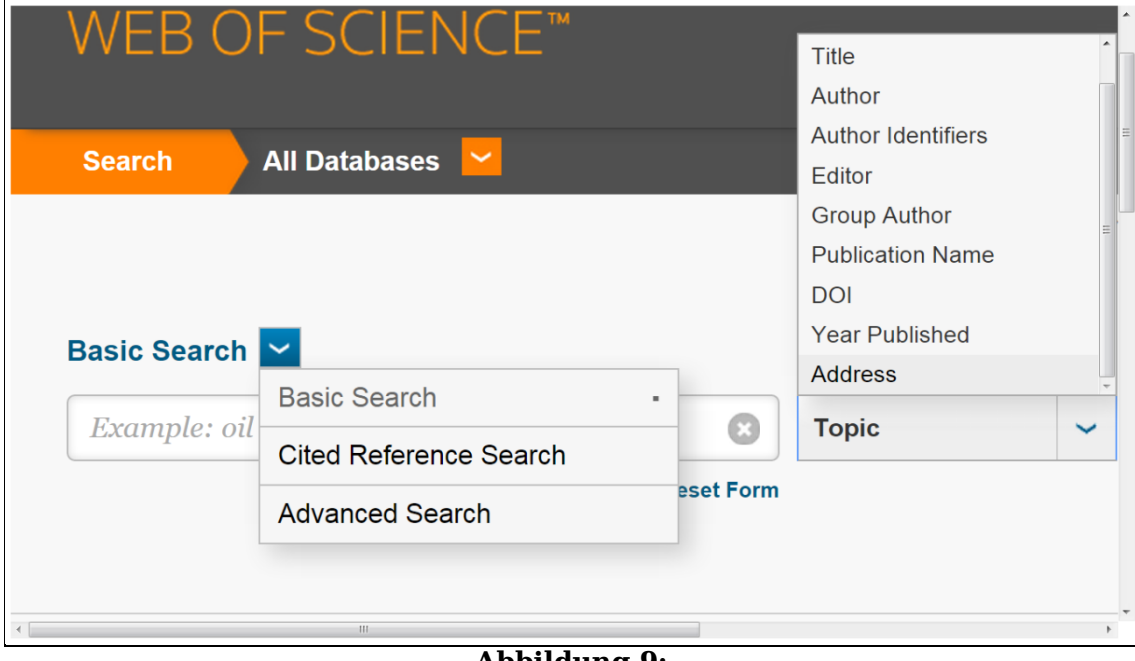

**Abbildung 9: WEB OF SCIENCE – Auswahl Suchmodus und Metadaten-Indizes** 

In Abbildung 9 ist auch zu erkennen, dass im Feld rechts neben dem Suchfeld der benötigte Metadaten-Index – die Art der gesuchten Metadaten – ausgewählt werden kann. Voreingestellt im Suchmodus "Basic Search" ist der Metadaten-Index "Topic". Wie in Abbildung 9 zu erkennen ist, kann stattdessen auch einer der Metadaten-Indizes "Title", "Author", "Author Identifiers", "Editor", "Group Author", "Publication Name", "DOI", "Year Published" oder "Address" gewählt werden, wenn bei der Auswahl der Datenbanken die Option "All Databases" gewählt wurde. Bei der Wahl der Datenbankoption "WEB OF SCIENCE<sup>TM</sup> Core Collection" wäre außerdem noch einer der Metadaten-Indizes "Organization-Enhanced", "Conference", "Language", "Document Type", "Funding Agency", "Grant Number", "Accession Number" oder "PubMed ID" möglich.

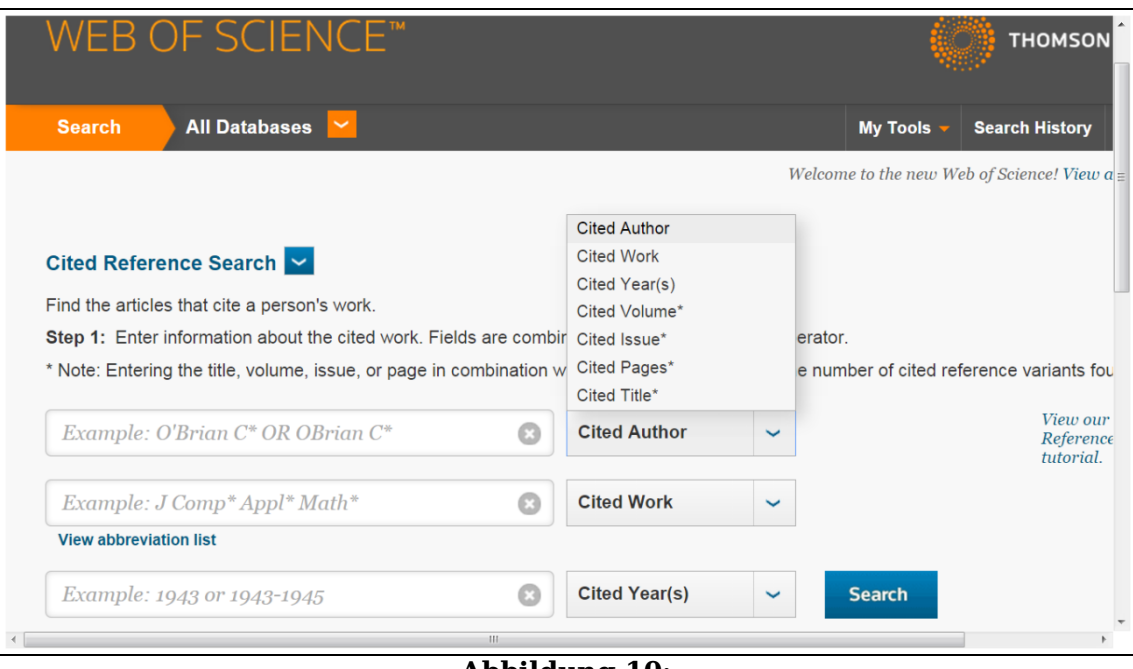

**Abbildung 10: WEB OF SCIENCE - Auswahl Metadaten-Index**  im Suchmodus "Cited Reference Search"

Wie in Abbildung 10 ersichtlich ist, gibt es im Suchmodus "Cited Reference Search" drei Suchfelder mit den Voreinstellungen "Cited Author", "Cited Work" und "Cited Year(s)". In Abbildung 10 ist ebenso zu erkennen, dass bei jedem Suchfeld einer der Metadaten-Indizes "Cited Author", "Cited Work", "Cited Year(s)", "Cited Volume", "Cited Issue", "Cited Pages" oder "Cited Title" ausgewählt werden kann. Im Suchmodus "Cited Reference Search" gibt es keinen Unterschied zwischen den Datenbankoptionen "WEB OF  $SCIENCE^{TM}$  Core Collection" und "All Databases".

Welcher Suchmodus und welcher Metadaten-Index gewählt werden, ist selbstverständlich abhängig von der jeweiligen Fragestellung.

## **c) Einstellung des Untersuchungszeitraumes**

In Abbildung 7 und in Abbildung 8 ist links unter dem Suchfeld das Wort "Timespan" zu erkennen. Darunter kann der Untersuchungszeitraum eingestellt werden. Voreingestellt ist "All Years" - also alle in den gewählten Datenbanken verfügbaren Jahrgänge (frühestens ab 1899) bis zur Gegenwart.

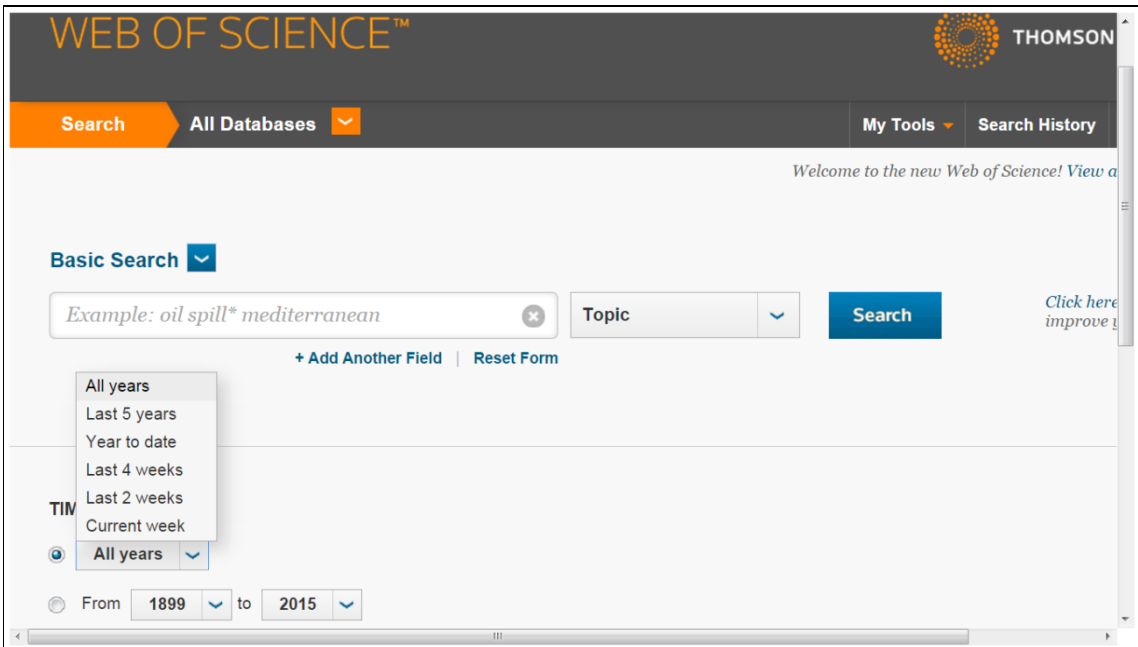

**Abbildung 11: WEB OF SCIENCE - Einstellung Untersuchungszeitraum** 

Wie in Abbildung 11 ersichtlich, gibt es zwei Möglichkeiten, die Voreinstellung des Untersuchungszeitraumes "All Years" zu ändern:

- 1. es kann eine der Optionen "Last 5 Years", "Year to date", "Last 4 weeks", "Last 2 weeks" und "Current week" eingestellt werden;
- 2. es kann darüber hinaus das erste und das letzte Jahr eines Untersuchungszeitraumes angegeben werden, wobei als erstes Jahr 1899 und als letztes Jahr das aktuelle voreingestellt ist.

Hier wird die zweite Methode gewählt. Als erstes Jahr des Untersuchungszeitraumes wird 1910 gewählt – das Geburtsjahr Robert King MERTONs. Als letztes Jahr wird 2013 gewählt – zehn Jahre nach dem Tode Robert King MERTONs. (Das gilt nicht nur für die Suche nach den Zitierungen, sondern auch für die Suche nach den Werken Robert King MERTONs, weil anzunehmen ist, dass es posthume Veröffentlichungen oder Neuauflagen einiger seiner Schriften gegeben haben kann.) Es wird nicht das aktuelle Jahr 2015 oder das letzte Jahr 2014 gewählt, weil sicher gestellt werden soll, bei einer nochmaligen Suche zu denselben Ergebnissen zu kommen. Schließlich werden für das aktuelle Jahr ganz sicher und für das letzte Jahr möglicherweise auch noch Daten in die Datenbanken eingegeben.

## **d)Weitere Einstellungsmöglichkeiten**

Unterhalb der Einstellung des Untersuchungszeitraumes – links ganz unten auf der Abbildung 7 und auf der Abbildung 8 - ist der Begriff "More Settings" erkennbar. Links neben diesem Begriff ist ein (in Abbildung 7 nach rechts zeigender) Pfeil. Wird auf diesen Pfeil geklickt, werden noch weitere Einstellungsmöglichkeiten sichtbar (und der Pfeil zeigt nach unten wie in der Abbildung 8 und in der Abbildung 12).

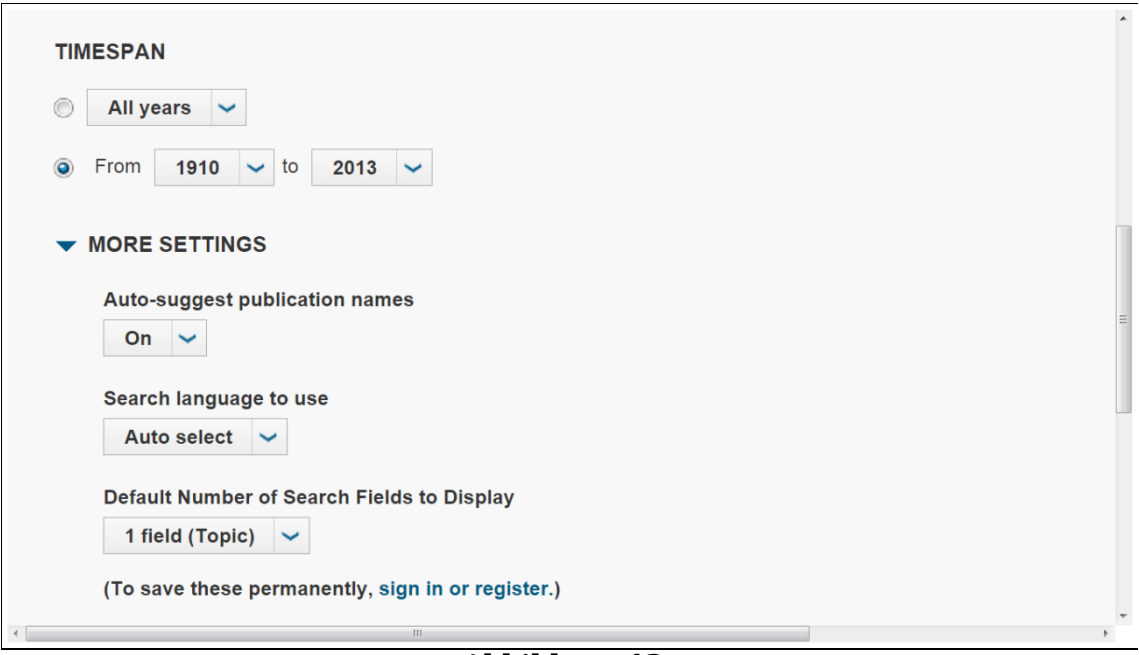

**Abbildung 12: WEB OF SCIENCE - weitere Einstellungsmöglichkeiten** 

Bei der Wahl der Datenbankoption "All Databases" gibt es im Suchmodus "Basic Search" drei weitere Einstellungsmöglichkeiten. Diese sind – wie in der Abbildung 12 zu sehen ist:

- 1. "Auto-suggest publication names" mit der Voreinstellung "On" diese Einstellung kann auch auf "Off" gestellt werden;
- 2. die benutzte Suchsprache ("Search language to use"), wobei "Auto select" voreingestellt ist – hier kann auch eine der Sprachen Englisch, Chinesisch und Koreanisch gewählt werden;
- 3. die Anzahl der Suchfelder ("Default Number of Search Fields to Display"), wobei ein Suchfeld voreingestellt ist – stattdessen kann die Anzahl der Suchfelder auch auf drei geändert werden.

Im Suchmodus "Cited Reference Search" gibt es bei der Wahl der Datenbankoption "All Databases" nur eine weitere Einstellungsmöglichkeit: die benutzte Suchsprache ("Search language to use") mit der Voreinstellung "Auto select", welche auf eine der Sprachen Englisch und Chinesisch geändert werden kann.

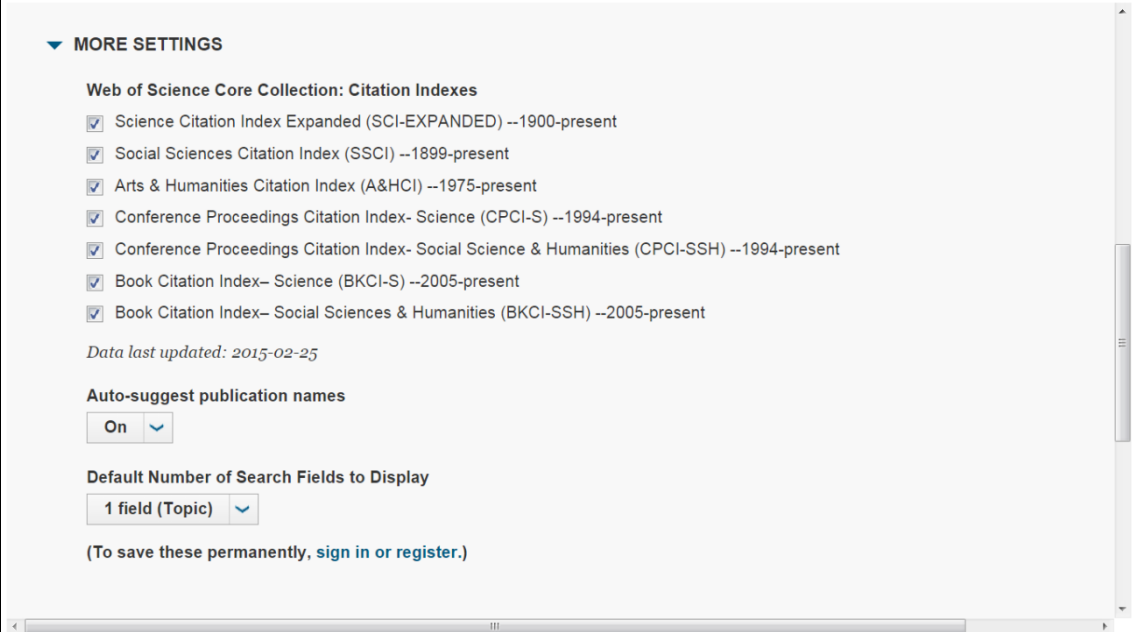

**Abbildung 13: WEB OF SCIENCE - weitere Einstellungsmöglichkeiten bei Wahl der Datenbankoption "WEB OF SCIENCETM Core Collection" im Suchmodus "Basic Search"** 

Wie in Abbildung 13 zu sehen ist, gibt es bei der Wahl der Datenbankoption "WEB OF SCIENCE<sup>TM</sup> Core Collection" jedenfalls noch eine weitere Einstellungsmöglichkeit: die Beschränkung auf eine oder mehrere der Datenbanken der "WEB OF SCIENCE<sup>TM</sup> Core Collection". Die Abbildung 13 zeigt auch zwei weitere Einstellungsmöglichkeiten im Suchmodus "Basic Search" bei Wahl der Datenbankoption "WEB OF SCIENCE<sup>TM</sup> Core Collection": "Auto-suggest publication names" mit der Voreinstellung "On" und die Anzahl der Suchfelder ("Default Number of Search Fields to Display"), wobei ein Suchfeld voreingestellt ist. Im Suchmodus "Cited Reference Search" gibt es bei der Wahl der Datenbankoption "WEB OF SCIENCE<sup>TM</sup> Core Collection" außer der Beschränkung der benutzten Datenbanken keine weiteren Einstellungsmöglichkeiten.

Die Voreinstellungen können belassen und müssen nicht geändert werden. Die eigentliche Suche kann beginnen.

## **2. Suche nach dem Autor**

Das Datenbanksystem WEB OF SCIENCE eignet sich sehr gut zur Literatursuche – besonders zur Suche von wissenschaftlichen Zeitschriftenartikeln. Daher wird hier das WEB OF SCIENCE auch bei der Erstellung einer Datenbank als ergänzendes Hilfsmittel (neben den gefundenen subjektiven Personalbibliographien) zur Identifikation der Werke Robert King MERTONs verwendet, um Daten in diese Datenbank zu importieren.

Wie im vorangegangenen Abschnitt dargelegt, wurde die Datenbankoption "All Databases" gewählt, der Untersuchungszeitraum auf die Jahre von 1910 bis 2013 festgelegt und die weiteren Einstellungen belassen, wie sie voreingestellt waren.

## **a) Der erste Schritt der Suche nach den Werken des Autors Robert King MERTON**

Nun wird der Suchmodus "Basic Search" und der Metadaten-Index "Author" gewählt. In das Suchfeld wird "MERTON R<sup>\*"</sup> eingegeben und die Suche gestartet, indem auf die (in der Abbildung 7 sichtbare) blaue Schaltfläche mit der weißen Aufschrift "Search" geklickt wird. Daraufhin erscheint die erste Seite mit den (ersten) Suchergebnissen, deren oberer Teil in Abbildung 14 zu sehen ist.

Links oben auf jeder Suchergebnis-Seite ist die Anzahl der Suchergebnisse ausgewiesen. Wie in Abbildung 14 zu erkennen ist, hat der erste Schritt der Suche nach den Werken Robert King MERTONs zu 278 Ergebnissen geführt. Dabei kann allerdings nicht davon ausgegangen werden, dass alle diese Ergebnisse auch tatsächlich Werke von Robert King MERTON darstellen, da mit der Suche nach "Merton R\*" auch Werke anderer Personen mit dem Familiennamen "MERTON" und einem mit dem Buchstaben "R" beginnenden Vornamen gefunden werden – beispielsweise Werke des Nobelpreisträgers für Wirtschaftswissenschaften 1997 Robert Carhart MERTON, des Sohnes Robert King MERTONs.

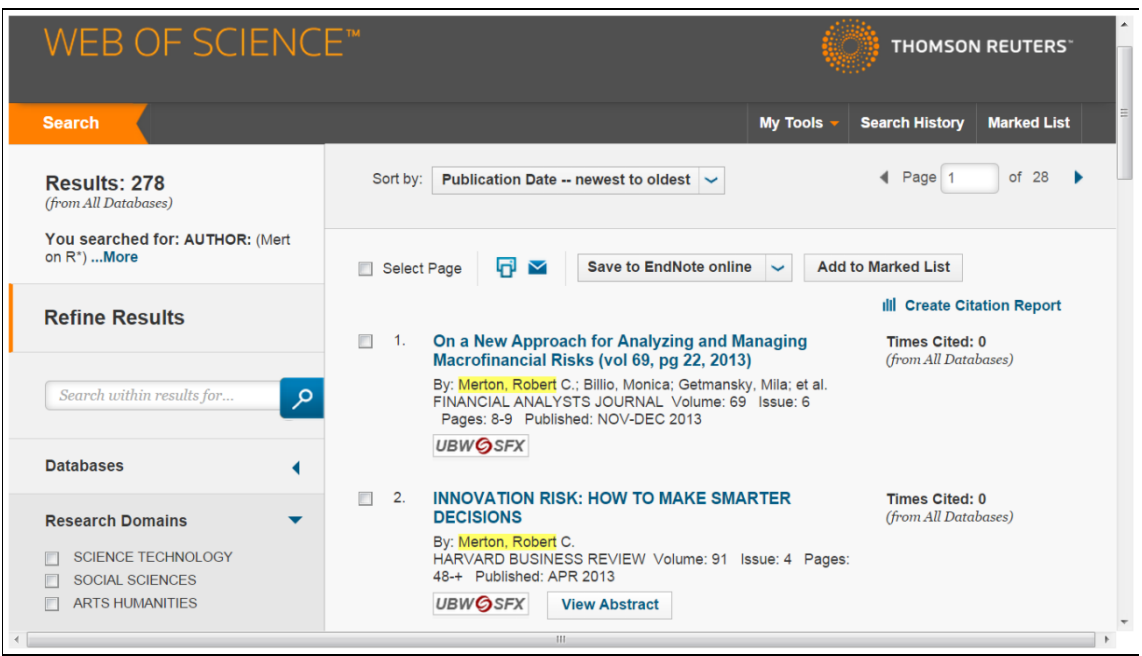

#### **Abbildung 14: WEB OF SCIENCE – erste Seite (oberer Teil) der Ergebnisse des ersten Suchschritts nach Robert King MERTONs Werken**

Selbstverständlich hätte auch gleich der zweite Vorname (oder Mittelname) Robert King MERTONs berücksichtigt werden können, aber dann wären bei den erhaltenen Suchergebnissen nicht jene Werke enthalten, die er nur als "Robert MERTON" veröffentlicht hat. Um alle Möglichkeiten zu berücksichtigen, sind eben mindestens zwei Suchschritte nötig.

Bevor der nächste Suchschritt durchgeführt wird, ist für eine bessere Übersichtlichkeit die Sortierung der Suchergebnisse zu verändern.

### **b)Das Sortieren der Suchergebnisse**

Die Art der Sortierung der Suchergebnisse kann mit einer Auswahl verändert werden, welche sich oberhalb der Suchergebnisse auf derselben Höhe wie deren Anzahl befindet, wie in Abbildung 15 zu erkennen ist.

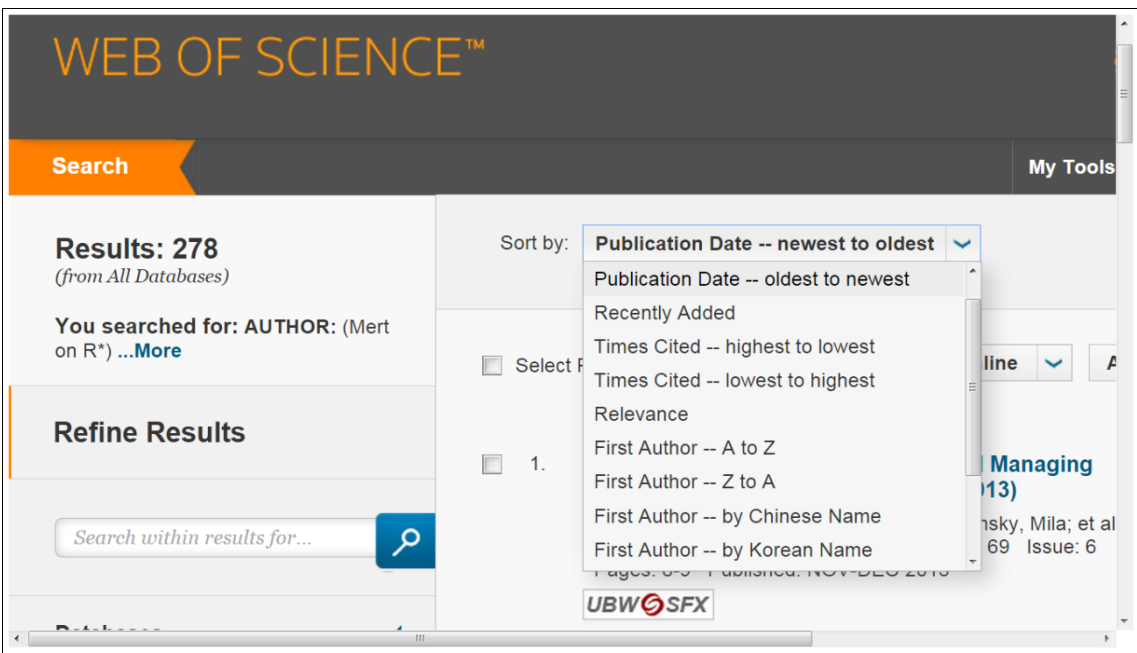

**Abbildung 15: WEB OF SCIENCE - Möglichkeiten zur Sortierung der Ergebnisse** 

Wie in Abbildung 15 zu sehen ist, können die Suchergebnisse folgendermaßen sortiert werden:

- $\triangleright$  von der jüngsten bis zur ältesten Publikation ("Publication date newest to oldest");
- $\triangleright$  von der ältesten bis zur jüngsten Publikation ("Publication date oldest to newest");
- $\triangleright$  vom jüngsten bis zum ältesten Eintrag in die Datenbank ("Recently Added");
- $\triangleright$  von der höchsten bis zur niedrigsten Anzahl der Zitierungen  $(J$ Times Cited - highest to lowest");
- $\triangleright$  von der niedrigsten bis zur höchsten Anzahl der Zitierungen  $\mu$ . Times Cited - lowest to highest");
- > nach der Relevanz ("Relevance") basierend auf einem Ranking-System, welches berücksichtigt, wie häufig die Suchterme in den Datensätzen zu finden sind;
- nach der ersten Autorin oder dem ersten Autor alphabetisch aufsteigend von A bis Z ("First Author - A to  $Z$ ");
- nach der ersten Autorin oder dem ersten Autor alphabetisch absteigend von Z bis A  $($ "First Author - Z to A");
- $\triangleright$  bevorzugend die chinesischen Namen ("First Author by Chinese Name");
- $\triangleright$  bevorzugend die koreanischen Namen ("First Author by Korean Name").

Darüber hinaus ist (nicht sichtbar in Abbildung 15) die Sortierung der Suchergebnisse auch möglich nach:

- dem Titel der Quelle alphabetisch aufsteigend von A bis Z  $(.50 \text{C})$  Title - A to Z");
- $\geq$  dem Titel der Quelle alphabetisch absteigend von Z bis A ("Source Title -  $Z$  to  $A$ ");
- $\geq$  dem Titel der Konferenz alphabetisch aufsteigend von A bis Z ("Conference Title – A to Z");
- dem Titel der Konferenz alphabetisch absteigend von Z bis A ( $\mu$ Conference Title - Z to A").

Hier wird die Sortiermöglichkeit nach dem Publikationsdatum – aufsteigend von der ältesten bis zur jüngsten Publikation ("Publication date oldest to newest") – gewählt. Das soll den Vergleich der Suchergebnisse mit den Verzeichnissen der Werke Robert King MERTONs erleichtern, die von Mary Wilson MILES 1975, von Mary Wilson MILES und Rosa HARITOS 1990 sowie von Maritsa V. POROS und Elizabeth NEEDHAM 2004 zusammengestellt wurden (MILES; MILES & HARITOS; POROS & NEEDHAM).

## **c) Weitere Suchschritte – das Filtern der Suchergebnisse**

Um die Metadatensätze der im Datenbanksystem WEB OF SCIENCE verzeichneten Werke Robert King MERTONs aufzufinden, muss die im ersten Suchschritt begonnene Suche verfeinert werden. Das bedeutet, die Suchergebnisse sind zu filtern.

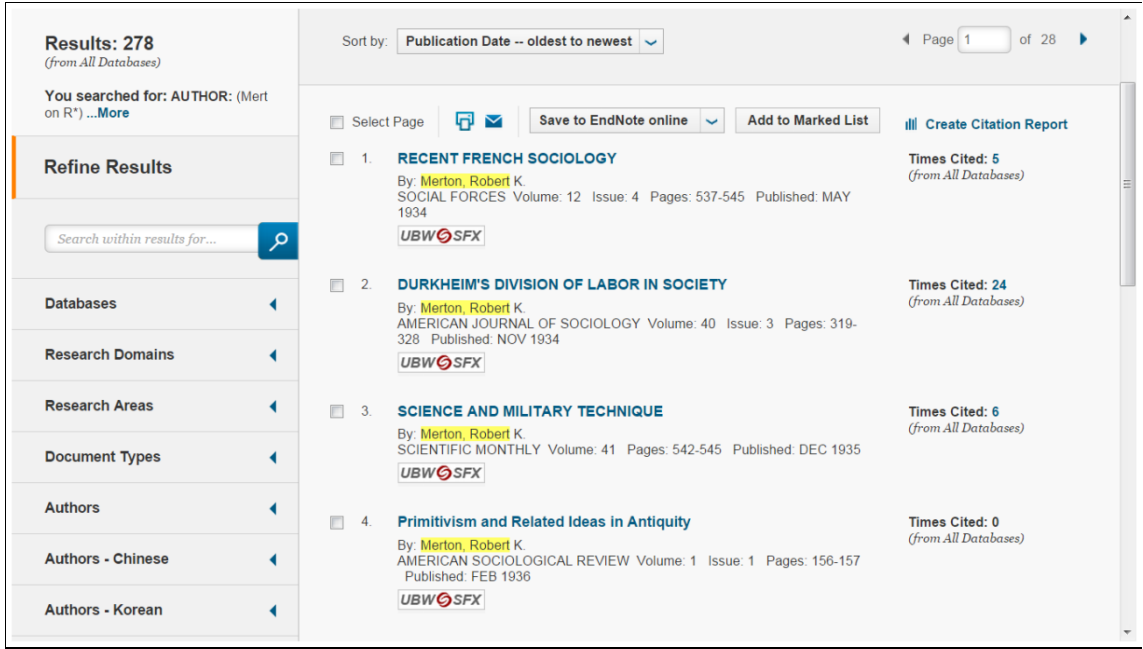

#### **Abbildung 16:**

### **WEB OF SCIENCE - Seite mit Suchergebnissen und einigen Filtern**

Das Datenbanksystem WEB OF SCIENCE stellt eine große Zahl an Filtern zu Verfügung. Wie in Abbildung 16 ersichtlich ist, sind diese unterhalb der Anzahl der Suchergebnisse zu finden. In Abbildung 16 sind folgende Filter sichtbar: "Databases"; "Research Domains"; "Research Areas"; "Document Types"; "Authors"; "Authors - Chinese"; "Authors -Korean".

Außer den in Abbildung 16 sichtbaren gibt es noch die folgenden weiteren Filter: "Group/Cooperate Authors"; "Editors"; "Funding Agencies"; "Funding Agencies – Chinese"; "Source Titles"; "Source Titles – Chinese"; "Source Titles - Korean"; "Conference/Meeting Titles"; "Publication Years"; "Languages"; "Countries/Territories"; "Countries/Territories - Chinese".

Die Aufgabe ist nun, von den bisherigen Suchergebnissen jene Datensätze von Werken auszuscheiden, bei welchen die Urheberschaft Robert King MERTONs auszuschließen ist. Das sind zuerst jene Werke, die zwar von Personen mit dem Familiennamen "MERTON" und einem mit dem Buchstaben "R" beginnenden Vornamen stammen, aber mit einem anderen als mit dem Buchstaben "K" beginnenden zweiten Vornamen (oder Mittelnamen). Daher wird der Filter "Authors" gewählt.

## $\alpha$ ) Verwendung des Filters "Authors"

Um den Filter "Authors" zu verwenden, muss bloß auf den blauen (in Abbildung 16 nach links zeigenden) Pfeil rechts neben dem Wort "Authors" in der Filterliste geklickt werden. Daraufhin werden die Namen der fünf Autoren mit den meisten in den Suchergebnissen enthaltenen Werken sichtbar (und der blaue Pfeil zeigt nach unten), wie in Abbildung 17 zu erkennen ist.

Wie in Abbildung 17 ersichtlich ist, wird als erster Autor schon "MERTON RK" ausgewiesen. Weiters sind zwei Autorennamen "MERTON R E. und "MERTON RC" zu erkennen, die nicht mit dem des gesuchten Autors Robert King MERTON übereinstimmen. Darüber hinaus sind zwei Personen mit anderen Familiennamen sichtbar. Diese sind wahrscheinlich Co-Autorinnen oder Co-Autoren.

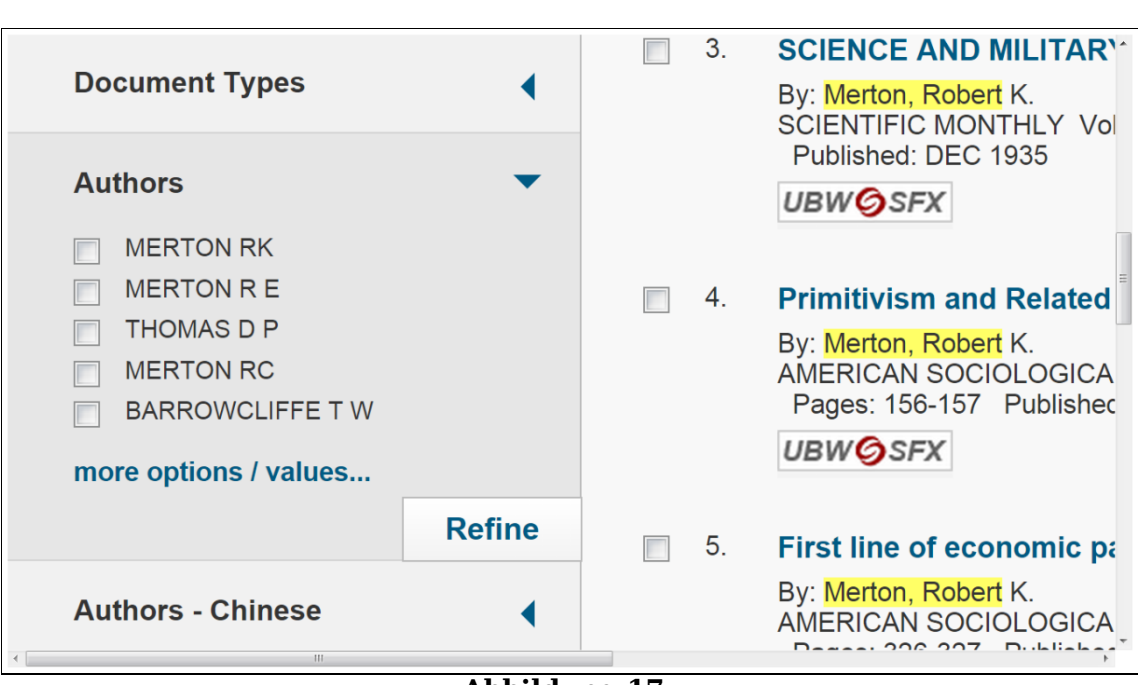

Ⅳ. Datensammlung im WEB OF SCIENCE

**Abbildung 17:**  WEB OF SCIENCE - Filter "Authors" (kleine Auswahl)

Diese kleine Auswahl mit lediglich fünf Autorinnen und Autoren reicht allerdings noch nicht. Daher muss auf den Term "more options / values" unterhalb der fünf Autorinnen- und Autorennamen geklickt werden. Daraufhin erscheint eine wesentlich größere Auswahl, die in Abbildung 18 zu sehen ist.

In der in Abbildung 18 sichtbaren Auswahl sind (maximal) 100 Autorinnen und Autoren – absteigend nach der Anzahl der Publikationen – aufgelistet. Viele von ihnen haben andere Familiennamen als "MERTON", aber es sind doch einige Personen mit dem Familiennamen "MERTON" zu erkennen. Interessant sind nun "MERTON RK", "MERTON R K" und "MERTON R", weil diese Einträge mögliche Schreibweisen und Nennungen der beiden Vornamen von Robert King MERTON beinhalten. Diese werden gekennzeichnet, indem Häkchen in den Kästchen neben den Namen gemacht werden. Sodann ist auf die Schaltfläche "Refine" ganz oben in dieser Auswahl zu klicken, womit die Suchergebnisse weiter eingeschränkt werden.

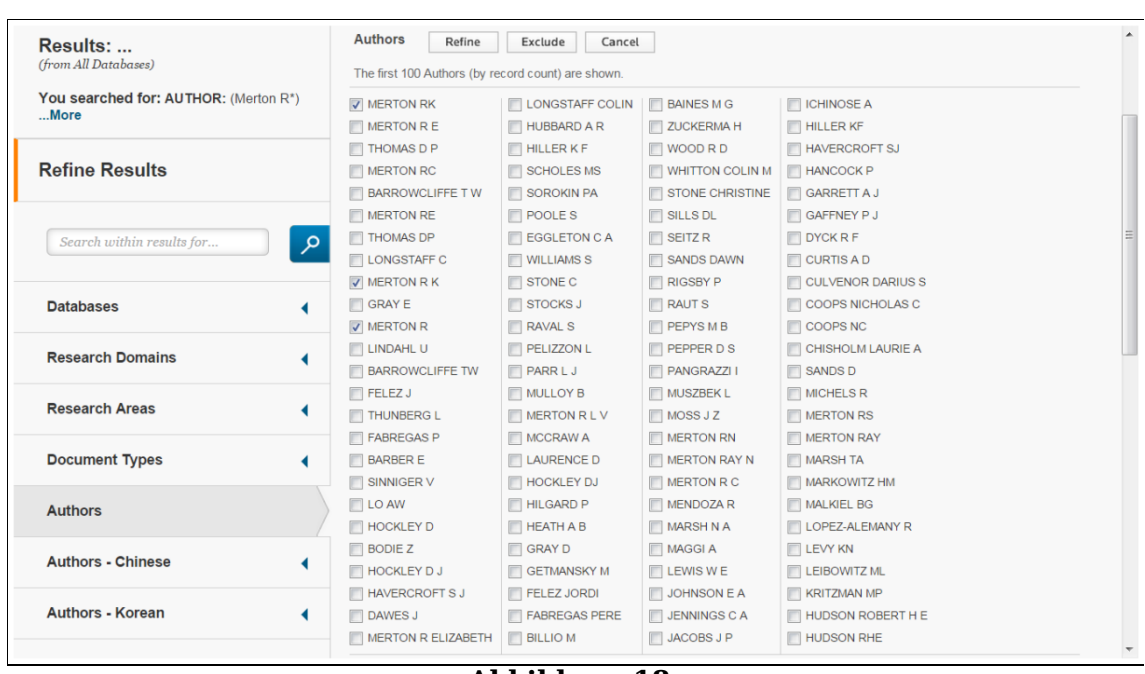

**Abbildung 18:**  WEB OF **SCIENCE** - Filter "Authors" (große Auswahl)

Diese Vorgangsweise führt zu 164 Suchergebnissen, von denen die meisten wohl tatsächlich Metadatensätze von Werken sind, welche Robert King MERTON als Urheber haben. Dabei ist die Wahrscheinlichkeit bei "MERTON RK" und "MERTON R K" am größten. Auf diese 164 Suchergebnisse wird das vorhin beschriebene Procedere der Filterung nochmals angewendet und die Suche nacheinander auf "MERTON RK", "MERTON R K" und zuletzt auf "MERTON R" beschränkt.

Bei "MERTON RK" gibt es 150, bei "MERTON R K" 21 und bei "MERTON R" 14 Suchergebnisse. Die Summe dieser Suchergebnisse ist größer als 164. Offenbar werden einige Datensätze sowohl bei einem als auch bei einem anderen gezählt. (Es ist anzunehmen, dass die unter "MERTON R K" genannten allesamt Doppelnennungen sind, weil die Summe der anderen beiden die Gesamtsumme ergibt.)

In weiterer Folge werden nacheinander die Suchergebnisse im WEB OF SCIENCE mit den von Mary Wilson MILES 1975, von Mary Wilson MILES und Rosa HARITOS 1990 sowie von Maritsa V. POROS und Elizabeth NEEDHAM

2004 zusammengestellten Verzeichnissen der Werke Robert King MERTONs verglichen (MILES; MILES & HARITOS; POROS & NEEDHAM).

Tatsächlich sind alle 150 unter "MERTON RK" gefundenen Datensätze (inklusive einer Dublette) Werken Robert King MERTONs zuzurechnen. In diesen 150 Datensätzen sind auch die 21 unter "MERTON R K" gefundenen enthalten – wie vermutet wurde.

Dagegen kann als sicher angenommen werden, dass bei den 14 unter "MERTON R" gefundenen Datensätze einige sind, die nicht auf Werke Robert King MERTONs verweisen. Daher muss hier weiter gefiltert werden. Hierfür kann der Filter "Research Areas" verwendet werden.

## β) Verwendung des Filters "Research Areas"

Die Verwendung des Filters "Research Areas" funktioniert prinzipiell genauso wie jene des Filters "Authors". Hier erscheinen zuerst die Bezeichnungen der fünf Forschungsbereiche mit den meisten in den Suchergebnissen enthaltenen Werken. (Üblicherweise sind diese sofort nach Aufruf der Suchergebnisse sichtbar. Falls das nicht der Fall ist, muss bloß auf den blauen Pfeil rechts neben "Research Areas" geklickt werden.) Bei den 14 unter "MERTON R" gefundenen Datensätzen sind das: "Business Economics", "Developmental Biology", "Cell Biology", "Obstetrics Gynecology" und "Genetics Heredity". Da Robert King MERTON auf keinem dieser Gebiete tätig war, ist – wie schon bei der Verwendung des Filters "Authors" - auf den Term "more options / values" unterhalb dieser fünf Forschungsbereiche zu klicken. Daraufhin erscheint eine größere Auswahl, die in Abbildung 19 ersichtlich ist.

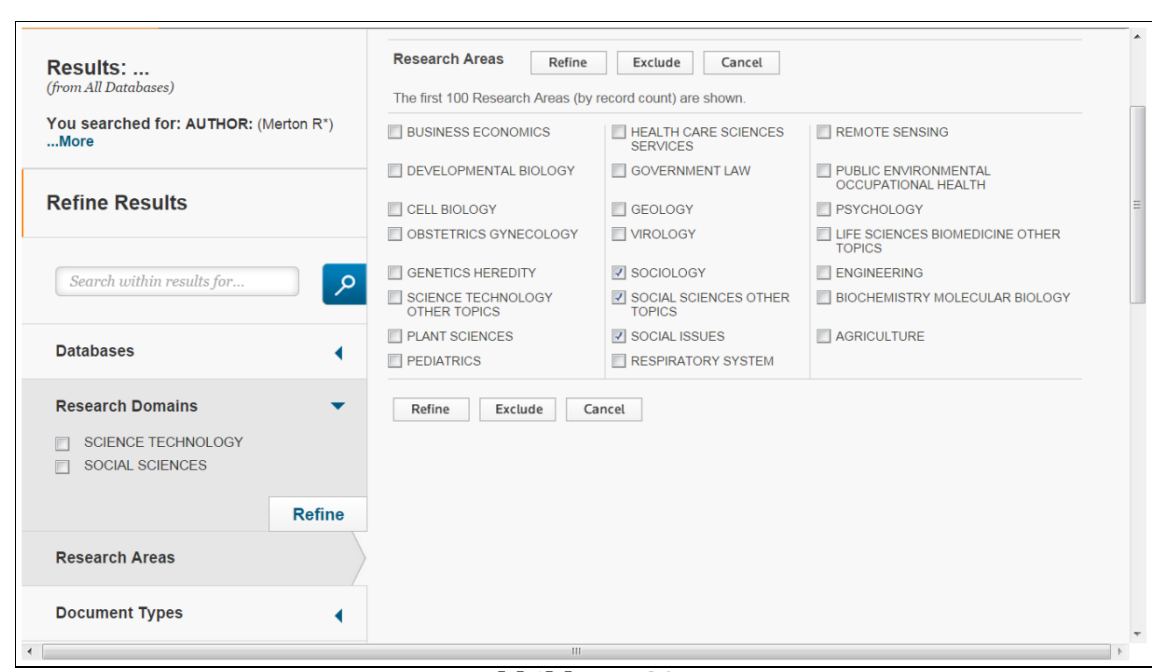

**Abbildung 19:**  WEB OF SCIENCE - Filter "Research Areas" (große Auswahl)

In dieser größeren Auswahl sind nun jene Forschungsgebiete auszuwählen, von denen angenommen werden kann, dass Robert King MERTON in ihnen tätig war. Diese sind: "Sociology", "Social Sciences Other Topics" und "Social Issues". Nach der Auswahl dieser drei Forschungsgebiete führt das Klicken auf die Schaltfläche "Refine" zu 2 Suchergebnissen. Die Überprüfung dieser Suchergebnisse führt zur Feststellung, dass sie tatsächlich auf Werke Robert King MERTONs verweisen.

Sicherheitshalber können auch die anderen 12 Datensätze überprüft werden. Das führt zur sicheren Erkenntnis, dass von diesen 12 Datensätzen keiner auf ein Werk Robert King MERTONS verweist.<sup>3</sup>

Nun müssen nur noch die Teilergebnisse der Suche – die (inklusive einer Dublette) 150 unter "MERTON RK" gefundenen sowie die 2 unter

1

<sup>3</sup> Im WEB OF SCIENCE kommen immer wieder Schreib- oder Eingabefehler vor. So wurden beispielsweise bei den unter "MERTON R" gefundenen Datensätzen zwei Werke gefunden, bei denen nicht eine Person mit dem Familiennamen "MERTON", sondern der Mediziner Ramkumar MENON ein Co-Autor war.

"MERTON R" gefundenen und nach der Filterung nach Forschungsgebieten verbliebenen – zu einem Gesamtergebnis zusammengeführt werden. Dafür kann die "Search History" verwendet werden.

## d)Der Umgang mit der "Search History" **– die Zusammenführung der Ergebnisse**

Wie in anderen vergleichbaren Datenbanken kann im Datenbanksystem WEB OF SCIENCE der Verlauf – die Geschichte – der bisherigen Suche aufgerufen und eingesehen werden. Dies wird bewerkstelligt, indem auf die Schaltfläche "Search History" geklickt wird. Die Schaltfläche "Search History" befindet sich rechts oben auf jeder aufgerufenen Seite des WEB OF SCIENCE zwischen den Schaltflächen "My Tools" und "Marked List" – sichtbar in der Abbildung 7, in der Abbildung 8 und in der Abbildung 14 (ebenso wie in der Abbildung 10 und in der Abbildung 11). Für die bisherige Suche erscheint nach Klicken auf diese Schaltfläche der in Abbildung 20 sichtbare Suchverlauf.

|    | <b>Set Results</b> | <b>Open Saved History</b><br><b>Save History</b>                                                                                                    | <b>Combine Sets</b><br><b>OAND OOR</b><br>Combine | <b>Delete Sets</b><br>Select All<br>X Delete |
|----|--------------------|----------------------------------------------------------------------------------------------------|---------------------------------------------------|----------------------------------------------|
| #6 | $\overline{2}$     | <b>AUTHOR: (Merton R*)</b><br>Refined by: AUTHORS: (MERTON RK OR MERTON R K OR MERTON R) AND AUTHORS: (MERTON R)<br>AND RESEARCH AREAS: (SOCIOLOGY OR SOCIAL SCIENCES OTHER TOPICS OR SOCIAL ISSUES)<br>Timespan=1910-2013<br>Search language=Auto | $\overline{\mathbf{v}}$                           | П                                            |
| #5 | 14                 | <b>AUTHOR:</b> (Merton R*)<br>Refined by: AUTHORS: (MERTON RK OR MERTON RK OR MERTON R) AND AUTHORS: (MERTON R)<br>Timespan=1910-2013<br>Search language=Auto                                                                                      |                                                   | $\Box$                                       |
| #4 | 21                 | AUTHOR: (Merton R*)<br>Refined by: AUTHORS: (MERTON RK OR MERTON R K OR MERTON R) AND AUTHORS: (MERTON R K)<br>Timespan=1910-2013<br>Search language=Auto                                                                                          | $\Box$                                            | n                                            |
| #3 | 150                | AUTHOR: (Merton R*)<br>Refined by: AUTHORS: (MERTON RK OR MERTON RK OR MERTON R) AND AUTHORS: (MERTON RK)<br>Timespan=1910-2013<br>Search language=Auto                                                                                            | $\vert \bm{\triangledown} \vert$                  | n                                            |
| #2 | 164                | AUTHOR: (Merton R*)<br>Refined by: AUTHORS: (MERTON RK OR MERTON RK OR MERTON R)<br>Timespan=1910-2013<br>Search language=Auto                                                                                                    | $\Box$                                            | €                                            |
| #1 | 278                | AUTHOR: (Merton R*)<br>Timespan=1910-2013<br>Search language=Auto                                                                                                    | $\Box$                                            | n                                            |

**Abbildung 20:**  WEB OF **SCIENCE** - Suchverlauf ("Search History")

Sichtbar in Abbildung 20 sind die bisherigen Suchschritte:

- #1 ist die Suche nach Werken von Autorinnen und Autoren im Untersuchungszeitraum 1910-2013, deren Familienname "MERTON" lautet und einen mit einem "R" beginnenden Vornamen haben;
- #2 ist die Einschränkung des Suchschrittes #1 auf Werke von "MERTON RK", "MERTON RK" und "MERTON R";
- #3 ist die Einschränkung des Suchschrittes #2 auf Werke von "MERTON RK";
- #4 ist die Einschränkung des Suchschrittes #2 auf Werke von "MERTON RK";
- #5 ist die Einschränkung des Suchschrittes #2 auf Werke von "MERTON R";
- #6 ist die Einschränkung des Suchschrittes #5 auf Werke in den Forschungsgebieten "Sociology", "Social Sciences Other Topics" und "Social Issues".

Um nun alle im WEB OF SCIENCE erfassten Werke von Robert King MERTON zusammenzuführen, müssen die Ergebnisse der Suchschritte #3 und #6 verknüpft werden. Dies kann bewerkstelligt werden, indem in der Kolumne unter "Combine Sets" der logische Operator "OR" gewählt und in den Kästchen neben den Suchschritten #3 und #6 durch Anklicken Häkchen gemacht werden. Sodann ist auf die Schaltfläche "Combine" zu klicken und es erscheint der Suchschritt #7 mit dem Text "#3 OR #6". Der Suchschritt #7 führt – wie beabsichtigt – zu 152 Ergebnissen.

Diese 152 Suchergebnisse beinhalten: 1 Buch, 92 Artikel (inklusive einer Dublette), 47 Reviews, 5 Letters, 5 Editorials, 2 Corrections.

Der gesamte bisherige Suchverlauf kann gespeichert werden, indem auf die Schaltfläche "Save History" geklickt wird. Das Klicken auf die Schaltfläche "Open Saved History" ermöglicht den Aufruf früher gespeicherter Suchen. Damit ist sichergestellt, dass zu einem späteren Zeitpunkt dieselbe Suche wiederaufgerufen (und gegebenenfalls fortgesetzt) werden kann.

### **e) Die Datenbanken, aus denen die Daten gewonnen wurden**

Interessant ist nun, aus welchen Datenbanken des Datenbanksystems WEB OF SCIENCE die gewonnenen Metadaten zu den Werken Robert King MERTONs stammen. Um das in Erfahrung zu bringen, ist der Filter "Databases" zu verwenden. Abbildung 21 zeigt, dass die 152 Suchergebnisse in der Datenbankgruppe WEB OF SCIENCE<sup>TM</sup> CORE COLLECTION sowie in den Datenbanken MEDLINE, BIOSIS PREVIEWS, BIOSIS CITATION INDEX und CURRENT CONTENTS CONNECT gefunden worden sind.

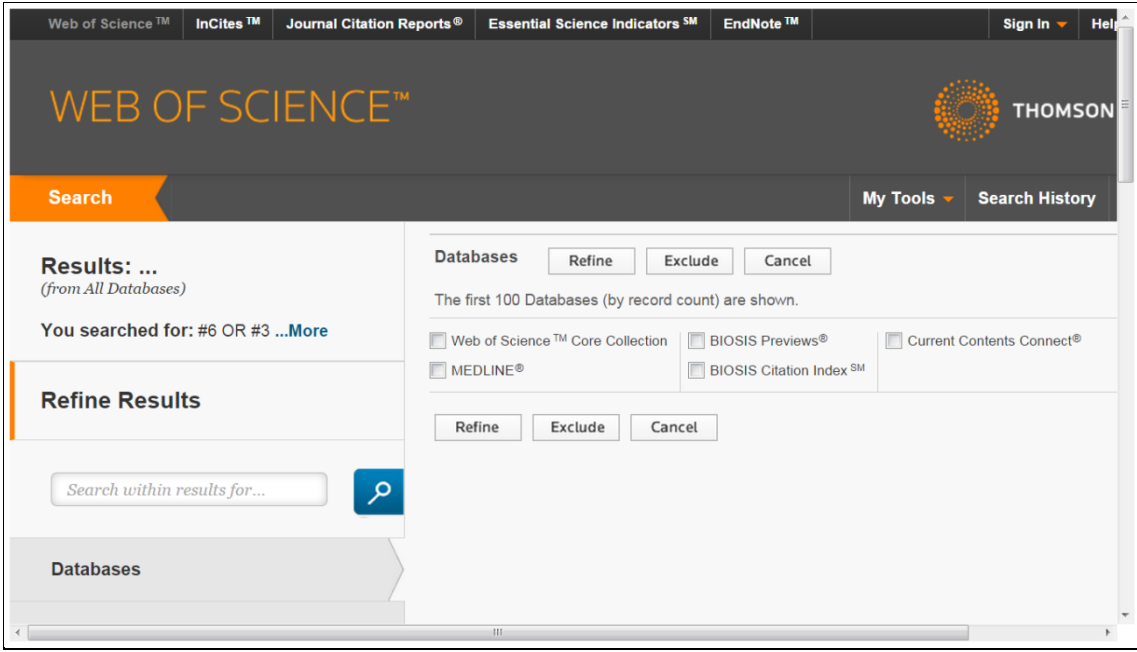

**Abbildung 21:**  WEB OF **SCIENCE** - Filter "Databases"

Um die Anzahl der Suchergebnisse in den jeweiligen Datenbanken zu eruieren, ist die Suche nacheinander auf jede einzelne Datenbank zu beschränken. Dies liefert die in der Tabelle 2 ersichtlichen Ergebnisse.

| Anzahl der Suchergebnisse in den Datenbanken<br>in der Datenbankoption "All Databases"<br>bei der Suche nach den Werken des Autors Robert King MERTON |                                 |  |  |  |  |
|----------------------------------------------------------------------------------------------------|---------------------------------|--|--|--|--|
| <b>Datenbank</b>                                                                                                    | Anzahl<br><b>Suchergebnisse</b> |  |  |  |  |
| WEB OF SCIENCE <sup>TM</sup> CORE COLLECTION                                                                                                    | 146                             |  |  |  |  |
| <b>MEDLINE</b>                                                                                                    | 21                              |  |  |  |  |
| <b>BIOSIS PREVIEWS</b>                                                                                                    |                                 |  |  |  |  |
| <b>BIOSIS CITATION INDEX</b>                                                                                                    | 4                               |  |  |  |  |
| <b>CURRENT CONTENTS CONNECT</b>                                                                                                    |                                 |  |  |  |  |

**Tabelle 2:** 

Wie in der Tabelle 2 zu erkennen ist, ist die Summe aller Suchergebnisse größer als 152. Es müssen also mehrere Werke in mehr als einer Datenbank erfasst sein.

In welchen Datenbanken der Datenbankgruppe WEB OF SCIENCE<sup>TM</sup> CORE COLLECTION wie viele der in der Tabelle 2 ausgewiesenen 146 Suchergebnisse erfasst sind, kann in der Datenbankoption "All Databases" nicht festgestellt werden. Um dies zu eruieren, muss die bisherige Suche in der Datenbankoption "WEB OF SCIENCE $^{TM}$  Core Collection" nochmals durchgeführt werden.

In der Datenbankoption "WEB OF SCIENCE<sup>TM</sup> Core Collection" gibt es allerdings nicht - wie in der Datenbankoption "All Databases" - einen Filter "Databases". Daher muss von vornherein die Suche auf eine Datenbank der WEB OF SCIENCE<sup>TM</sup> CORE COLLECTION beschränkt werden. Das kann mit der in Abbildung 13 sichtbaren Einstellungsmöglichkeit "WEB OF SCIENCE Core Collection: Citation Indexes" bewerkstelligt werden. Es ist zuerst dafür zu sorgen, dass nur bei einer Datenbank ein Häkchen ist. Sodann ist die vorher beschriebene Suche durchzuführen. Nur so kann in Erfahrung gebracht werden, wie viele Suchergebnisse auf die ausgewählte Datenbank entfallen. Daher ist diese Suche für jede einzelne der – sieben an der Universitätsbibliothek der UNIVERSITÄT WIEN – verfügbaren Datenbanken der WEB OF SCIENCE<sup>TM</sup> CORE COLLECTION zu wiederholen. Das führt zu den in der Tabelle 3 ersichtlichen Ergebnissen.

**Tabelle 3: Anzahl der Suchergebnisse in den Datenbanken in der Datenbankoption "WEB OF SCIENCETM Core Collection" bei der Suche nach den Werken des Autors Robert King MERTON**

| <b>Datenbank</b>                                                              | Anzahl<br><b>Suchergebnisse</b> |
|-------------------------------------------------------------------------------|---------------------------------|
| <b>SCIENCE CITATION INDEX EXPANDED</b>                                        | 24                              |
| <b>SOCIAL SCIENCES CITATION INDEX</b>                                         | 120                             |
| ARTS & HUMANITIES CITATION INDEX                                              | 7                               |
| <b>CONFERENCE PROCEEDINGS CITATION INDEX</b><br>- SCIENCE                     |                                 |
| <b>CONFERENCE PROCEEDINGS CITATION INDEX</b><br>- SOCIAL SCIENCE & HUMANITIES |                                 |
| <b>BOOK CITATION INDEX</b><br>- SCIENCE                                       |                                 |
| <b>BOOK CITATION INDEX</b><br>- SOCIAL SCIENCES & HUMANITIES                  | 16                              |

Wie in der Tabelle 3 zu erkennen ist, ist die Summe aller Suchergebnisse größer als 146. Es sind also auch in der Datenbankgruppe WEB OF SCIENCE<sup>TM</sup> CORE COLLECTION mehrere Werke in mehr als einer Datenbank erfasst.

## **f) Der Daten-Export nach dem Literaturverwaltungsprogramm**

Um die im WEB OF SCIENCE aufgefundenen Metadatensätze für die eigenen Arbeiten weiterzuverwenden, können sie – wie im Kapitel Ⅱ der vorliegenden Arbeit dargelegt – in ein Literaturverwaltungsprogramm wie JABREF exportiert werden. Wie dies bewerkstelligt wird, ist in den ersten beiden Abbildungen des Kapitels Ⅱ ersichtlich.

Zuerst ist das Literaturverwaltungsprogramm - ENDNOTE ("online" oder "desktop"), REFWORKS oder "Other File Formats" - auszuwählen. Dadurch öffnet sich ein Dialogfeld. In diesem kann folgendes eingestellt werden:

- "Number of Records": ermöglicht die Festlegung der Menge der zu exportierenden Datensätze – entweder können alle Datensätze der aktuellen Suchergebnis-Seite gewählt werden oder die Nummer des ersten und des letzten gewünschten Datensatzes eingegeben werden;
- "Record Content": ermöglicht die Spezifikation des Inhalts der zu exportierenden Datensätze - in der Datenbankoption "All Databases" sind "Author, Title, Source" oder "Author, Title, Source, Abstract" wählbar, darüber hinaus können "Full Record" oder "Full Record and Cited References" in der Datenbankoption "WEB OF SCIENCE<sup>TM</sup> Core Collection" gewählt werden.

Wurde bei der Wahl des Literaturverwaltungsprogramms die Option "Other File Formats" gewählt, gibt es auch noch die Einstellungsmöglichkeit "File Format". Hier kann beispielsweise das bibliographische Dateiformat BIBTEX ausgewählt werden.

Der Datenexport aus dem WEB OF SCIENCE in das Literaturverwaltungsprogramm JABREF funktioniert problemlos.

## **3. Suche nach dem zitierten Autor**

Die wichtigste – zur Zeit der Schöpfung des SCIENCE CITATION INDEX durch Eugene GARFIELD noch außergewöhnliche – Besonderheit des Datenbanksystems WEB OF SCIENCE ist, dass alle Teildatenbanken Zitationsdatenbanken sind. Die in diesen Zitationsdatenbanken enthaltenen Informationen, welche Werke oder Autoren oder Titel zitiert wurden, bilden die Quelle für die Analyse der Zitationen.

Da die Datenbankoption "WEB OF SCIENCE<sup>TM</sup> Core Collection" bessere Möglichkeiten zur Analyse bietet als die Datenbankoption "All Databases", wird sie hier für die Suche nach den Zitierungen der Werke Robert King MERTONs gewählt. Der Untersuchungszeitraum wird wieder auf die Jahre von 1910 bis 2013 festgelegt und die weiteren Einstellungen belassen, wie sie voreingestellt waren.

## **a) Die Suche nach Zitierungen Robert King MERTONs**

Nun wird der Suchmodus "Cited Reference Search" und der Metadaten-Index "Cited Author" gewählt. In das Suchfeld wird "MERTON R\*" eingegeben und die Suche gestartet, indem auf die (in der Abbildung 10 sichtbare) blaue Schaltfläche mit der weißen Aufschrift "Search" geklickt wird. Daraufhin erscheint die erste Seite eines "Cited Reference Index", deren oberer Teil in Abbildung 22 zu sehen ist.

Wie in Abbildung 22 ersichtlich, wurden mit der Suche nach zitierten Autoren mit dem Familiennamen "MERTON" und einem mit einem "R" beginnenden Vornamen 5022 Referenzen gefunden. Diese 5022 Referenzen sind auf insgesamt 101 Seiten – 100 Seiten mit 50 und 1 Seite mit 22 Referenzen – aufgeführt.

| <b>Cited Reference Search</b>                |                                                                    |                                                                                                    |      |                   |  | View our Cited<br>Reference Search |            |                                         |
|----------------------------------------------|--------------------------------------------------------------------|----------------------------------------------------------------------------------------------------|------|-------------------|--|------------------------------------|------------|-----------------------------------------|
| Find the articles that cite a person's work. |                                                                    |                                                                                                    |      |                   |  |                                    | tutorial.  |                                         |
|                                              | Step 2: Select cited references and click "Finish Search."         |                                                                                                    |      |                   |  |                                    |            |                                         |
|                                              |                                                                    | Hint: Look for cited reference variants (sometimes different pages of the same article are cited or papers are cited incorrectly).                                                                                              |      |                   |  |                                    |            |                                         |
|                                              |                                                                    |                                                                                                    |      |                   |  |                                    |            |                                         |
|                                              | <b>CITED REFERENCE INDEX</b>                                       |                                                                                                    |      |                   |  | ◀                                  | Page 1     | of 101                                  |
|                                              | References: 1 - 50 of 5.022                                        |                                                                                                    |      |                   |  |                                    |            |                                         |
|                                              |                                                                    |                                                                                                    |      |                   |  |                                    |            |                                         |
|                                              | Clear All<br><b>Select Page</b><br>Select All*                     | <b>Finish Search</b>                                                                                                    |      |                   |  |                                    |            |                                         |
|                                              | <b>Select</b> Cited Author                                         | <b>Cited Work</b><br><b>[SHOW ABBREVIATED TITLES]</b>                                                                                                    | Year | Volume Issue Page |  |                                    | Identifier | <b>Citing</b><br>Articles <sup>**</sup> |
|                                              |                                                                    |                                                                                                    |      |                   |  |                                    |            |                                         |
| $\overline{J}$                               | Adler, F.; Laufer, W. S.; Merton, R.<br>К.<br>- [Hide all authors] | The legacy of anomie theory: Advances in<br>criminological research<br>Publisher: Transaction, New Brunswick, NJ<br>Title: Opportunity structure: The emergence,<br>diffusion, and differentiation of a sociological<br>concept | 1995 | 6                 |  | 3                                  |            | 9                                       |
| $\Box$                                       | <b>AGNEWR</b>                                                      | ADV CRIMINOLOGICAL T                                                                                                    | 1995 | 6                 |  | 113                                |            | 13                                      |
| $\Box$                                       | [Anonymous]                                                        | Continuous-time finance<br>Publisher: Blackwell Publishers, Cambridge,<br><b>MA</b>                                                                                                    | 1990 |                   |  |                                    |            | 2                                       |
| $\overline{v}$                               | [Anonymous]                                                        | Robert Merton to Pendleton Herring                                                                                                    | 1958 |                   |  |                                    |            | 1                                       |

**Abbildung 22: WEB OF SCIENCE - erste Seite (oberer Teil) des "Cited Reference Index" bei der Suche "Cited Author = MERTON R\*"** 

Nun sind mit Hilfe der Verzeichnisse von Mary Wilson MILES, von Mary Wilson MILES und Rosa HARITOS, von Maritsa V. POROS und Elizabeth NEEDHAM sowie mit Hilfe der erstellten Datenbank die Werke Robert King MERTONs zu identifizieren. Dabei können 3910 der 5022 Referenzen zweifelsfrei Werken Robert King MERTONs zugeordnet werden. Die identifizierten Werke werden markiert, indem in den Kästchen links neben den Referenzen Häkchen gemacht werden. Sodann ist auf die blaue Schaltfläche mit der weißen Aufschrift "Finish Search" zu klicken, um zu den zitierenden Werken zu gelangen.

Allerdings können nicht mehr als 500 Referenzen auf einmal ausgewählt werden. Der Vorgang von der Identifikation der Werke Robert King MERTONS bis zum Klicken auf die Schaltfläche "Finish Search" muss daher nacheinander für die ersten 500, die zweiten 500 und so weiter bis zu den letzten Referenzen durchgeführt werden. Die Ergebnisse können dann in der "Search History" vereinigt werden. Abbildung 23 zeigt die "Search History" der beschriebenen Suche nach der Vereinigung aller Teilergebnisse.

|     | <b>Set Results</b> | Save History / Create Alert<br>Open Saved History                                                                                                    | <b>Edit</b><br><b>Sets</b> | <b>Combine Sets Delete Sets</b><br>$\oslash$ AND $\oslash$ OR<br>Combine | Select All |  |
|-----|--------------------|----------------------------------------------------------------------------------------------------|----------------------------|--------------------------------------------------------------------------|------------|--|
|     |                    |                                                                                                    |                            |                                                                          | X Delete   |  |
| #10 |                    | 24.419 #9 OR #8 OR #7 OR #6 OR #5 OR #4 OR #3 OR #2 OR #1<br>Indexes=SCI-EXPANDED, SSCI, A&HCI, CPCI-S, CPCI-SSH, BKCI-S, BKCI-SSH Timespan=1910-2013 | Fdit                       | ℿ                                                                        |            |  |
| #9  |                    | 2,980 CITED AUTHOR: (Merton R*)<br>Indexes=SCI-EXPANDED, SSCI, A&HCI, CPCI-S, CPCI-SSH, BKCI-S, BKCI-SSH Timespan=1910-2013                           |                            |                                                                          |            |  |
| #8  | 2,044              | CITED AUTHOR: (Merton R*)<br>Indexes=SCI-EXPANDED, SSCI, A&HCI, CPCI-S, CPCI-SSH, BKCI-S, BKCI-SSH Timespan=1910-2013                                 |                            |                                                                          |            |  |
| #7  |                    | 1,115 CITED AUTHOR: (Merton R*)<br>Indexes=SCI-EXPANDED, SSCI, A&HCI, CPCI-S, CPCI-SSH, BKCI-S, BKCI-SSH Timespan=1910-2013                           |                            |                                                                          |            |  |
| #6  | 1.254              | <b>CITED AUTHOR: (Merton R*)</b><br>Indexes=SCI-EXPANDED, SSCI, A&HCI, CPCI-S, CPCI-SSH, BKCI-S, BKCI-SSH Timespan=1910-2013                          |                            |                                                                          |            |  |
| #5  | 2.783              | CITED AUTHOR: (Merton R*)<br>Indexes=SCI-EXPANDED, SSCI, A&HCI, CPCI-S, CPCI-SSH, BKCI-S, BKCI-SSH Timespan=1910-2013                                 |                            | 同                                                                        |            |  |
| #4  | 1.513              | <b>CITED AUTHOR: (Merton R*)</b><br>Indexes=SCI-EXPANDED, SSCI, A&HCI, CPCI-S, CPCI-SSH, BKCI-S, BKCI-SSH Timespan=1910-2013                          |                            |                                                                          |            |  |
| #3  | 2.958              | CITED AUTHOR: (Merton R*)<br>Indexes=SCI-EXPANDED, SSCI, A&HCI, CPCI-S, CPCI-SSH, BKCI-S, BKCI-SSH Timespan=1910-2013                                 |                            | m                                                                        |            |  |
| #2  |                    | 10.659 CITED AUTHOR: (Merton R*)<br>Indexes=SCI-EXPANDED, SSCI, A&HCI, CPCI-S, CPCI-SSH, BKCI-S, BKCI-SSH Timespan=1910-2013                          |                            |                                                                          |            |  |
| #1  | 2,903              | CITED AUTHOR: (Merton R*)<br>Indexes=SCI-EXPANDED, SSCI, A&HCI, CPCI-S, CPCI-SSH, BKCI-S, BKCI-SSH Timespan=1910-2013                                 |                            | □                                                                        | O          |  |
|     |                    |                                                                                                    |                            | $\oslash$ AND $\oslash$ OR                                               | Select All |  |
|     |                    |                                                                                                    |                            | Combine                                                                  | X Delete   |  |

**Abbildung 23:**  WEB OF **SCIENCE** - Verlauf der Suche ("Search History") **nach den Werken, die Robert King MERTON zitieren** 

Die in Abbildung 23 sichtbaren Suchschritte #1 bis #9 sind die Suchdurchgänge, welche nötig waren, um alle 3910 Robert King MERTON zuzuordnenden Referenzen auszuwählen und zu den Werken zu gelangen, welche diese Referenzen zitieren. Im Suchschritt #10 wurden die Ergebnisse der Suchschritte #1 bis #9 mit Hilfe des logischen Operators "OR" verknüpft. Wie ersichtlich, sind im WEB OF SCIENCE 24 419 Werke verzeichnet, die Robert King MERTON zitieren.

Zu den im WEB OF SCIENCE verzeichneten Werken, die Robert King MERTON zitieren, ist zu gelangen, indem in der "Search History" auf die (in blauer Schrift dargestellte) Anzahl der Suchergebnisse geklickt wird. Dadurch erscheint die erste Seite mit den Metadaten der gesuchten – Robert King MERTON zitierenden – Werke. Der obere Teil dieser Seite ist in Abbildung 24 zu sehen.

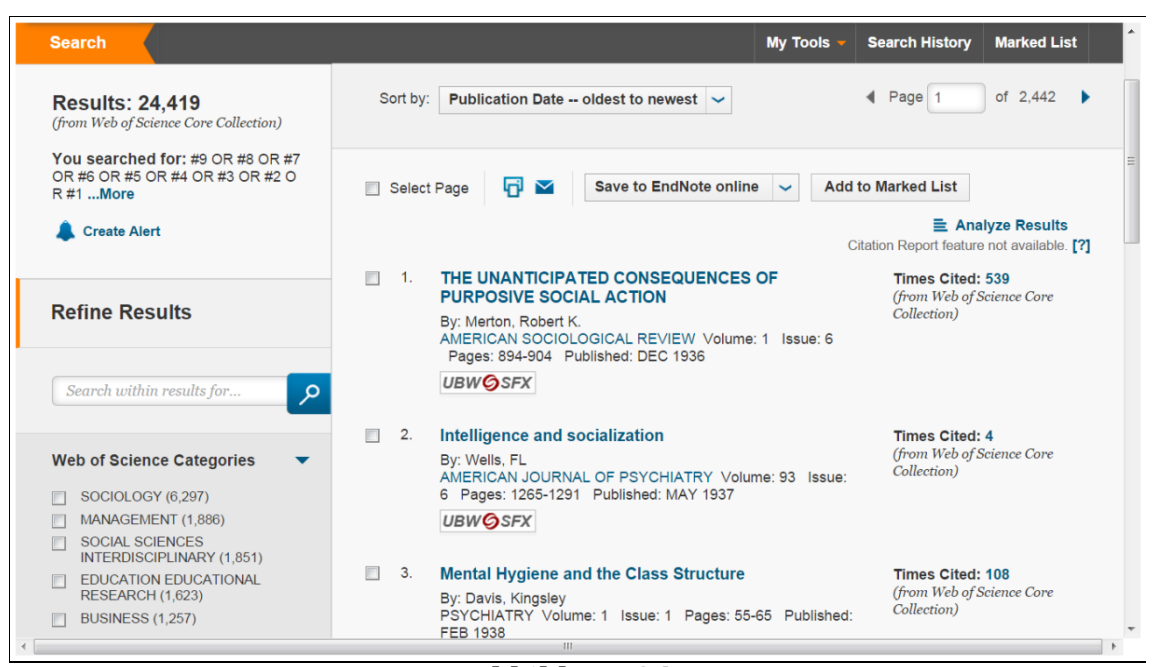

**Abbildung 24: WEB OF SCIENCE - erste Seite (oberer Teil) der Ergebnisse der Suche nach Werken, welche Robert King MERTON zitieren** 

## **b)Zur Analyse der Zitierungen Robert King MERTONs**

In der Datenbankoption "WEB OF SCIENCE<sup>TM</sup> Core Collection" bieten sich für die Analyse der Suchergebnisse zwei Möglichkeiten an:

- 1. die Filterung wie in der Datenbankoption "All Databases";
- 2. die Nutzung der Funktion "Analyze Results" diese Funktion gibt es nicht in der Datenbankoption "All Databases".

Je nach Fragestellung können diese beiden Möglichkeiten auch kombiniert werden.

Bis zu einer Anzahl von 10 000 Suchergebnissen gibt es zur Analyse außerdem noch die Funktion "Citation Report". Dies ist bei der vorliegenden Untersuchung des Gesamtwerks Robert King MERTONs mit 24 419 zitierenden Werken jedoch nicht der Fall.

## α) Filter in der Datenbankoption "WEB OF SCIENCE<sup>TM</sup> Core Collection"

In der Datenbankoption "WEB OF SCIENCE<sup>TM</sup> Core Collection" stehen folgende Filter zur Verfügung: "Web of Science Categories", "Document Types", "Research Areas", "Authors", "Group Authors", "Editors", "Source Titles", "Book Series Titles", "Conference Titles", "Publication Years", "Organizations-Enhanced", "Funding Agencies", "Languages", "Countries/Territories" und "Open Access".

| Results:                                                                   | <b>Publication Years</b>                                    |                                                                                         | Refine<br>Exclude         | Sort these by:<br>Cancel | Record Count $\sim$ |       |
|----------------------------------------------------------------------------|-------------------------------------------------------------|-----------------------------------------------------------------------------------------|---------------------------|--------------------------|---------------------|-------|
| (from Web of Science Core Collection)                                      |                                                             | The first 100 Publication Years (by record count) are shown. For advanced refine option |                           |                          | <b>Record Count</b> | sults |
| You searched for: #9 OR #8 OR #7 OR                                        |                                                             |                                                                                         |                           |                          | Alphabetical        |       |
| #6 OR #5 OR #4 OR #3 OR #2 OR #1                                           | 2013(1,120)                                                 | ■ 1996 (394)                                                                            | 1993(339)                 | $\Box$ 1955 (53)         |                     |       |
| Timespan: 1910-2013. Indexes: SCI-<br>EXPANDED, SSCI, A&HCI, CPCI-S, CPCI- | 2012(1,080)                                                 | ■ 1980 (391)                                                                            | 1994(335)                 | $\Box$ 1953 (50)         |                     |       |
| SSH, BKCI-S, BKCI-SSH.                                                     | 2011(1,077)                                                 | 2001(388)                                                                               | 1986(331)                 | 1952(49)                 |                     |       |
| Less                                                                       | 2010(985)                                                   | 1982(387)                                                                               | 1972(322)                 | $\Box$ 1954 (46)         |                     |       |
| <b>Create Alert</b>                                                        | 12009(939)                                                  | $\Box$ 1984 (380)                                                                       | 1968(308)                 | $\Box$ 1950 (40)         |                     |       |
|                                                                            | $\Box$ 2008 (837)                                           | 1998(379)                                                                               | 1969(303)                 | $\Box$ 1947 (27)         |                     |       |
|                                                                            | 2007 (730)                                                  | 1987 (369)                                                                              | 1967 (278)                | $\Box$ 1949 (19)         |                     |       |
|                                                                            | 12006(651)<br>1966(251)<br>1997(368)<br>1948(19)            |                                                                                         |                           |                          |                     |       |
| <b>Refine Results</b>                                                      | 12005(553)                                                  | 1974(368)                                                                               | 1965(218)                 | 1940(10)                 |                     |       |
|                                                                            | $\Box$ 2004 (488)                                           | 2002(363)                                                                               | 1964(188)                 | $\Box$ 1946 (9)          |                     |       |
|                                                                            | 1976 (448)<br>1999 (362)<br>■ 1963 (188)<br>$\Box$ 1944 (8) |                                                                                         |                           |                          |                     |       |
| Search within results for<br>مر                                            | 2003(437)                                                   | 1995(360)                                                                               | 1962(180)                 | 1942(8)                  |                     |       |
|                                                                            | 1978(423)                                                   | 1970(358)                                                                               | 1961(168)                 | $\Box$ 1941 (8)          |                     |       |
| <b>Web of Science Categories</b>                                           | 2000(419)<br>1989(357)<br>1960(164)<br>$\Box$ 1938 (7)      |                                                                                         |                           |                          |                     |       |
|                                                                            | $\Box$ 1985 (411)                                           | $\Box$ 1992 (353)                                                                       | $\blacksquare$ 1959 (151) | $\Box$ 1945 (6)          |                     |       |
|                                                                            | □ 1981 (409)                                                | 1991(349)                                                                               | 1958(130)                 | $\Box$ 1943 (4)          |                     |       |
| <b>Document Types</b>                                                      | 1979(407)                                                   | 1990(349)                                                                               | 1956(95)                  | $\Box$ 1939 (4)          |                     |       |
|                                                                            | 1975(406)                                                   | 1988(349)                                                                               | 1957(90)                  | $\Box$ 1937(1)           |                     |       |
| <b>Research Areas</b><br>◀                                                 | 1983(405)                                                   | 1971(349)                                                                               | 1951(68)                  | 1936(1)                  |                     |       |
|                                                                            | 1977(399)                                                   | 1973(346)                                                                               |                           |                          |                     |       |
| <b>Authors</b>                                                             |                                                             |                                                                                         |                           |                          |                     |       |

**Abbildung 25: WEB OF SCIENCE - Filter "Publication Years" (große Auswahl) in der Datenbankoption "WEB OF SCIENCETM Core Collection"** 

Abbildung 25 zeigt die große Auswahl des Filters "Publication Years". Wie ersichtlich, gibt es gegenüber den Auswahlen der Filter in der Datenbankoption "All Databases" zwei zusätzliche Merkmale:

- 1. Bei jedem auszuwählenden Element ist die Anzahl der Suchergebnisse aufgeführt;
- 2. Es besteht die Möglichkeit der Sortierung der auszuwählenden Elemente entweder nach der Anzahl der Suchergebnisse ("Record

Count") oder nach dem Alphabet ("Alphabetical"), wobei erstere voreingestellt ist.

Diese beiden Merkmale verbessern die Übersichtlichkeit und damit auch die Auffindbarkeit einzelner Einträge.

### β) Die Funktion "Analyze Results"

Wird auf den in Abbildung 24 (rechts oberhalb der Anzahl der Zitierungen) sichtbaren Term "Analyze Results" geklickt, erscheint ein Dialogfeld, welches in Abbildung 26 zu sehen ist.

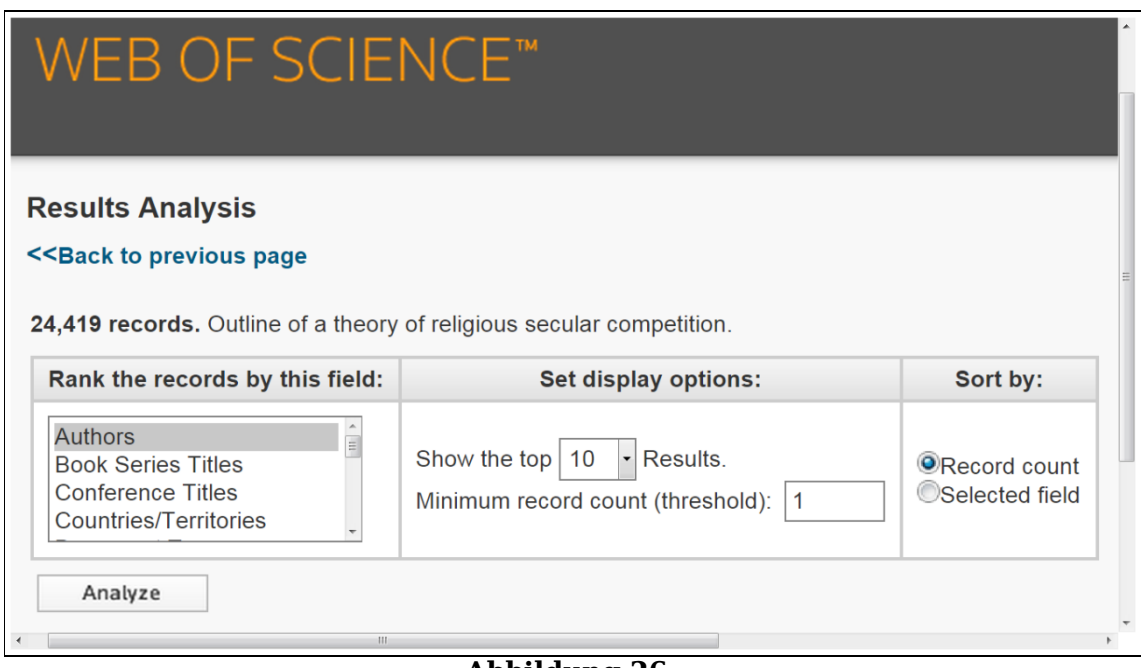

**Abbildung 26: WEB OF SCIENCE – Dialogfeld der Funktion "Analyze Results"** 

In dem in Abbildung 26 sichtbaren Dialogfeld können folgende Einstellungen vorgenommen werden:

 Links kann die für die jeweilige Fragestellung zu analysierende Kategorie – ein Metadaten-Index – ausgewählt werden, wobei "Authors", "Book Series Titles", "Conference Titles",
"Countries/Territories", "Document Types", "Editors", "Funding Agencies", "Grant Numbers", "Group Authors", "Languages", "Organizations", "Organizations-Enhanced", "Publication Years", "Research Areas", "Source Titles", "Web of Science Categories" zur Auswahl stehen;

- In der Mitte des Dialogfeldes kann gewählt werden, wie viele Ergebnisse (oder Fälle) für die zu analysierende Kategorie ausgewiesen werden sollen – möglich sind 10, 25, 50, 100, 250 oder 500, wobei 10 voreinstellt ist;
- Ebenfalls in der Mitte des Dialogfeldes kann als Schwellenwert die niedrigste auszuweisende Häufigkeit (oder Fallzahl) frei gewählt werden – voreingestellt ist 2;
- Rechts ist die Sortierung einzustellen entweder nach der Häufigkeit ("Record count") oder nach dem Alphabet ("selected field").

Ist alles wie gewünscht eingestellt, werden nach dem Klicken auf die Schaltfläche mit der Aufschrift "Analyze" die Werte berechnet und unterhalb des Dialogfeldes dargestellt.

In der unteren Hälfte der Abbildung 27 werden als Beispiel die Resultate einer solchen Analyse gezeigt. Für diese Analyse wurde – wie in der oberen Hälfte der Abbildung 27 zu sehen ist - die Kategorie "Languages" gewählt sowie die niedrigste anzuzeigende Fallzahl (oder absolute Häufigkeit) mit 100 und die Sortierung nach der Häufigkeit der Fälle festgelegt. Wie in Abbildung 27 zu erkennen ist, werden die Ergebnisse in einer Tabelle in folgender Form dargestellt: in der ersten Spalte werden die Sprachen aufgeführt beginnend mit der am häufigsten verwendeten, in der zweite Spalte werden die absoluten Häufigkeiten und in der dritte Spalte die relativen Häufigkeiten (in Prozent) ausgewiesen, in der vierten Spalte wird schließlich ein Balkendiagramm – basierend auf den relativen Häufigkeiten – dargestellt.

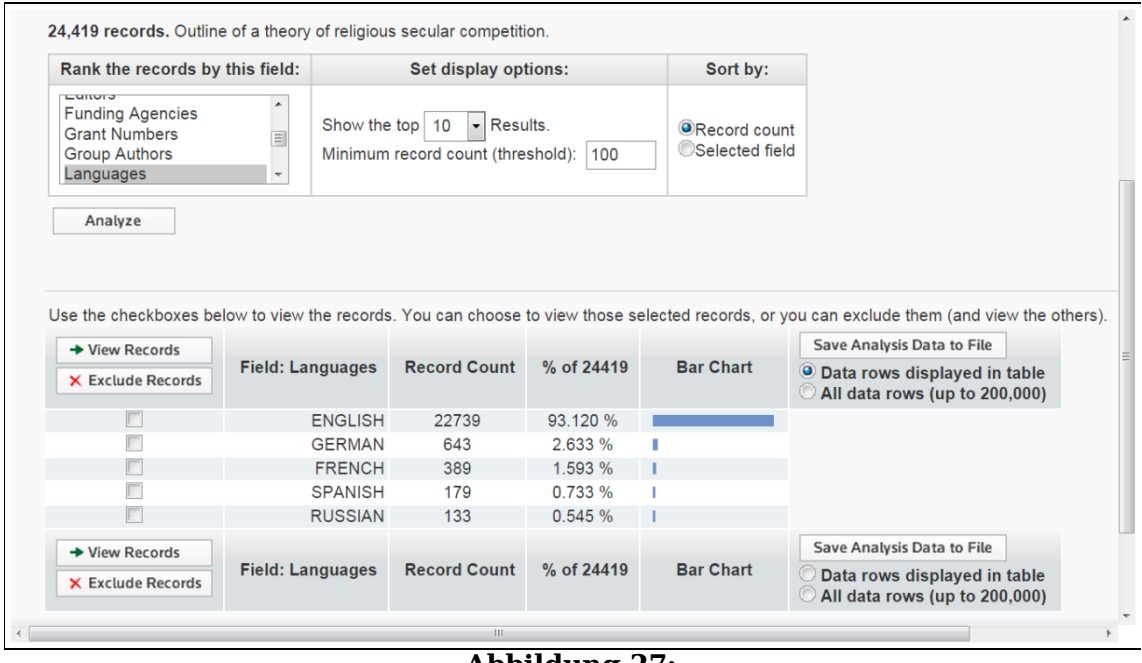

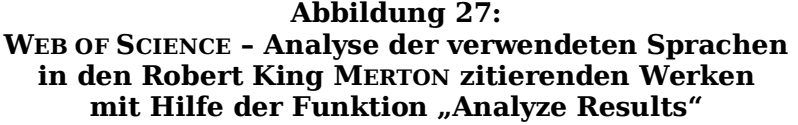

Mit mehr als 93% ist – wie in Abbildung 27 ersichtlich – Englisch die am häufigsten verwendete Sprache in den Werken, die Robert King MERTON zitieren. Es folgen die Sprachen Deutsch mit etwas mehr als 2,6% und Französisch mit nicht ganz 1,6%. Mehr als 98,6% der Robert King MERTON zitierenden Werke wurde in einer der fünf Sprachen Englisch, Deutsch, Französisch, Spanisch oder Russisch verfasst.

Die Funktion "Analyze Results" erweist sich als sehr nützliches, leistungsfähiges und einfach zu handhabendes Werkzeug für die Analyse der Zitationen der vorliegenden Arbeit. Deswegen wurde auch die Datenbankoption "WEB OF SCIENCE<sup>TM</sup> Core Collection" gewählt.

### **4. Suche nach dem zitierten Werk oder Titel**

Im WEB OF SCIENCE ist bei der Suche nach den Zitierungen des Gesamtwerkes eines Autors oder einer Autorin nicht festzustellen, welches Werk wie häufig zitiert wurde. Dies kann nur mit einer eigenen Suche nach den Zitierungen eines bestimmten Werks eruiert werden.

Für die vorliegende Arbeit stellt sich allerdings die Frage, welche Werke Robert King MERTONs am häufigsten zitiert wurden. Daher wurde schon bei der Suche nach den Zitierungen seines Gesamtwerks bei der Durchsicht der Referenzen im "Cited Reference Index" darauf geachtet, welche Referenzen (in der in Abbildung 22 ganz rechts sichtbaren Spalte "Citing Articles") *auffällig häufig zitiert* wurden. Es musste also nur festgelegt werden, wie oft eine Referenz zitiert werden muss, um als "auffällig häufig zitiert" zu gelten. Bei der vorliegenden Untersuchung zu den Zitierungen Robert King MERTONs wurde "auffällig häufig zitiert" mit "mehr als 100 Zitierungen" festgelegt. Wurde also eine Referenz mit mehr als 100 Zitierungen entdeckt, wurde das zugehörige Werk in die Auswahl der zu untersuchenden Werke aufgenommen.

Für eine Auswahl der zu untersuchenden Werke kommen außerdem Robert King MERTONs – im Kapitel Ⅲ der vorliegenden Arbeit angeführten – Hauptwerke in Betracht, sofern sie nicht ohnehin über eine Referenz mit mehr als 100 Zitierungen verfügen. (Dies trifft allerdings auf alle fünf in Kapitel Ⅲ angeführten Werke zu.) Ferner wurde bei der – im zweiten Abschnitt dieses Kapitels beschriebenen – Suche nach den im WEB OF SCIENCE verzeichneten Werken Robert King MERTONs mit Hilfe der Sortierung von der höchsten bis zur niedrigsten Anzahl der Zitierungen festgestellt, welche dieser Werke bis zur Gegenwart am häufigsten zitiert wurden. Die fünf am häufigsten zitierten sind im ersten Abschnitt des Kapitels Ⅴ der vorliegenden Arbeit aufgeführt. Diese sind ebenfalls in der Auswahl der zu untersuchenden Werke.

Wurde eine Auswahl der zu untersuchenden Werke erstellt, ist für jedes dieser Werke die Suche nach den Zitierungen durchzuführen. Für die Suche nach den am häufigsten zitierten Werken Robert King MERTONs wird wieder die Datenbankoption "WEB OF SCIENCE<sup>TM</sup> Core Collection" gewählt. Der Untersuchungszeitraum wird auf die Jahre von 1910 bis 2013 festgelegt und die weiteren Einstellungen belassen, wie sie voreingestellt waren.

Nun wird der Suchmodus "Cited Reference Search" gewählt. In das zum Metadaten-Index "Cited Author" gehörende Suchfeld wird "MERTON  $R^*$ " eingegeben. Für die Suche nach einem selbständigen Werk wird in das zum Metadaten-Index "Cited Work" gehörende Suchfeld der Anfang des Titels des gesuchten Werks eingegeben und mit einem Asterisk trunkiert. Für die Suche nach einem unselbständigen Werk wird statt des Metadaten-Indizes "Cited Work" der Metadaten-Index "Cited Title" eingestellt und verwendet. Die Suche wird gestartet, indem auf die (in der Abbildung 10 sichtbare) blaue Schaltfläche mit der weißen Aufschrift "Search" geklickt wird.

Um bessere Ergebnisse zu erzielen, empfiehlt es sich, für jedes Werk die Suche sowohl im Metadaten-Index "Cited Work" als auch im Metadaten-Index "Cited Title" durchzuführen. Gewöhnlich werden in beiden Metadaten-Indizes voneinander unabhängige Ergebnisse gefunden. Die Ergebnisse der Suchvorgänge im Metadaten-Index "Cited Work" und im Metadaten-Index "Cited Title" können dann in der "Search History" mit dem logischen Operator "OR" verknüpft werden.

Ansonsten funktioniert die Suche nach den Zitierungen eines bestimmten Werkes genauso wie die im vorangegangenen Abschnitt beschriebene nach den Zitierungen des Gesamtwerkes einer Autorin oder eines Autors.

#### **KAPITEL Ⅴ**

# **ANALYSE DER IM WEB OF SCIENCE GESAMMELTEN DATEN**

Im Mittelpunkt bibliometrischer Untersuchungen steht üblicherweise die Zitationsanalyse. Prinzipiell können jedoch alle verfügbaren Metadaten analysiert werden. Derartige Untersuchungen verfügen über das Potential, neue Einblicke und Erkenntnisse zu ermöglichen. Dadurch können bisher unbekannte (oder vernachlässigte) Zusammenhänge und Fragen erkennbar werden.

In der vorliegenden Arbeit werden zunächst die Metadaten der Werke Robert King MERTONs untersucht, welche im WEB OF SCIENCE erfasst sind. Der Schwerpunkt liegt jedoch in der Untersuchung der Metadaten der im WEB OF SCIENCE erfassten Zitierungen der Werke Robert King MERTONs. Hier sind mit hoher Wahrscheinlichkeit neue Erkenntnisse und Fragestellungen zu erwarten.

# **1. Auswertung der Daten zu den im WEB OF SCIENCE erfassten Werken Robert King MERTONs**

Vor der Auswertung der im WEB OF SCIENCE gewonnenen Daten ist sicherzustellen, dass jede Entität – jedes Werk – nur einmal erfasst ist, um systematische Fehler zu vermeiden.

Im Kapitel Ⅲ und im Kapitel Ⅳ wurde erwähnt, dass sich unter den 152 im WEB OF SCIENCE gefundenen Metadatensätzen zu den Werken Robert King MERTONs eine Dublette befindet. (Es handelt sich dabei um den Artikel "Dilemmas of Democracy in the Voluntary Associations", erschienen im Mai 1966 in der Zeitschrift *American Journal of Nursing*.) Diese Dublette muss vor der Analyse entfernt werden.

Darüber hinaus findet sich unter den gefundenen Metadatensätzen zu den Werken Robert King MERTONs nicht nur das Buch *The Travels and Adventures of Serendipity: A Study in Sociological Semantics and the Sociology of Science*, es sind außerdem – wie im Kapitel Ⅲ ausgeführt – alle 15 Teile (vom Vorwort bis zum Nachwort) desselben erfasst. Diese 15 Teile sind ebenfalls vor der Analyse zu eliminieren, da das gesamte Buch als einzelnes eigenständiges Werk anzusehen ist – und nicht als Sammlung von mehreren Werken.

Es verbleiben also 136 Datensätze. Diese bilden die Basis zur Beantwortung der folgenden Fragen:

- 1. Wie viele Werke hat Robert King MERTON alleine verfasst? Wer waren seine wichtigsten Co-Autorinnen und Co-Autoren?
- 2. Welche Publikationsorgane Zeitschriften hat Robert King MERTON für seine Veröffentlichungen am häufigsten genutzt?
- 3. Welche waren Robert King MERTONs häufigste Arbeitsgebiete?
- 4. Welche von den im WEB OF SCIENCE erfassten Werken Robert King MERTONs wurden am häufigsten zitiert?

Die Fragen 1 bis 3 werden durch eine Analyse mit Hilfe der in Kapitel Ⅳ beschriebenen Filter beantwortet. Die Frage 4 kann mit Hilfe der in Kapitel Ⅳ ebenfalls beschriebenen Sortierung beantwortet werden.

# **a) Der Autor Robert King MERTON, seine Co-Autorinnen und Co-Autoren**

Wie in Tabelle 4 und Abbildung 28 ersichtlich, hat Robert King MERTON 111 – mehr als vier Fünftel – der 136 im WEB OF SCIENCE erfassten Werke alleine verfasst. Von den 25 verbleibenden Werken hat er 4 Werke mit (seiner zweiten Ehefrau) Harriet ZUCKERMAN, je 3 Werke mit Pitirim SOROKIN und David SILLS sowie 2 Werke mit Bryce RYAN verfasst. 13 Werke verfasste er mit jeweils anderen Co-Autorinnen und Co-Autoren.

**Tabelle 4:** 

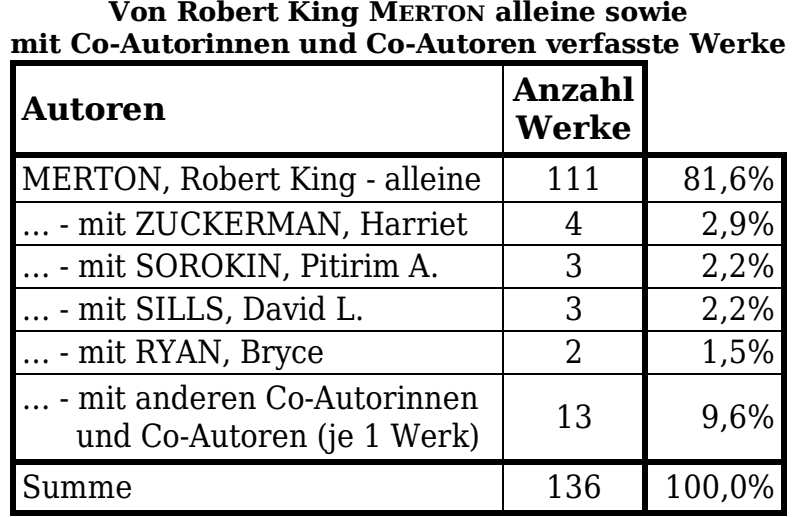

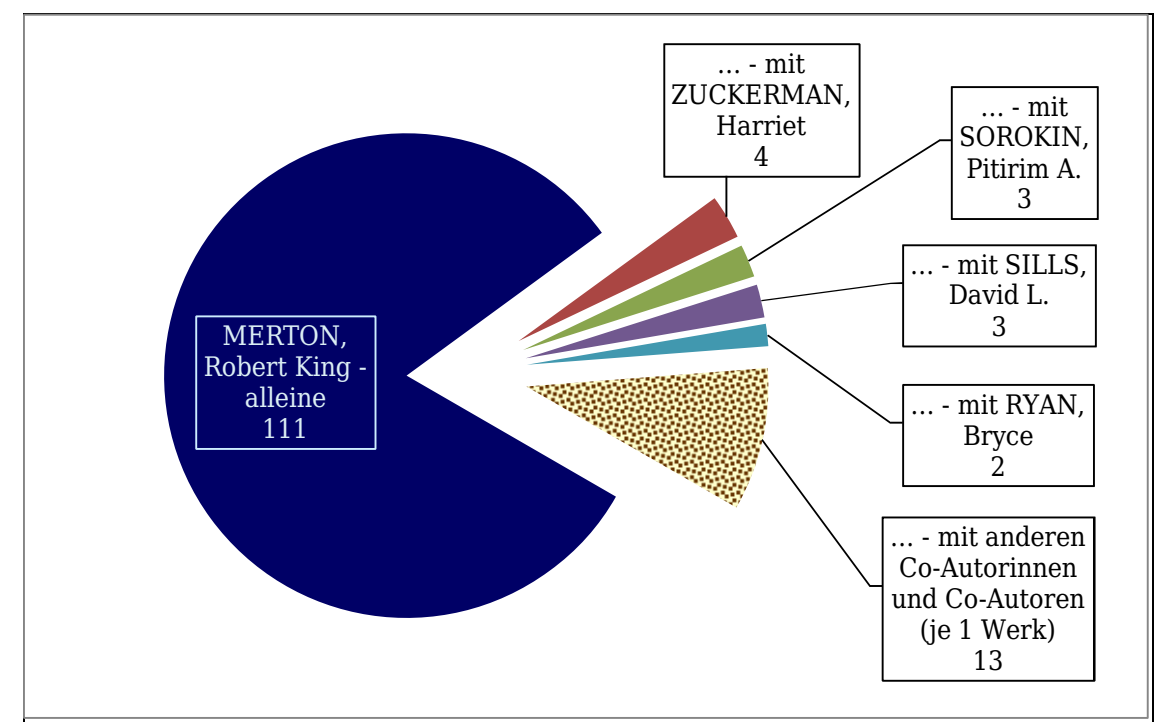

**Abbildung 28: Von Robert King MERTON alleine sowie mit Co-Autorinnen und Co-Autoren verfasste Werke** 

### **b)Genutzte Publikationsorgane**

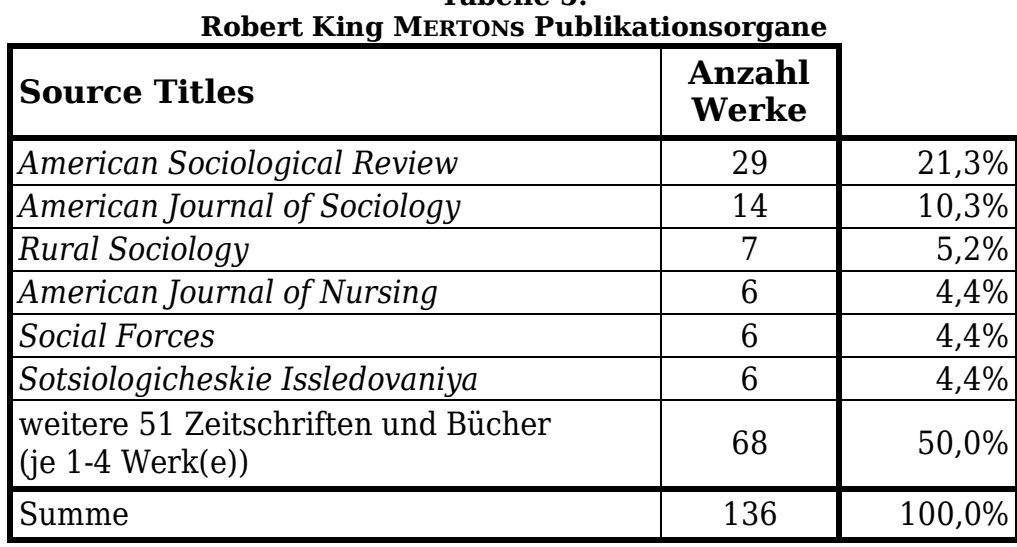

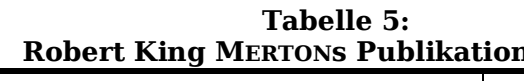

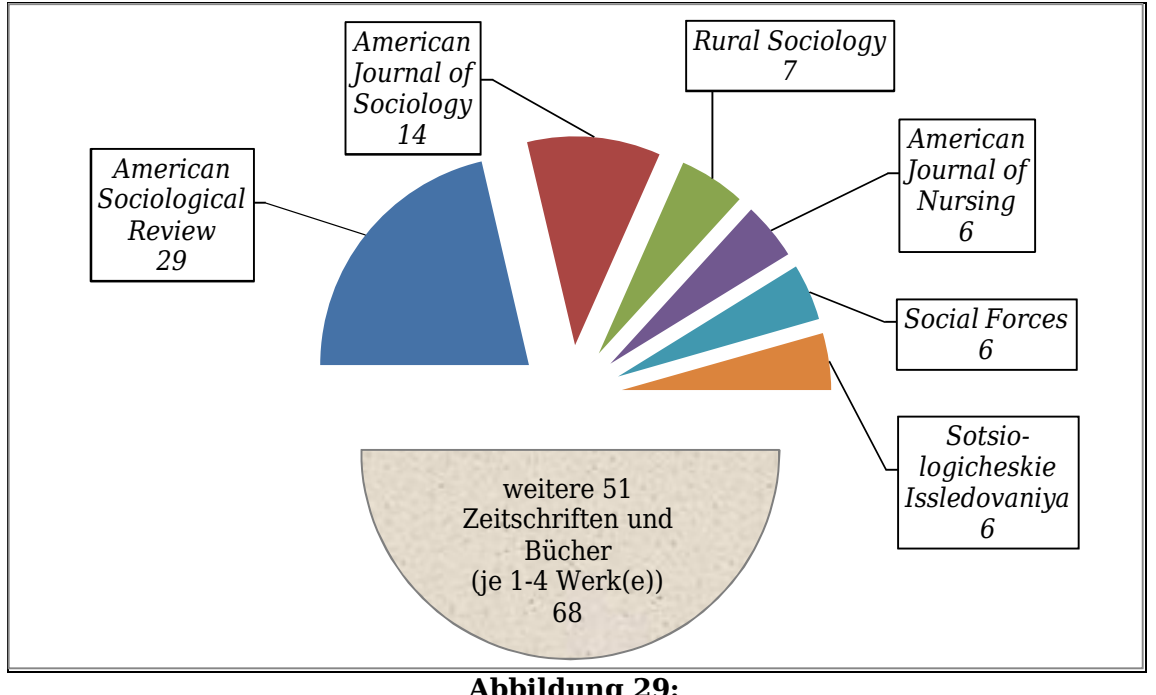

**Abbildung 29: Robert King MERTONs Publikationsorgane** 

Tabelle 5 und Abbildung 29 zeigen, dass Robert King MERTON 29 – mehr als ein Fünftel – der 136 im WEB OF SCIENCE erfassten Werke in der Zeitschrift *American Sociological Review* veröffentlicht hat. Weitere 14 –

etwa ein Zehntel – der von ihm verfassten Werke wurden in der Zeitschrift *American Journal of Sociology* publiziert. Weitere wichtige Zeitschriften waren für Robert King MERTON: *Rural Sociology* (mit 7 Veröffentlichungen) sowie *American Journal of Nursing*, *Social Forces* und *Sotsiologicheskie Issledovaniya* (mit je 6 Veröffentlichungen). (In der letztgenannten Zeitschrift wurden Artikel Robert King MERTONs ins Russische übersetzt.)

Auffällig ist, dass die Hälfte der 136 Veröffentlichungen Robert King MERTONs auf die genannten 6 Zeitschriften, die andere Hälfte auf nicht weniger als 51 Zeitschriften und Bücher entfällt.

# **c) Die wichtigsten Forschungsgebiete**

Bei der Betrachtung der Forschungsgebiete, welchen Robert King MERTONs Werke zugehören, ist zu beachten, dass im WEB OF SCIENCE nicht den Werken selbst, sondern den Publikationsorganen Forschungsgebiete ("Research Areas") zugeordnet sind. Die Zuordnung des Forschungsgebietes zu einem Werk ist also eine mittelbare – über das Publikationsorgan, in welchem dieses Werk veröffentlicht wurde. Dabei kann jedes Werk – oder präziser: jedes Publikationsorgan – mehreren Forschungsgebieten angehören. Es sind also Mehrfachnennungen möglich.

Die Auswertung der Metadaten der 136 im WEB OF SCIENCE erfassten Werke Robert King MERTONs führt zu insgesamt 32 Forschungsgebieten.

Wie in Tabelle 6 ersichtlich, sind 74 – mehr als die Hälfte – der 136 im WEB OF SCIENCE erfassten Werke Robert King MERTONs der Soziologie zuzurechnen. Das bedeutet, dass Robert King MERTON 62 – etwas weniger als die Hälfte – seiner 136 im WEB OF SCIENCE erfassten Werke in Zeitschriften veröffentlicht hat, welche nicht (auch) der Soziologie zuzuordnen sind. Dieser Umstand ist auf das weite Spektrum der Anwendungsbereiche – wie zum Beispiel: Verwaltung und Recht,

Gesundheitswesen, Bildung und Erziehung – und Randgebiete – wie zum Beispiel: Sozialpsychologie, Kommunikationsforschung – der Soziologie zurückzuführen.

| Die 11 wichtigsten Forschungsgebiete Robert King MERTONs |                 |       |
|----------------------------------------------------------|-----------------|-------|
| Forschungsgebiet                                         | Anzahl<br>Werke |       |
| Sociology                                                | 74              | 54,4% |
| Social Sciences - Other Topics                           | 20              | 14,7% |
| Science & Technology - Other Topics                      | 13              | 9,6%  |
| Psychology                                               | 11              | 8,1%  |
| Nursing                                                  | 9               | 6,6%  |
| Government & Law                                         | 8               | 5,9%  |
| History & Philosophy of Science                          | 7               | 5,1%  |
| Communication                                            | 5               | 3,7%  |
| Information Science & Library Science                    | 5               | 3,7%  |
| Arts & Humanities - Other Topics                         | 4               | 2,9%  |
| Education & Educational Research                         | 4               | 2,9%  |

**Tabelle 6: Die 11 wichtigsten Forschungsgebiete Robert King MERTONs** 

Tabelle 6 zeigt weiters, dass mehr als ein Achtel – 20 von 136 – der im WEB OF SCIENCE erfassten Werke Robert King MERTONs auf nicht näher spezifizierte Sozialwissenschaften entfallen. Bemerkenswert ist sein Beitrag zur Wissenschaftsforschung, der durch 13 Werke – nicht ganz ein Zehntel – in nicht näher spezifizierten Natur- und Technikwissenschaften ("Science  $\&$ Technology – Other Topics") und 7 – etwa ein Zwanzigstel – der 136 der im WEB OF SCIENCE erfassten Werke zur Wissenschaftsgeschichte und -philosophie ("History & Philosophy of Science") deutlich wird.

## **d)Die am häufigsten zitierten Werke**

Tabelle 7 zeigt die 5 bis zur Gegenwart am häufigsten zitierten – von den 136 im WEB OF SCIENCE erfassten – Werke Robert King MERTONs. Dabei ist die Anzahl der Zitierungen des 1968 erschienenen Artikels "The Matthew

Effect in Science" äußerst bemerkenswert. 1458 Zitierungen bis 2015 entsprechen 31 Zitierungen pro Jahr. Die 1157 Zitierungen des 1938 erschienenen Artikels "Social Structure and Anomie" entsprechen immerhin auch noch 15 Zitierungen pro Jahr.

**Tabelle 7: Die 5 am häufigsten zitierten der im WEB OF SCIENCE erfassten Werke Robert King MERTONs** 

| <b>Artikel</b>                                                                                                    | Anzahl<br><b>Zitierungen</b> |
|----------------------------------------------------------------------------------------------------|------------------------------|
| The Matthew Effect in Science: The Reward and<br>Communication Systems of Science are Considered<br>(erschienen 1968 in Science 159.3810: 56-63)                                | 1458                         |
| Social Structure and Anomie<br>(erschienen 1938 in<br>American Sociological Review 3.5: 672-682)                                                                                | 1157                         |
| The Unanticipated Consequences of<br><b>Purposive Social Action</b><br>(erschienen 1936 in<br>American Sociological Review 1.6: 894-904)                                        | 539                          |
| Priorities in Scientific Discovery: A Chapter in the<br>Sociology of Science<br>(erschienen 1957 in<br>American Sociological Review 22.6: 635-659)                              | 437                          |
| Patterns of Evaluation in Science: Institutionalisation,<br>Structure and Functions of the Referee System<br>(mit Harriet ZUCKERMAN;<br>erschienen 1971 in Minerva 9.1: 66-100) | 425                          |

3 von den 5 am häufigsten zitierten Artikeln wurden in der von Robert King MERTONs am häufigsten zur Veröffentlichung benutzten Zeitschrift *American Sociological Review* publiziert. Der am häufigsten zitierte Aufsatz "The Matthew Effect in Science" wurde jedoch in der Zeitschrift *Science* veröffentlicht, welche weltweit zu den renommiertesten und meistzitierten Zeitschriften über alle Wissenschaftsdisziplinen hinweg zählt.

3 von den 5 am häufigsten zitierten Artikeln – der am häufigsten zitierte, der am viert- und der am fünfthäufigsten zitierte – sind der Wissenschaftssoziologie – oder im weiteren Sinne der Wissenschaftsforschung – zuzurechnen. Diese Artikel haben wohl auch außerhalb der Soziologie Resonanz gefunden.

Weitere Untersuchungen der Zitierungen der Werke Robert King MERTONs folgen im nächsten Abschnitt.

# **2. Auswertung der Daten zu den im WEB OF SCIENCE erfassten Zitierungen Robert King MERTONs**

Wie im Kapitel Ⅳ ausgeführt, sind im WEB OF SCIENCE 24 419 Werke verzeichnet, welche Robert King MERTON zitieren. Deren Metadaten bilden die Basis zur Beantwortung der folgenden Fragen:

- 1. Wie hat sich die Häufigkeit der Zitierungen Robert King MERTONs – die Rezeption – im Laufe der Jahre entwickelt?
- 2. In welchen Forschungsgebieten wurde Robert King MERTON am häufigsten zitiert?
- 3. Wer hat Robert King MERTON am häufigsten zitiert?
- 4. In welchen Publikationsorganen Zeitschriften wurde Robert King MERTON am häufigsten zitiert?
- 5. Welche von den Werken Robert King MERTONs wurden am häufigsten zitiert?

Die Fragen 1 bis 4 werden durch eine Analyse mit Hilfe der in Kapitel Ⅳ beschriebenen Funktion "Analyze Results" beantwortet. Die Frage 5 wird mit eigenen Suchdurchgängen nach jenen Werken beantwortet, von denen angenommen wird, dass sie am häufigsten zitiert wurden (siehe Kapitel Ⅳ, Abschnitt 4).

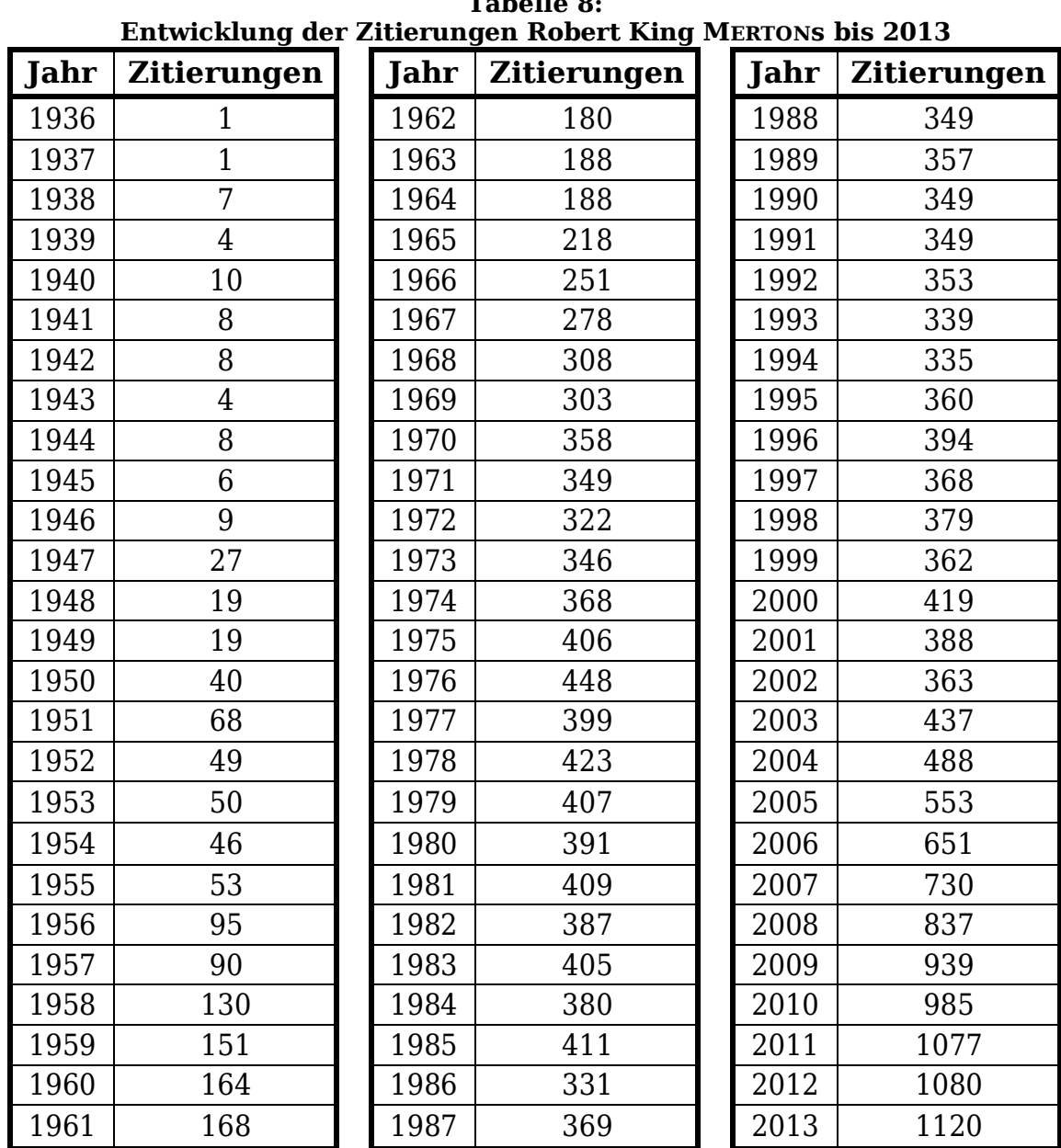

## **a) Die Entwicklung der Zitationshäufigkeit**

**Tabelle 8:** 

Tabelle 8 zeigt die Anzahl der Zitierungen Robert King MERTONs in den Jahren von 1936 bis 2013. Robert King MERTON, der – wie in Kapitel Ⅲ der vorliegenden Arbeit mitgeteilt – 1934 seine ersten Schriften veröffentlichte, wurde laut dem WEB OF SCIENCE in den Jahren 1934 und 1935 nicht zitiert. Er zitierte sich selbst 1936 in dem Werk "The

Unanticipated Consequences of Purposive Social Action", erschienen in der Zeitschrift *American Sociological Review*. Die erste Zitierung durch eine andere Person erfolgte 1937.

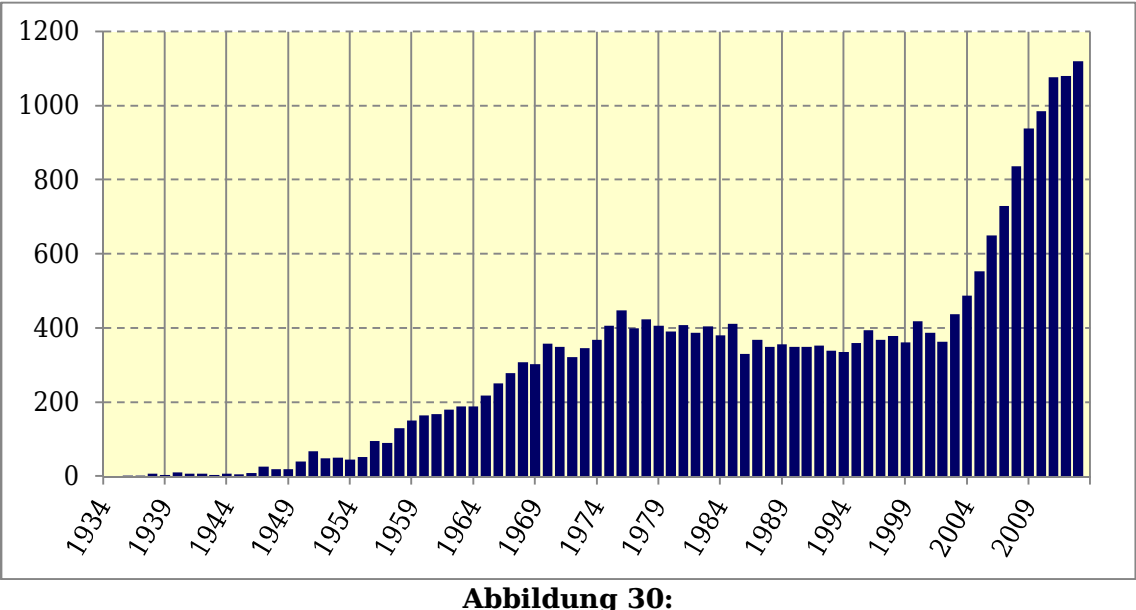

**Entwicklung der Zitierungen Robert King MERTONs bis 2013** 

Wie in Tabelle 8 ersichtlich und in Abbildung 30 veranschaulicht, wurde Robert King MERTON ab 1936 jedes Jahr zitiert. Nach jeweils einer Zitierung 1936 und 1937 wurde er von 1938 bis 1946 4 bis 10 Mal jährlich zitiert. In den folgenden 30 Jahren – von 1947 (mit 27 Zitierungen) bis 1976 (mit 448 Zitierungen) – erfolgte ein – leicht oszillierender – Anstieg der Zitationshäufigkeit. Dabei kamen die Werke Robert King MERTONs 1958 (mit 130) erstmals auf mehr als 100, 1965 (mit 218) erstmals auf mehr als 200 und 1968 (mit 308) erstmals auf mehr als 300 Zitierungen. In weiterer Folge wurde Robert King MERTON in jedem Jahr öfter als 300 Mal zitiert. 1975 wurden seine Werke (mit 406 Zitierungen) erstmals öfter als 400 Mal zitiert. 1976 erreichte er mit 448 die meisten Zitierungen bis 2004. In den folgenden 25 Jahren – von 1977 bis 2002 – gab es einen leichten Rückgang der jährlichen Zitationshäufigkeit, welche in diesen Jahren zwischen 331 Zitierungen (im Jahre 1986) und 423 Zitierungen (im Jahre 1978) lag.

Von 2002 (mit 363 Zitierungen) bis 2013 (mit 1120 Zitierungen) ist schließlich ein steiler Anstieg der jährlichen Zitationshäufigkeit zu beobachten.

In den Jahren von 1936 bis 2013 wurde Robert King MERTON im Durchschnitt - oder im arithmetischen Mittel - 313 Mal zitiert.<sup>1</sup> Die mittlere Zitationshäufigkeit – der Median der Zitationshäufigkeit – der Jahre von 1936 bis 2013 beträgt 347,5 – das ist das arithmetische Mittel von 346 Zitierungen (im Jahre 1973) und 349 Zitierungen (in den Jahren 1971, 1988, 1990, 1991).<sup>2</sup> Die größte - der Modus der - Zitationshäufigkeit war 1120 (im Jahre 2013).

Aus der Entwicklung der Zitationshäufigkeit kann zweierlei geschlossen werden: Erstens ist – auf Grund der hohen Zitationshäufigkeit von mehr als 300 Zitierungen pro Jahr – spätestens seit Ende der 1960er Jahre festzustellen, dass Robert King MERTONs Werk hohe Bedeutung beigemessen wird. Zweitens ist auf Grund der steil ansteigenden Zitationshäufigkeit der letzten zwölf Jahre zu bemerken, $3$  dass Robert King MERTON alles andere als vergessen, sondern im Gegenteil noch immer ein äußerst wichtiger Autor ist. Es fragt sich nun, ob er bloß für die Soziologie oder auch für andere Wissenschaftsdisziplinen von Bedeutung ist.

### **b)Forschungsgebiete**

1

Die Auswertung der Metadaten der 24 419 Robert King MERTON zitierenden Werke führt zu insgesamt 140 Forschungsgebieten. Die

 $^1$  Das arithmetische Mittel der jährlichen Zitierungen für die Jahre von 1934 bis 2013 beträgt 305.

 $2$  Der Median (oder der mittlere Wert) der jährlichen Zitierungen für die Jahre von 1934 bis 2013 beträgt 342,5 (339 Zitierungen im Jahre 1993, 346 Zitierungen im Jahre 1973).

 $3$  Es wäre sicherlich lohnenswert, die Gründe dieses steilen Anstiegs zu erforschen. Diese Analyse würde aber den Rahmen der vorliegenden Arbeit sprengen.

Auswertung der Metadaten der 136 von Robert King MERTON verfassten (und im WEB OF SCIENCE erfassten) Werke hat – wie im vorangegangenen Abschnitt dargelegt – dagegen noch 32 Forschungsgebiete ergeben. Das bedeutet, dass Robert King MERTONs Werk in mehr als 100 Wissenschaftsdisziplinen Resonanz gefunden hat, in welchen er nicht tätig war. (Dabei ist – wie schon im vorangegangenen Abschnitt angesprochen – zu beachten, dass im WEB OF SCIENCE nicht den Werken, sondern den Publikationsorganen Forschungsgebiete - "Research Areas" zugeordnet werden, wobei jedes Publikationsorgan mehreren Forschungsgebieten angehören kann.)

| Forschungsgebiet                            | Anzahl<br>zitierende<br>Werke |        |
|---------------------------------------------|-------------------------------|--------|
| Sociology                                   | 6297                          | 25,79% |
| <b>Business &amp; Economics</b>             | 3329                          | 13,63% |
| Psychology                                  | 3068                          | 12,56% |
| Social Sciences - Other Topics              | 2463                          | 10,09% |
| Education & Educational Research            | 1794                          | 7,35%  |
| Government & Law                            | 1679                          | 6,88%  |
| Information Science & Library Science       | 1055                          | 4,32%  |
| Criminology & Penology                      | 982                           | 4,02%  |
| History & Philosophy of Science             | 863                           | 3,53%  |
| <b>Computer Science</b>                     | 798                           | 3,27%  |
| <b>Public Administration</b>                | 763                           | 3,12%  |
| Public, Environmental & Occupational Health | 750                           | 3,07%  |

**Tabelle 9: Die 12 Forschungsgebiete, in welchen Robert King MERTON am häufigsten zitiert wurde** 

Tabelle 9 zeigt die zwölf am häufigsten genannten Forschungsgebiete. Am häufigsten genannt ist die Soziologie mit 6297 – oder rund einem Viertel – der 24 419 Robert King MERTON zitierenden Werke. Es wurden also etwa drei Viertel aller (im WEB OF SCIENCE erfassten) Robert King MERTON zitierenden Werke in Zeitschriften veröffentlicht,

welche nicht (auch) der Soziologie zuzuordnen sind. Dies hat dagegen – wie im vorangegangenen Abschnitt dargelegt – nur für weniger als die Hälfte der 136 von Robert King MERTON verfassten Werke gegolten, die im WEB OF SCIENCE erfasst sind. Robert King MERTONs Ideen und Konzepte waren offenbar so fruchtbar, dass sie eine große Wirkung auf viele – nämlich genau 139 – Forschungsbereiche außerhalb der Soziologie ausübten.

Wie in Tabelle 9 ersichtlich, wurde Robert King MERTON in den Wirtschaftswissenschaften ("Business & Economics") mit 3329 Zitationen am zweithäufigsten zitiert – das ist mehr als ein Achtel aller Zitationen. Dies ist bemerkenswert, weil Robert King MERTON selbst kein Werk in einer Zeitschrift veröffentlicht hat, welche im WEB OF SCIENCE den Wirtschaftswissenschaften ("Business & Economics") zugeordnet ist. Unter den zwölf Forschungsgebieten, in welchen Robert King MERTON am häufigsten zitiert wurde, befindet sich noch ein weiteres, in welchem er selbst kein Werk in einer zugeordneten Zeitschrift veröffentlicht hat: Öffentliche Verwaltung ("Public Administration") mit 763 Zitierungen Robert King MERTONs.

Am dritthäufigsten wurde Robert King MERTON – wie in Tabelle 9 ersichtlich – mit 3068 – etwa einem Achtel aller – Zitierungen in der Psychologie zitiert. Es folgen nicht näher spezifizierte Sozialwissenschaften ("Social Sciences - Other Topics") mit rund einem Zehntel aller Zitierungen und dann die Wissenschaftsgebiete "Bildung und Bildungsforschung" ( $E$ ducation & Educational Research"),  $E$ staat und Recht" ( $E$ Government & Law"), Informations- und Bibliothekswissenschaft (Information Science & Library Science"). Diese Wissenschaftsdisziplinen waren ebenso wie Wissenschaftsgeschichte und -philosophie ("History & Philosophy of Science") auch schon bei den elf wichtigsten Forschungsgebieten Robert King MERTONs vertreten (vergleiche Tabelle 6).

Nicht unter den elf wichtigsten Forschungsgebieten Robert King MERTONs vertreten, aber in Tabelle 9 unter den zwölf wichtigsten Forschungsgebieten, in welchen Robert King MERTON zitiert wurde, sind: Kriminologie und Strafrechtswissenschaft ("Criminology & Penology"), Computerwissenschaften ("Computer Science") sowie Sozial-, Umwelt- und Arbeitsmedizin ("Public, Environmental & Ocupational Health"). Robert King MERTON hat selbst nur jeweils ein Werk in Zeitschriften veröffentlicht, die diesen Forschungsgebieten zugeordnet sind. Deshalb sind die Häufigkeiten von 750 bis 982 Zitierungen in diesen Wissenschaftsdisziplinen äußerst bemerkenswert. Dabei ist die Anzahl von 982 Zitierungen in Kriminologie und Strafrechtswissenschaft durch Robert King MERTONs Analysen zum abweichenden Verhalten noch am leichtesten erklärbar.<sup>4</sup>

Tabelle 10 und Abbildung 31 zeigen in Fünfjahresschritten die Entwicklung der drei Forschungsgebiete, in welchen Robert King MERTON am häufigsten zitiert wurde: Soziologie ("Sociology"), Wirtschaftswissenschaften ("Business & Economics") und Psychologie  $($ "Psychology").

Wie in Tabelle 10 und Abbildung 31 ersichtlich, wurde Robert King MERTON in der Soziologie – anders als in den Wirtschaftswissenschaften und in der Psychologie – schon im Jahrfünft 1934-1938 zitiert. In weiterer Folge wurde er in der Soziologie bis zum Jahrfünft 2004-2008 immer am häufigsten zitiert. Dabei kam es im Jahrfünft 1974-1978 (mit 696 Zitierungen) zu einem ersten Höhepunkt der Zitationshäufigkeit. Danach erfolgte bis zum Jahrfünft 1989-1993 ein Rückgang auf 431 Zitationen und bis 1999-2003 eine Stagnation auf diesem Niveau. Seither ist ein steiler Anstieg der Zitationshäufigkeit zu beobachten.

1

<sup>&</sup>lt;sup>4</sup> Zur Erklärung der Zitationshäufigkeit in den anderen beiden Forschungsgebieten wären weitere Nachforschungen nötig. Diese würden aber den Rahmen der vorliegenden Arbeit sprengen.

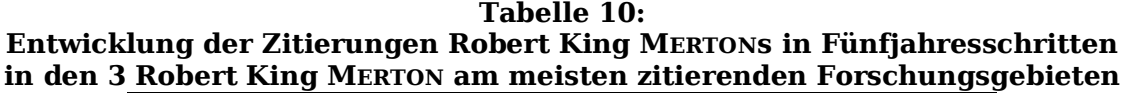

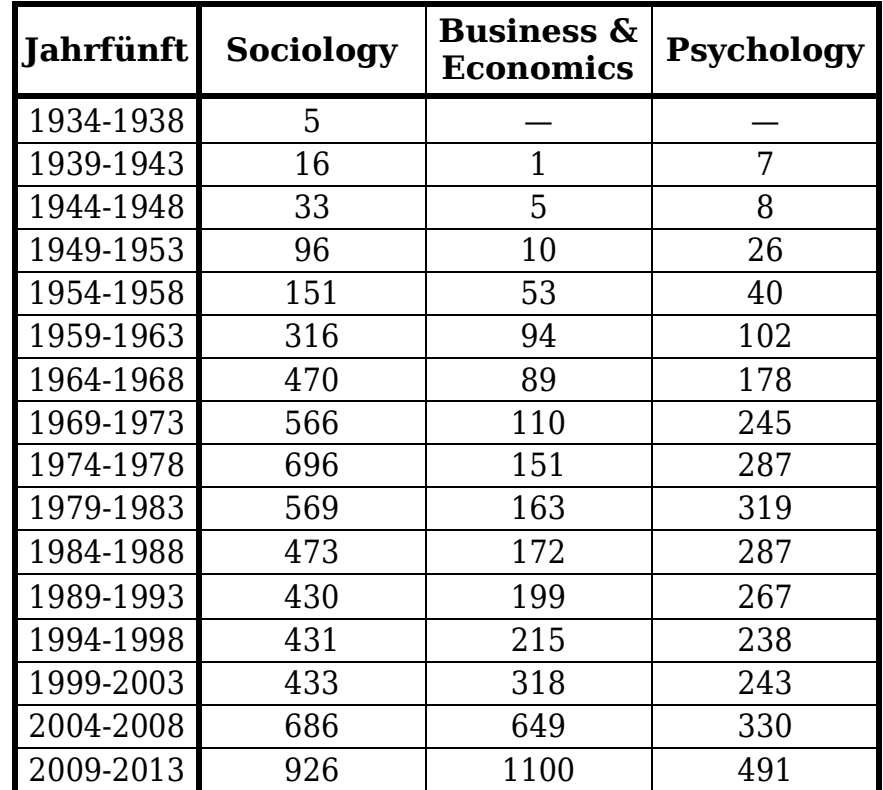

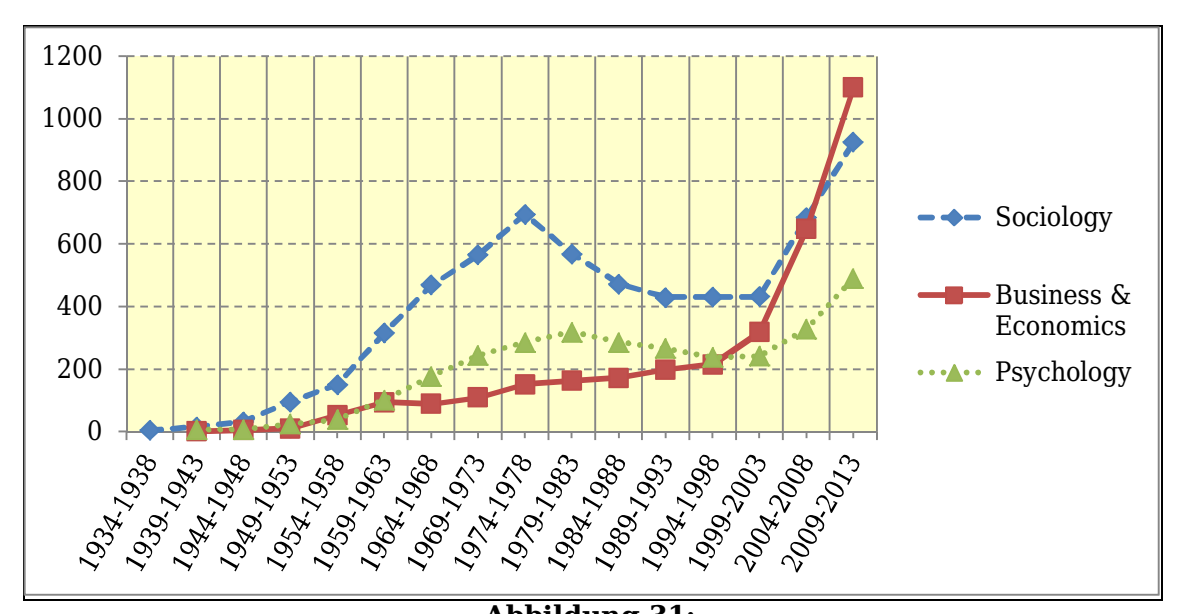

**Abbildung 31: Entwicklung der Zitierungen Robert King MERTONs in Fünfjahresschritten in den 3 Robert King MERTON am meisten zitierenden Forschungsgebieten** 

Wie in Tabelle 10 und Abbildung 31 ersichtlich, wurde Robert King MERTON in den Wirtschaftswissenschaften und in der Psychologie erst ab dem Jahrfünft 1939-1944 zitiert. Bis zum Jahrfünft 1994-1998 wurde er in der Psychologie öfter zitiert als in den Wirtschaftswissenschaften. Danach erfolgte bei letzteren ein so steiler Anstieg der Zitationshäufigkeit, dass im letzten Jahrfünft 2009-2013 (mit 1100 Zitierungen) sogar jene in der Soziologie (mit 926 Zitierungen) übertroffen wurde. Der Anstieg der Zitationshäufigkeit in der Psychologie fiel in diesem Zeitraum (bis auf 491 Zitierungen) deutlich geringer aus.

Während in Abbildung 31 ein Rückgang der Zitationshäufigkeit in der Soziologie ab dem Jahrfünft 1974-1978 gut sichtbar ist, ist in Abbildung 30 der Rückgang der Zitationshäufigkeit über alle Wissenschaftsdisziplinen hinweg kaum bemerkbar. Der Rückgang der Zitationshäufigkeit in der Soziologie muss also durch einen Anstieg der Zitationshäufigkeit in anderen Wissenschaftsdisziplinen beinahe kompensiert worden sein. Für weiterführende Forschungen stellt sich daher die Frage: In welchen Forschungsgebieten wurde Robert King MERTON ab Mitte der 1970er Jahre vermehrt zitiert?<sup>5</sup>

# **c) Zitierende Autorinnen und Autoren**

1

Die 24 419 Robert King MERTON zitierenden Werke wurden von insgesamt 26 569 Autorinnen und Autoren verfasst. Tabelle 11 zeigt die zehn meistgenannten. Wie ersichtlich, wurde Robert King MERTON von dem Informationswissenschaftler Eugene GARFIELD – einem der Begründer der Bibliometrie – (in 95 Werken) am häufigsten zitiert. An zweiter Stelle folgen

<sup>&</sup>lt;sup>5</sup> Wie in Tabelle 10 und Abbildung 31 ersichtlich, haben dazu die Wirtschaftswissenschaften und die Psychologie beigetragen. Es müssen allerdings auch andere Wissenschaftsdisziplinen dazu beigetragen haben. Die Erörterung dieser Frage würde den Rahmen der vorliegenden Arbeit allerdings sprengen.

anonyme Autorinnen und Autoren (mit 66 Werken). An dritter Stelle ist Robert King MERTON mit 47 Werken, in welchen er sich selbst zitierte.

| Zitierende Autorinnen und Autoren |                               |  |  |
|-----------------------------------|-------------------------------|--|--|
| <b>Autorin / Autor</b>            | Anzahl<br>zitierende<br>Werke |  |  |
| GARFIELD, Eugene                  | 95                            |  |  |
| anonyme Autorinnen und Autoren    | 66                            |  |  |
| <b>MERTON, Robert King</b>        | 47                            |  |  |
| BORNMANN, Lutz                    | 32                            |  |  |
| LEYDESDORFF, Loet                 | 30                            |  |  |
| CRONIN, Blaise                    | 27                            |  |  |
| PORTES, Alejandro                 | 26                            |  |  |
| SIEGEL, Karolynn                  | 26                            |  |  |
| CULLEN, Francis T.                | 25                            |  |  |
| SIMONTON, Dean Keith              | 25                            |  |  |

**Tabelle 11:** 

Bemerkenswert ist, dass unter den Robert King MERTON am häufigsten zitierenden Autorinnen und Autoren mit Eugene GARFIELD, dem Soziologen Lutz BORNMANN, dem Soziologen Loet LEYDESDORFF und dem Informationswissenschaftler Blaise CRONIN vier sind, welche sich mit Bibliometrie und Szientometrie beschäftigen.

## **d)Publikationsorgane (Zeitschriften)**

Robert King MERTONs Werke wurden in 5746 Publikationsorganen zitiert. Tabelle 12 zeigt jene elf Zeitschriften, in welchen Robert King MERTON am häufigsten – mehr als 150 Mal – zitiert wurde. Die drei erstgenannten Zeitschriften *American Sociological Review*, *American Journal of Sociology*, *Social Forces* sind dabei nicht nur jene, in welchen Robert King MERTON am häufigsten zitiert wurde. Diese drei Zeitschriften gehören auch –

wie in Tabelle 5 ersichtlich – zu jenen sechs Zeitschriften, in welchen Robert King MERTONs Werke am häufigsten veröffentlicht wurden.

| Die 11 Zeitschritten mit den meisten Zitierungen Kobert King Mektons |                              |  |  |
|----------------------------------------------------------------------|------------------------------|--|--|
| <b>Zeitschrift</b>                                                   | Anzahl<br><b>Zitierungen</b> |  |  |
| American Sociological Review                                         | 494                          |  |  |
| American Journal of Sociology                                        | 375                          |  |  |
| <b>Social Forces</b>                                                 | 361                          |  |  |
| <b>Scientometrics</b>                                                | 247                          |  |  |
| The Sociological Quarterly                                           | 233                          |  |  |
| Social Problems                                                      | 218                          |  |  |
| Administrative Science Quarterly                                     | 184                          |  |  |
| Kölner Zeitschrift für Soziologie und Sozialpsychologie              | 165                          |  |  |
| Sociological Inquiry                                                 | 163                          |  |  |
| Social Science & Medicine                                            | 159                          |  |  |
| <b>Social Studies of Science</b>                                     | 151                          |  |  |

**Tabelle 12: Die 11 Zeitschriften mit den meisten Zitierungen Robert King MERTONs** 

An vierter Stelle der Robert King MERTON am häufigsten zitierenden Zeitschriften ist *Scientometrics*, seit 1978 die wichtigste Zeitschrift für die Bibliometrie und Szientometrie. An achter Stelle ist auch eine deutschsprachige Zeitschrift: die *Kölner Zeitschrift für Soziologie und Sozialpsychologie*.

# **e) Zitierte Werke**

Tabelle 13 zeigt die zehn am häufigsten zitierten Werke Robert King MERTONs. Unter diesen sind vier selbständig erschienene Werke (kursiv gesetzt) und sechs unselbständig erschienene Werke. Mit Ausnahme eines Werkes (*The Student-Physician*) wurden alle zitierten Werke mehrmals wiederveröffentlicht. Bei der Anzahl der Zitierungen wurden alle Ausgaben – neue Auflagen, Nachdrucke und Übersetzungen – berücksichtigt.

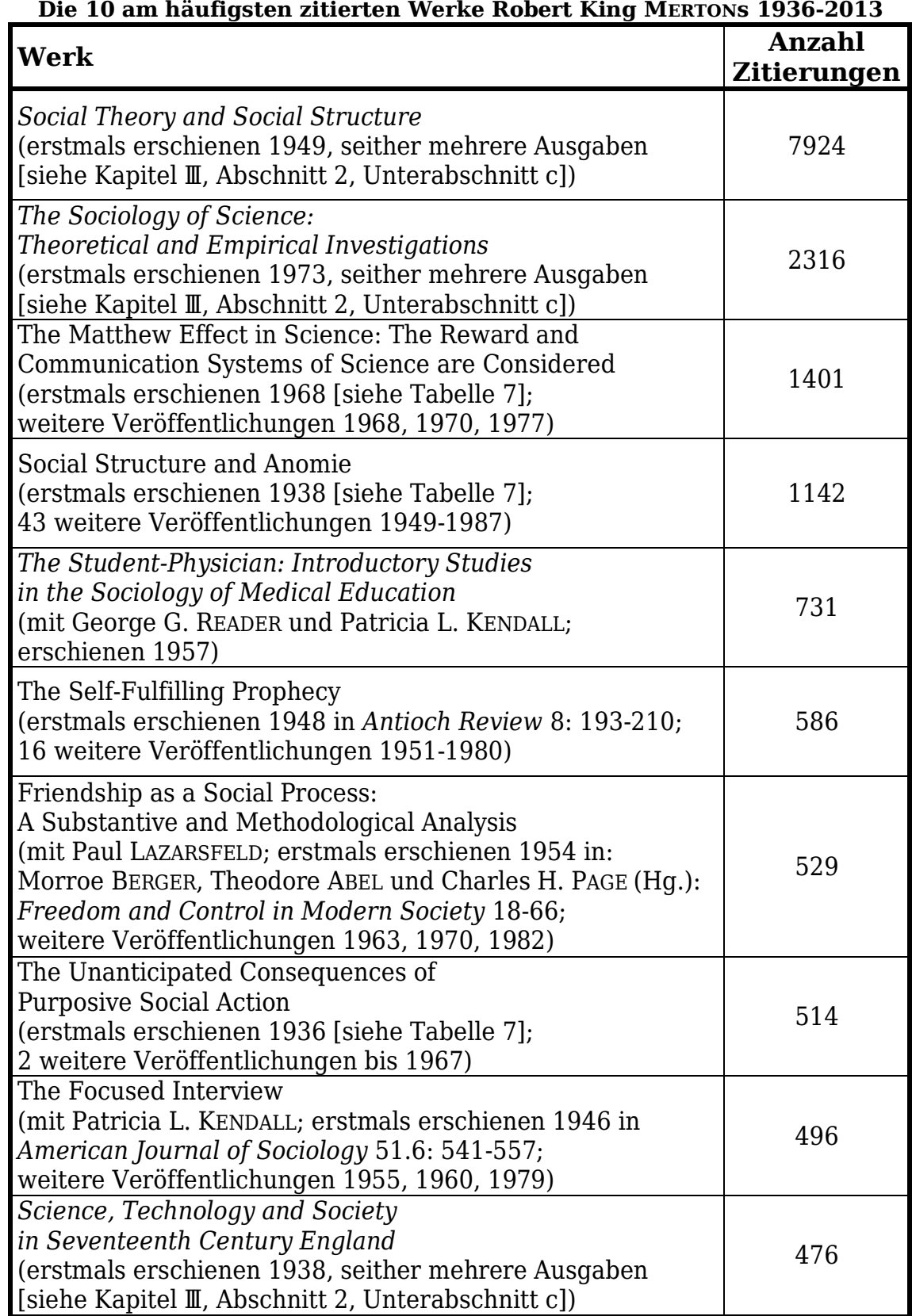

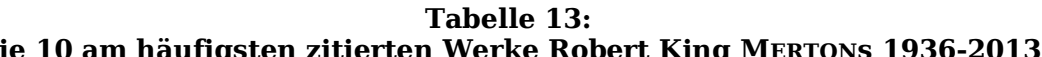

Wie in Tabelle 13 ersichtlich, ist *Social Theory and Social Structure* mit 7924 Zitierungen das am häufigsten zitierte Werk Robert King MERTONs. Das bedeutet, dass in beinahe einem Drittel aller Robert King MERTON zitierenden Werke (auch) dieses Werk zitiert wurde. Von 1949 bis 2013 kam dieses Werk im Durchschnitt auf jährlich etwa 122 Zitierungen. Insofern die Zitationshäufigkeit eine Dimension zur Beurteilung der Bedeutung eines wissenschaftlichen Werkes ist, ist das Werk *Social Theory and Social Structure* (in dieser Dimension) als das wichtigste Robert King MERTONs anzusehen.

Das zweitwichtigste Werk ist *The Sociology of Science* mit 2316 Zitierungen. Es wurde in beinahe jedem zehnten Robert King MERTON zitierenden Werk zitiert. Im Durchschnitt kam dieses Werk auf mehr als 56 jährliche Zitierungen von 1973 bis 2013. Das drittwichtigste Werk – und das wichtigste unselbständig erschienene Werk - ist "The Matthew Effect in Science". Seine 1401 Zitierungen seit 1968 entsprechen im Durchschnitt mehr als 30 jährlichen Zitierungen bis 2013.

Von den in Kapitel Ⅲ genannten Hauptwerken Robert King MERTONs befinden sich drei unter den zehn am häufigsten zitierten seiner Werke: das am häufigsten zitierte, das am zweithäufigsten zitierte und das am zehnthäufigsten zitierte. Dagegen sind zwei der im Kapitel Ⅲ genannten Hauptwerke Robert King MERTONs nicht unter den zehn am häufigsten zitierten Werken: *On the Shoulders of Giants* wurde 310 Mal, *Mass Persuasion* wurde 210 Mal zitiert. (Das entspricht den Rängen 14 und 23 einer Reihung aller untersuchten Werke.)

Die im Kapitel Ⅲ genannten wissenschaftlichen Schwerpunkte Robert King MERTONs sind unter seinen – in Tabelle 13 angeführten – zehn am häufigsten zitierten Werken folgendermaßen vertreten:

 Der (allgemeinen) Theorie der Sozialwissenschaften sind das am häufigsten zitierte, das am vierthäufigsten zitierte, das am sechsthäufigsten zitierte, das am siebthäufigsten zitierte, das am achthäufigsten zitierte und das am neunthäufigsten zitierte Werk zuzurechnen.

- $\triangleright$  Das am vierthäufigsten zitierte Werk "Social Structure and Anomie" kann außerdem der Analyse des abweichenden Verhaltens zugerechnet werden.
- Der Wissenschaftssoziologie sind das am zweithäufigsten zitierte, das am dritthäufigsten zitierte und das am zehnthäufigsten zitierte Werk zuzurechnen.
- Der Bürokratieforschung und der Forschung zur Wirkung von Massenkommunikationsmitteln können dagegen keine der zehn am häufigsten zitierten Werke Robert King MERTONs zugerechnet werden.

Außerdem befindet sich mit dem Werk *The Student-Physician* eines unter den zehn am häufigsten zitierten Werken Robert King MERTONs, welches nicht einem seiner im Kapitel Ⅲ genannten wissenschaftlichen Schwerpunkte zuzurechnen ist, sondern der Bildungssoziologie (sowie der Medizinsoziologie).

Drei der zehn am häufigsten zitierten Werke Robert King MERTONs waren der Schöpfung (oder Wiederentdeckung und Fruchtbarmachung) wichtiger Begriffe für die Soziologie (und aller Sozialwissenschaften) gewidmet: "The Matthew Effect in Science" (mit 1401 Zitierungen), "The Self-Fulfilling Prophecy" (mit 586 Zitierungen) und "The Unanticipated Consequences of Purposive Social Action" (mit 514 Zitierungen). Diese Saat ist offenbar – gemessen in Zitierungen – auf fruchtbaren Boden gefallen.

Die Rezeption der Werke Robert King MERTONs gilt also vor allem seinen Arbeiten zur Theorie der Sozialwissenschaften und zur Wissenschaftssoziologie.

# **Zusammenfassung**

Im WEB OF SCIENCE wurden 136 Werke Robert King MERTONs gefunden. Die eine Hälfte (68) dieser 136 Werke wurde in nur 6 Zeitschriften veröffentlicht, wobei mehr als ein Fünftel (29) dieser Werke in einer einzigen Zeitschrift (*American Sociological Review*) publiziert wurde. Die andere Hälfte der 136 Werke Robert King MERTONs wurde in 51 Zeitschriften und Büchern veröffentlicht. Den Zeitschriften und Büchern, welche Robert King MERTON zur Publikation der 136 gefundenen Werke nutzte, sind 32 Forschungsgebiete zugeordnet. Dabei wurden 54,4 % (74) der 136 Werke in Zeitschriften und Büchern veröffentlicht, welche (auch) der Soziologie zuzurechnen sind.

Im WEB OF SCIENCE sind 24 419 Werke verzeichnet, welche Robert King MERTON bis 2013 zitieren. Erstmals wurde er 1936 (von ihm selbst) zitiert. Seither wurde er im Durchschnitt jährlich in 313 Werken zitiert. Dabei ist seit 2002 ein steiler Anstieg der Zitationshäufigkeit zu beobachten – bis auf 1120 Zitierungen im Jahre 2013.

Robert King MERTONs Werke wurden bis 2013 von 26 569 Autorinnen und Autoren in 5746 im WEB OF SCIENCE erfassten Zeitschriften und Büchern zitiert. Diesen Zeitschriften und Büchern sind 140 Forschungsgebiete zugeordnet. Robert King MERTONs Werke wurden also in mehr als 100 Forschungsgebieten zitiert, in welchen er selbst nicht tätig war. Mehr als ein Viertel (6297) der (im WEB OF SCIENCE erfassten) Robert King MERTON zitierenden Werke wurden allerdings in Zeitschriften und Büchern veröffentlicht, welche (auch) der Soziologie – seinem Hauptarbeitsgebiet – zugeordnet sind.

Wird die Entwicklung der Häufigkeit der Zitierungen Robert King MERTONs nur in dem Forschungsgebiet Soziologie betrachtet, zeigt sich nach einer (ersten) Spitze in den Jahren 1974 bis 1978 ein starker Rückgang der

Zitierungen bis zu den Jahren 1989 bis 1993 (und eine Stagnation der Zitationshäufigkeit bis zu den Jahren 1999 bis 2003). Bei der Entwicklung der Zitationshäufigkeit aller Forschungsgebiete ist jedoch ein derart starker Rückgang der Zitierungen in diesem Zeitraum nicht festzustellen. Der Rückgang der Zitationshäufigkeit in der Soziologie muss also durch einen Anstieg der Zitationshäufigkeit in anderen Wissenschaftsdisziplinen (beinahe) kompensiert worden sein.

Das am häufigsten zitierte Werk Robert King MERTONs ist *Social Theory and Social Structure* (erstmals erschienen 1949) mit 7924 Zitierungen – beinahe ein Drittel aller Robert King MERTON zitierenden Werke haben (auch) dieses Werk zitiert. Werden die zehn am häufigsten zitierten Werke Robert King MERTONs betrachtet, zeigt sich, dass vor allem seine Arbeiten zur Theorie der Sozialwissenschaften und zur Wissenschaftssoziologie rezipiert wurden.

Auf Grund der hohen Zitationshäufigkeit kann geschlossen werden, dass Robert King MERTONs Werk hohe Bedeutung beigemessen wurde und wird. Auf Grund der steil ansteigenden Zitationshäufigkeit der letzten Jahre ist festzustellen, dass Robert King MERTON noch immer ein äußerst wichtiger Autor – es kann sogar behauptet werden, ein Autor von steigender Relevanz – ist. Dabei ist er nicht bloß für die Soziologie, sondern auch für zahlreiche andere Wissenschaftsdisziplinen von großer Bedeutung.

Für künftige Arbeiten stellen sich insbesondere folgende Fragen: Welche sind die Gründe für den steilen Anstieg der Zitationshäufigkeit seit 2002? In welchen Forschungsgebieten wurde Robert King MERTON ab Mitte der 1970er Jahre vermehrt zitiert?

### **SCHLUSS**

In der vorliegenden Arbeit wurde gezeigt, wie bei einer bibliometrischen Untersuchung zur Auswirkung der Schriften eines bestimmten Autors (oder einer bestimmten Autorin) vorgegangen werden kann (siehe Kapitel Ⅱ bis Kapitel Ⅴ). Dabei wurde großer Wert auf die Beschreibung der für derartige Untersuchungen wichtigen Besonderheiten des Zitationsdatenbanksystems WEB OF SCIENCE gelegt (siehe besonders Kapitel Ⅳ).

Untersucht wurde die Auswirkung der Schriften des Soziologen Robert King MERTON (1910-2003): Neben einer Betrachtung seiner Publikationsgewohnheiten wurde der Rezeption (gemessen in Zitationen) seines Gesamtwerks besondere Aufmerksamkeit geschenkt (siehe Kapitel Ⅴ).

Im WEB OF SCIENCE wurden 136 der Werke Robert King MERTONs gefunden. Mehr als vier Fünftel (111) dieser Werke verfasste er alleine. Als Publikationsorgane (für die im WEB OF SCIENCE erfassten Werke) nutzte er am häufigsten die Zeitschrift *American Sociological Review* und am zweithäufigsten die Zeitschrift *American Journal of Sociology*. In ersterer Zeitschrift wurden mehr als ein Fünftel (29), in letzterer Zeitschrift etwa ein Zehntel (14) seiner im WEB OF SCIENCE erfassten Werke veröffentlicht.

Die 136 gefundenen Werke wurden in Zeitschriften und Büchern publiziert, welchen im WEB OF SCIENCE insgesamt 32 Forschungsgebiete zugeordnet sind. Dabei wurden mehr als die Hälfte (74) dieser Werke in Zeitschriften und Büchern veröffentlicht, welche (auch) der Soziologie zuzurechnen sind.

Im WEB OF SCIENCE sind 24 419 Werke verzeichnet, welche Robert King MERTON zitieren. Nach jeweils einer Zitierung 1936 und 1937 erfolgte ein Anstieg der jährlichen Zitationshäufigkeit bis auf 448 Zitierungen im Jahre 1976. Von 1977 bis 2002 gab es einen leichten Rückgang der jährlichen Zitationshäufigkeit – die niedrigste in diesem Zeitraum war 331 im Jahre 1986. Ab 2002 ist ein steiler Anstieg der jährlichen Zitationshäufigkeit zu beobachten – bis auf 1120 Zitierungen im Jahre 2013. Bemerkenswert ist, dass Robert King MERTONs Werke von 1968 bis 2013 – 46 Jahre lang – in jedem Jahr mehr als 300 Mal zitiert wurden.

Die 24 419 Robert King MERTON zitierenden Werke wurden in Zeitschriften und Büchern publiziert, welchen im WEB OF SCIENCE insgesamt 140 Forschungsgebiete zugeordnet sind. Dabei wurden mehr als ein Viertel (6297) dieser Werke in Zeitschriften und Büchern veröffentlicht, welche (auch) der Soziologie zuzurechnen sind. Jeweils mehr als ein Achtel der Robert King MERTON zitierenden Werke sind den Wirtschaftswissenschaften (mit 3329 Zitierungen) und der Psychologie (mit 3068 Zitierungen) zuzurechnen.

Auf Grund der hohen Zitationshäufigkeit kann geschlossen werden, dass Robert King MERTONs Werk hohe Bedeutung beigemessen wurde und wird. Auf Grund der steil ansteigenden Zitationshäufigkeit der letzten Jahre ist festzustellen, dass Robert King MERTON gegenwärtig ein äußerst wichtiger Autor ist. Dabei ist er nicht bloß für die Soziologie, sondern auch für zahlreiche andere Wissenschaftsdisziplinen von großer Bedeutung.

Die vorliegende Arbeit bildet eine Basis für weiterführende Untersuchungen. Für künftige Arbeiten stellen sich beispielsweise die Fragen: Ist Robert King MERTONs (gemessen in Zitationen) einer der bedeutendsten Soziologen des zwanzigsten Jahrhundert? Mit welchen anderen Sozialwissenschaftlerinnen und Sozialwissenschaftlern kann er verglichen werden? Welche sind die Gründe für den steilen Anstieg der Zitationshäufigkeit seit 2002?

### **TABELLENVERZEICHNIS**

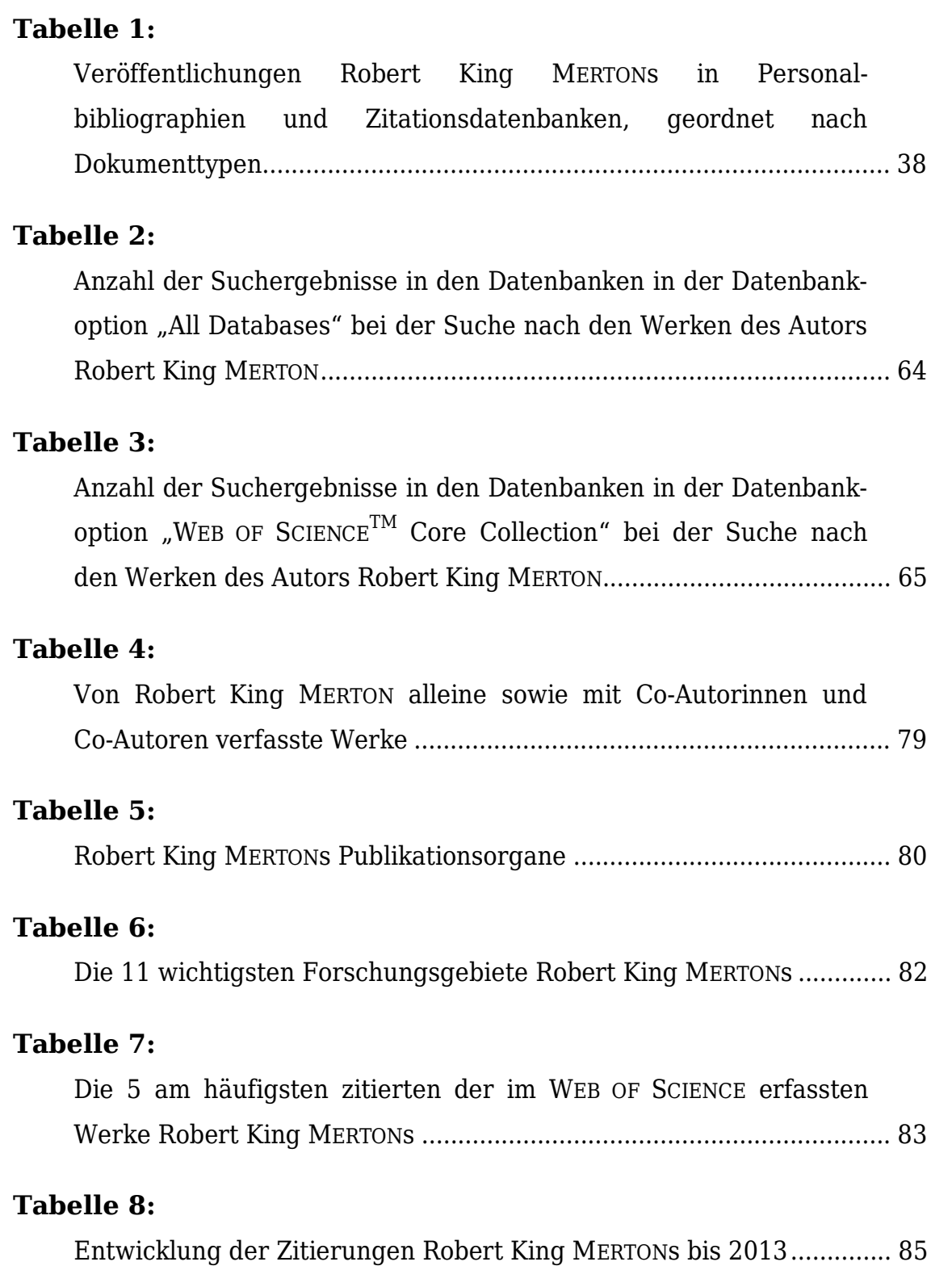

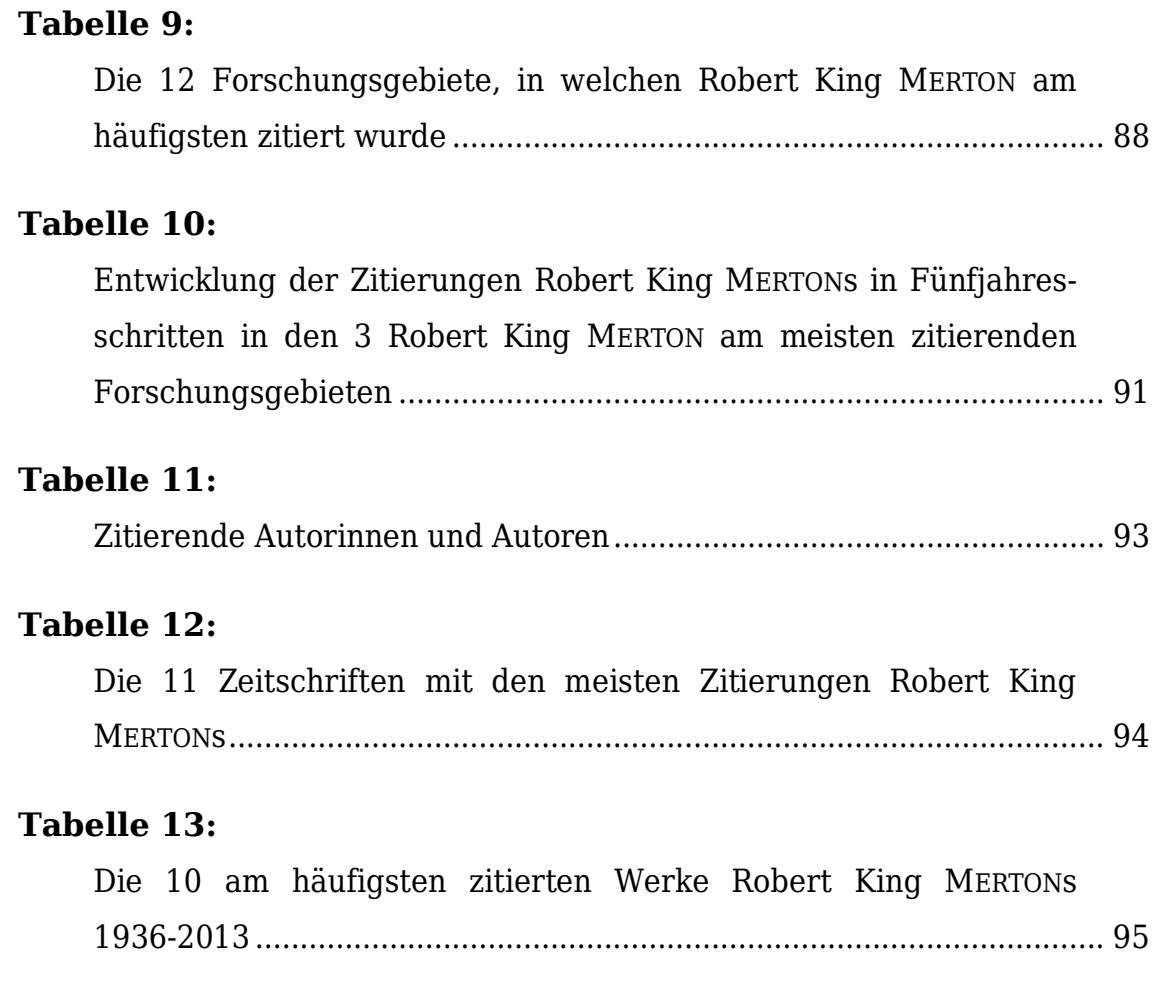

### **ABBILDUNGSVERZEICHNIS**

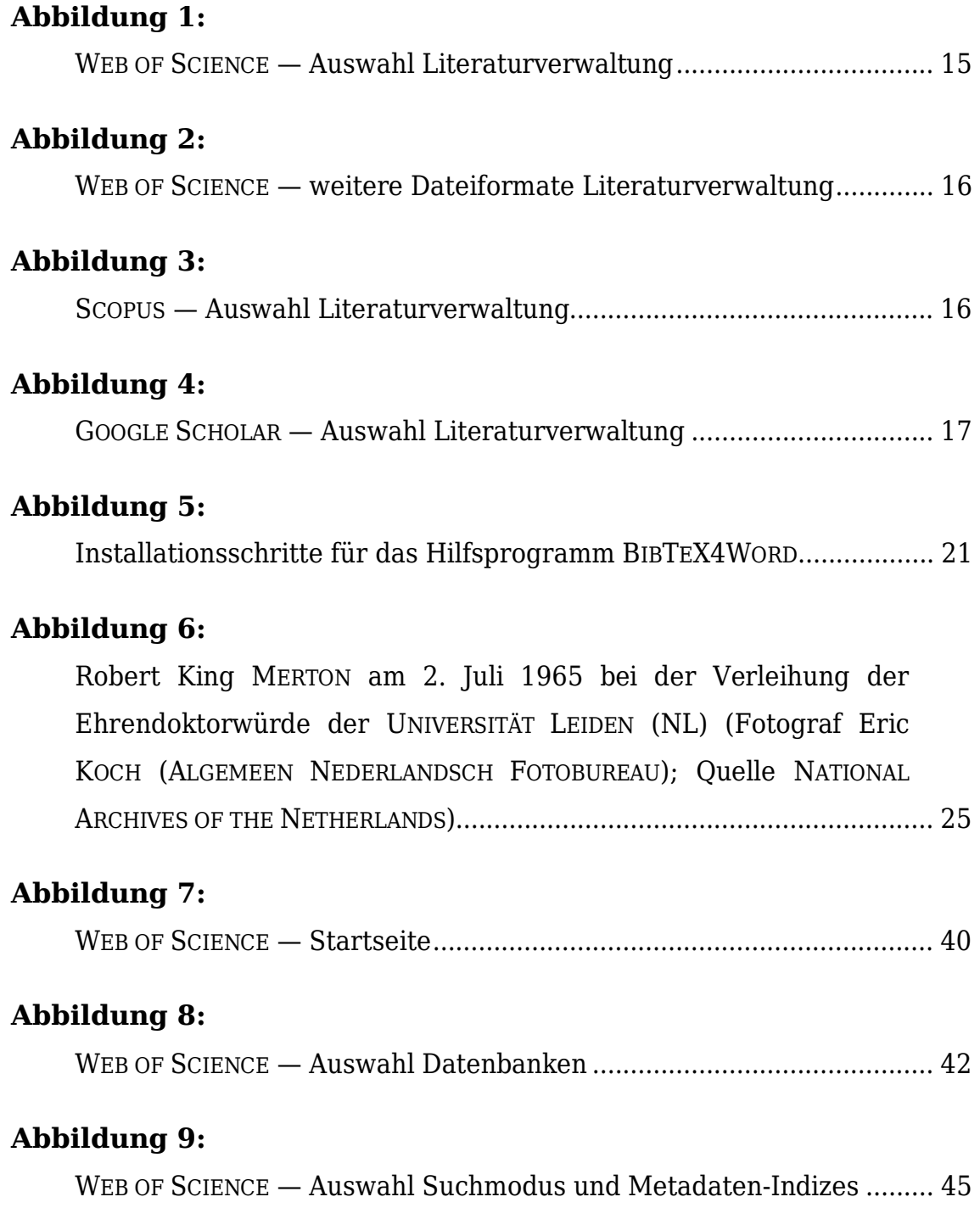

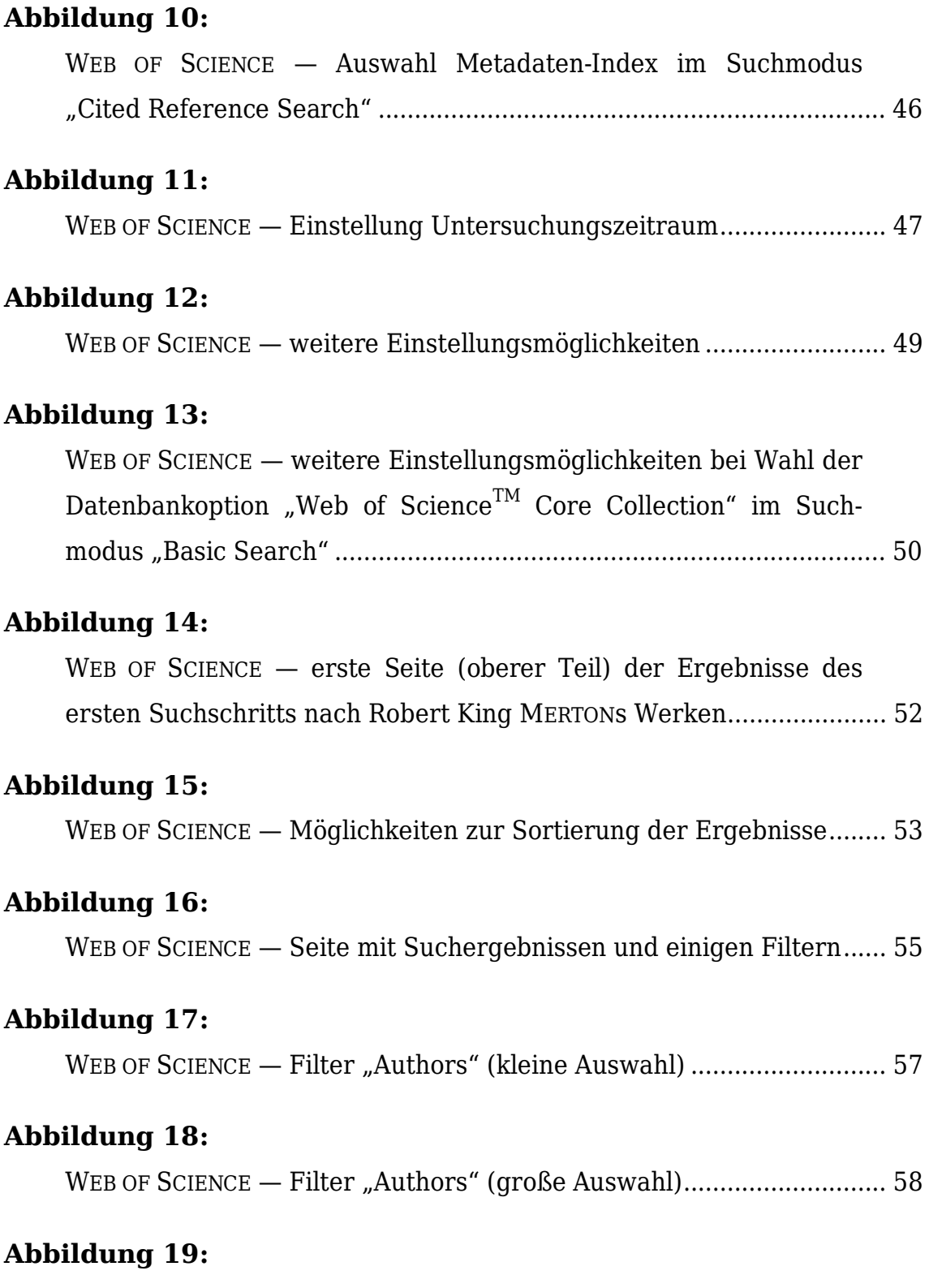

WEB OF SCIENCE — Filter "Research Areas" (große Auswahl) ................ 60

# Abbildungsverzeichnis

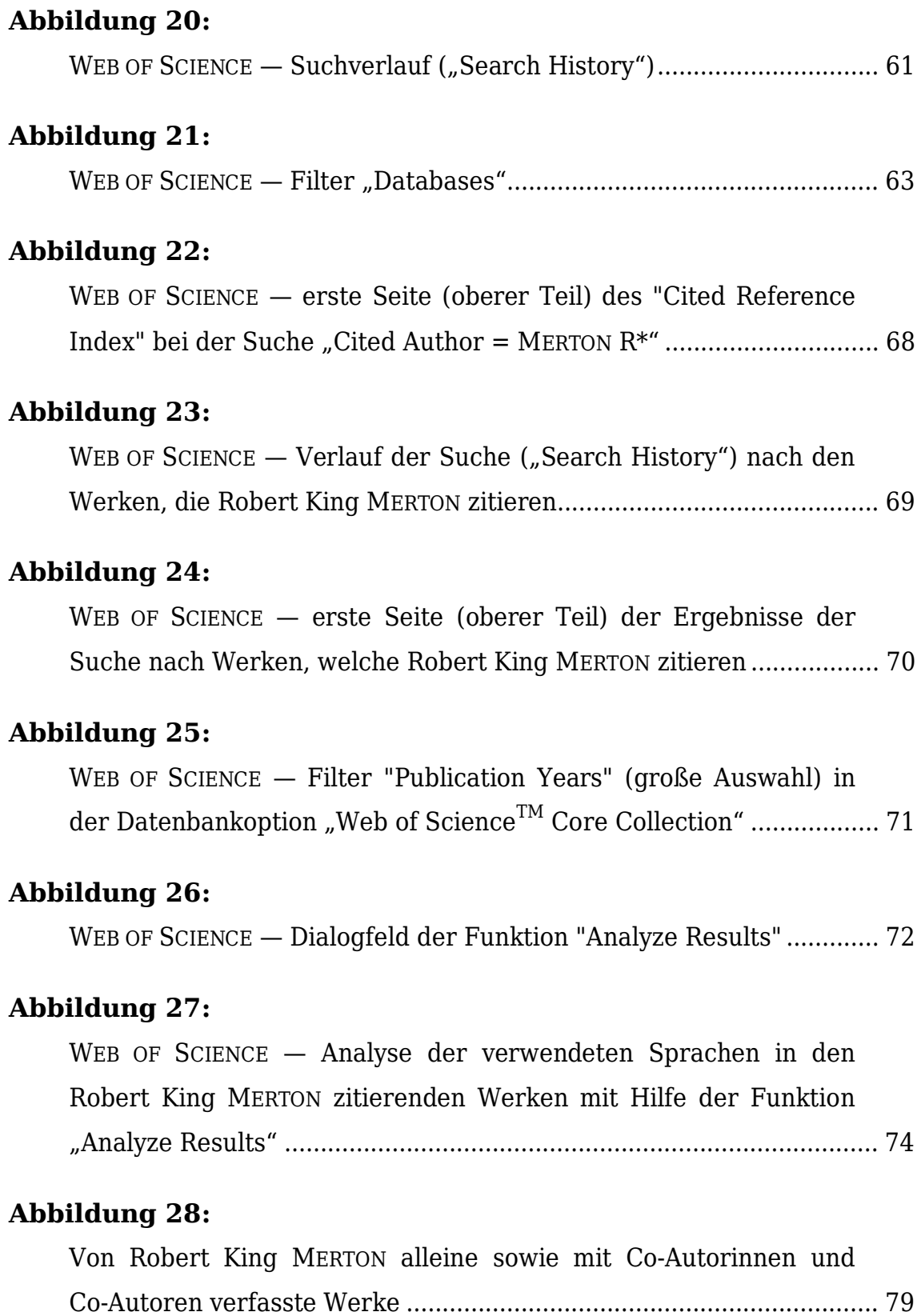

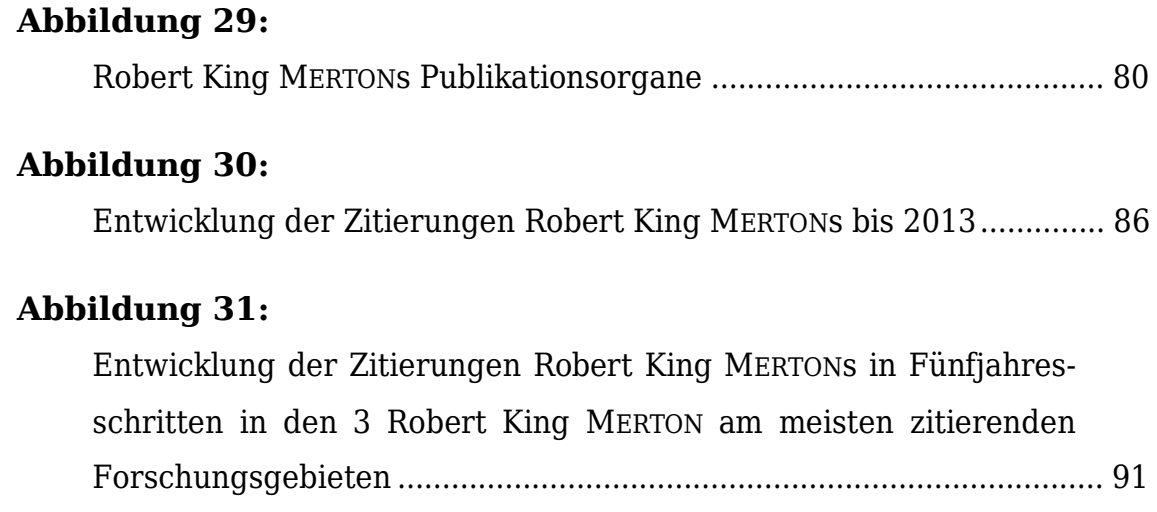

#### **LITERATUR- UND QUELLENVERZEICHNIS**

#### **Printmedien**

- BARTON, Allen H.: "Foreword." In: *Guide to the Bureau of Applied Social Research*. - Hg. Judith S. BARTON. – New York [u.a.]: Clearwater Publishing Company, 1984. – S. 1–5.
- BEEL, Joeran, Bela GIPP, Stefan LANGER und Marcel GENZMEHR: "Docear: An Academic Literature Suite for Searching, Organizing and Creating Academic Literature." In: *Proceedings of the 11th ACM/IEEE Joint Conference on Digital Libraries (JCDL'11)*. - New York: ACM, 2011. – [S. 465–466. - </http://docear.org/papers/Docear%20--](http://docear.org/papers/Docear%20--) %20An%20Academic%20Literature%20Suite%20-- %20%20preprint.pdf>. – {Letzter Aufruf 2015-10-02}.
- CLARK, Jon, Celia MODGIL und Sohan MODGIL (Hg.): "Robert K. Merton: Intellectual Biography in Outline." In: *Robert K. Merton: Consensus and Controversy*. - London [u.a]: Falmer Press, 1990. – S. 447–449.
- HILLMANN, Karl-Heinz: "Parsons, Talcott." In: *Wörterbuch der Soziologie:  mit einer Zeittafel*. – 5. Aufl. - Stuttgart : Kröner, 2007. – S. 665–666.
- MANECKE, Hans-Jürgen: "Bibliometrie." In: *Lexikon der Information und Dokumentation*. - 1. Aufl. - Hg. Steffen RÜCKL und Georg SCHMOLL. - Leipzig: Bibliographisches Institut, 1984. – S. 55.
- MAYR, Philipp: "Bibliometrie." In: *Lexikon der Bibliotheks und Informationswissenschaft*. - Hg. Konrad UMLAUF. - Stuttgart: Hiersemann, 2011. – S. 83–84.
- MILES, Mary W[ilson], und Rosa HARITOS: "Appendix: The Writings of Robert K. Merton, 1975-1989." In: *Robert K. Merton: Consensus and*
*Controversy*. - Hg. Jon CLARK, Celia MODGIL und Sohan MODGIL. – London [u.a.]: Falmer Press, 1990. – S. 451–475.

- MILES, Mary Wilson: "The Writings of Robert K. Merton: A Bibliography." In: *The Idea of Social Structure: Papers in Honor of Robert K. Merton*. - Hg. Lewis A. COSER. – New York [u.a.]: Harcourt Brace Jovanovich, 1975. – S. 497–522.
- POROS, Maritsa V., und Elizabeth NEEDHAM: "Writings of Robert K. Merton." In: *Social Studies of Science* 34.6 (2004): S. 863–878.
- STÖBER, Thomas: "Informationskompetenz und Literaturverwaltung." In: *Handbuch Informationskompetenz*. – Hg. Wilfried SÜHL-STROHMENGER unter Mitarbeit von Martina STRAUB. – Berlin: de Gruyter, 2012. – S. 281–289.

#### **Internetquellen**

- ADEPT SCIENTIFIC: "EndNote Kurzanleitung." 2013. [<http://cdn.adeptscience.co.uk/13662\\_ENX7%20DE%20QSG.pdf>. -](http://cdn.adeptscience.co.uk/13662_ENX7%20DE%20QSG.pdf>. - )  {Letzter Aufruf 2015-10-02}.
- BIBDESK: "BibDesk: Mac Bibliographic Manager." 2015. [<http://bibdesk.sourceforge.net>. - {Letzter Aufruf 2015-10-02}.](http://bibdesk.sourceforge.net>. - {Letzter Aufruf 2015-10-02}. )
- BILANEY CONSULTANTS: "Endnote X7.4 Suchen, Finden, Publizieren." 2015. [<http://bilaney.de/produkt/endnote-2/>. – {Letzter Aufruf](http://bilaney.de/produkt/endnote-2/>. � {Letzter Aufruf )  2015-10-02}.
- BROOKES, Mike: "Bibtex4Word Home: Introduction." 2013. [<http://www.ee.ic.ac.uk/hp/staff/dmb/perl/index.html>. – {Letzter](http://www.ee.ic.ac.uk/hp/staff/dmb/perl/index.html>. � {Letzter )  Aufruf 2015-10-02}.
- DOCEAR: "Docear The Academic Literature Suite." 2015. [<http://www.docear.org>. – {Letzter Aufruf 2015-10-02}.](http://www.docear.org>. � {Letzter Aufruf 2015-10-02}. )
- DOCEAR: "[Docear4Word] Overview & Details." 2015. [<http://www.docear.org/software/add-ons/docear4word/overview/>.](http://www.docear.org/software/add-ons/docear4word/overview/>. )  – {Letzter Aufruf 2015-10-02}.
- FEDER, Alexander: "BibTeX Format Beschreibung." 2006. [<http://www.bibtex.org/Format/de/>. – {Letzter Aufruf 2015-10-02}.](http://www.bibtex.org/Format/de/>. � {Letzter Aufruf 2015-10-02}. )
- FEDER. Alexander: "Information zu BibTeX." 2006. [<http://www.bibtex.org/de/>. – {Letzter Aufruf 2015-10-02}.](http://www.bibtex.org/de/>. � {Letzter Aufruf 2015-10-02}. )
- FEDER, Alexander: "Über BibTeX." 2006. [<http://www.bibtex.org/About/de/>. – {Letzter Aufruf 2015-10-02}.](http://www.bibtex.org/About/de/>. � {Letzter Aufruf 2015-10-02}. )
- JABREF: "JabRef reference Manager." 2015. [<http://jabref.sourceforge.net/index.php>. – {Letzter Aufruf](http://jabref.sourceforge.net/index.php>. � {Letzter Aufruf )  2015-10-02}.
- "Merton, Robert King." In: *Complete Dictionary of Scientific Biography*. Charles Scribner's Sons: 2008. [<http://www.encyclopedia.com/doc/1G2-2830905917.html>. –](http://www.encyclopedia.com/doc/1G2-2830905917.html>. � )  {Letzter Aufruf 2015-10-02}.
- REFWORKS: "Purchase RefWorks" 2015 [<https://www.refworks.com/content/path\\_learn/purchase.asp>. –](https://www.refworks.com/content/path_learn/purchase.asp>. � )  {Letzter Aufruf 2015-10-02}.
- REFWORKS: "RefWorks Factsheet German." 2015. [<https://www.refworks.com/content/path\\_manage/factsheets/RefWor](https://www.refworks.com/content/path_manage/factsheets/RefWor) ks Factsheet German.pdf>. – {Letzter Aufruf 2015-10-02}.
- REFWORKS: "RefWorks-Kurzanleitung Für Benutzer." 2015. [<https://www.refworks.com/content/documents/RefWorks\\_Quick\\_Sta](https://www.refworks.com/content/documents/RefWorks_Quick_Sta) rt Guide Deutsch.pdf>. – {Letzter Aufruf 2015-10-02}.
- THOMSON REUTERS: "Web of Science<sup>TM</sup> All Databases Help." 2014. -[<http://images.webofknowledge.com/WOKRS5161B5\\_fast5k/help/W](http://images.webofknowledge.com/WOKRS5161B5_fast5k/help/W) OK/hp\_database.html#dsy2513-TRS\_inspec>. - {Letzter Aufruf 2015-10-02}.
- THOMSON REUTERS: "Web of Science<sup>TM</sup> Core Collection Help." 2014. -[<http://images.webofknowledge.com/WOKRS5161B5\\_fast5k/help/W](http://images.webofknowledge.com/WOKRS5161B5_fast5k/help/W) OS/hp\_database.html>. – {Letzter Aufruf 2015-10-02}.
- WAßENHOVEN, Dominik: "JabRef 2.4 Benutzerhandbuch." 2010. [<http://jabref.sourceforge.net/manuals/JabRef-UserManual\\_de.pdf>.](http://jabref.sourceforge.net/manuals/JabRef-UserManual_de.pdf>. )  – {Letzter Aufruf 2015-10-02}.

# **EIDESSTATTLICHE ERKLÄRUNG**

Ich erkläre, dass ich die vorliegende Master Thesis / Masterarbeit selbst und selbständig verfasst und keine anderen als die angegebenen Quellen und Hilfsmittel benutzt habe.

Darüber hinaus erkläre ich, dass ich diese Master Thesis / Masterarbeit bisher weder im In- noch im Ausland in wie auch immer gearteter Form als Prüfungsarbeit vorgelegt habe.

WIEN, am 3. Oktober 2015

WIEN, am 3. Oktober 2015<br>Ort, Datum Unterschrift

### **LEBENSLAUF**

### **Mag. Leopold HAYER**,

geboren am 26. Juli 1965 in Wien

#### **Bildungsweg**

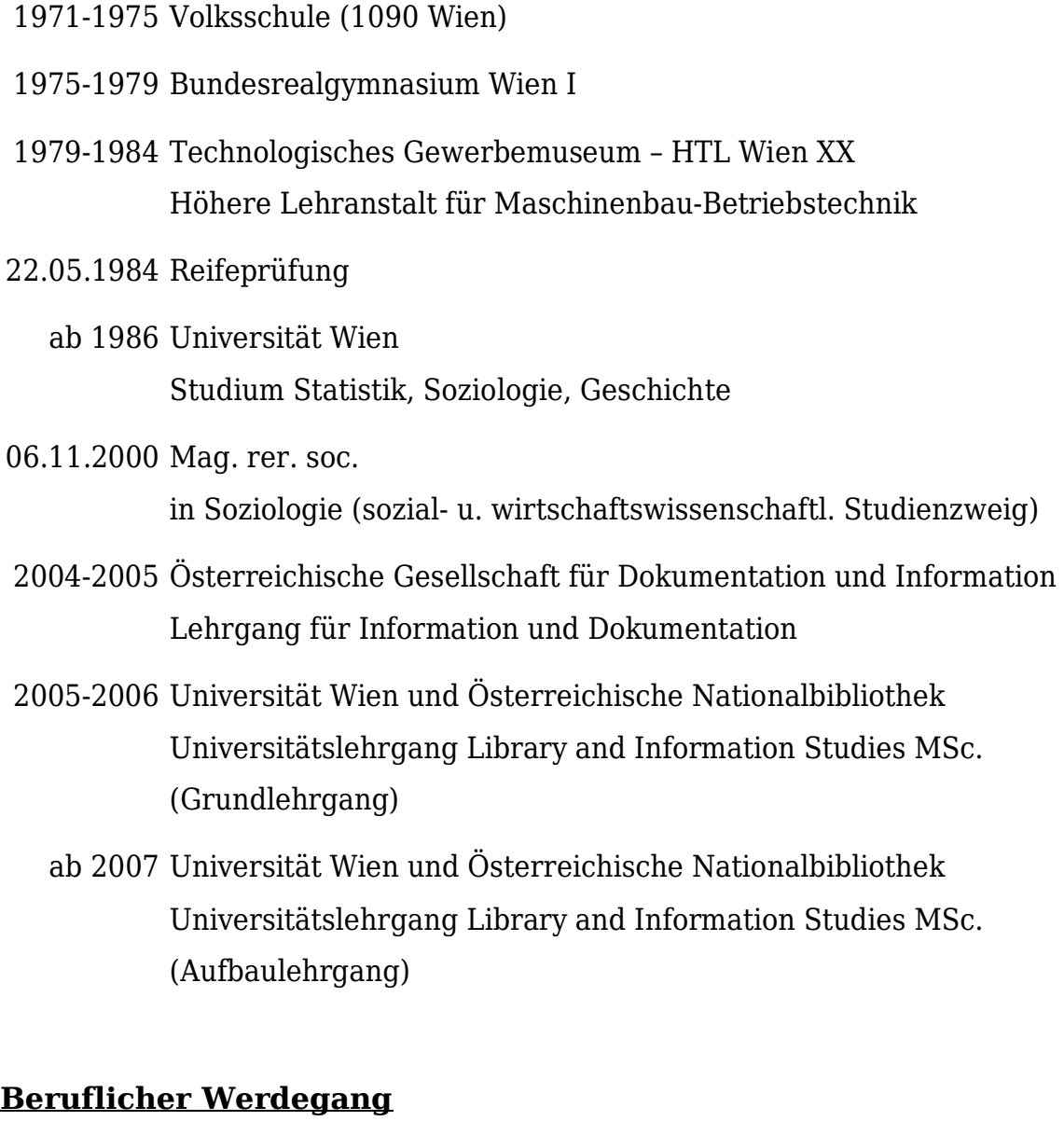

 1985-1986 Ing. Alois Tüchler Gesellschaft m. b. H. Wirtschaftsingenieur

 1987-1988 ÖMV AG Konstrukteur

- 1988-1992 Ing. K. Th. Pörner Ges.mb.H. Konstrukteur
- 2001-2005 Thematik Handels-GmbH. Betreuer von Datenbanken
	- 2005 Österreichisches Institut für Familienforschung Dokumentar (wissenschaftlicher Mitarbeiter)
- 2005-2006 Bibliothekars- und Dokumentars-Praktika
	- ⇒ Österreichische Nationalbibliothek
	- ⇒ Wienbibliothek im Rathaus
	- ⇒ Dokumentationsarchiv des Österreichischen Widerstandes
	- ⇒ Zentraldokumentation der Landesverteidigungsakademie
- 2007-2009 Paul F. Lazarsfeld Archiv an der Universität Wien Bibliothekar und Archivar (wissenschaftlicher Mitarbeiter)
- 2009-2014 freiberuflicher Informationsexperte

# **Veröffentlichungen**

- HAYER, Leopold: *Erlebte Welt, belebte Welt: eine wissenssoziologische Skizze am Beispiel der Entwicklung des Begriffes "Lebenswelt"*. - Wien, Univ., Dipl.-Arb., 2000.
- HAYER, Leopold: "Ein Kaffeehausgeher." In: Von Menschen, Fäden und *Bäumen: Lebensberichte*. - [Wien]: Ed. 17, 2004. - S. 57-64.
- HAYER, Leopold: *Biographien und Berufsfelder Wiener Akademikerinnen und Akademiker*. - Wien, 2005. – (Wissenschaftsstipendium – Abschlussbericht).
- HAYER, Leopold: "Hinführung: Der Boden, auf dem wir stehen." In: *Verschlungene Wege - von der Uni ins Berufsleben: Sammelband zur Tagung "Biographie & Berufsfeld" am 24. u. 25. November 2004 im Bildungszentrum der AK Wien* / hrsg. von der AK Wien. - 1. Aufl., Stand Februar 2006. - Wien: Kammer für Arbeiter u. Angestellte für Wien, 2006. - S. 9-12.
- HAYER, Leopold: "Ausblick: Unser Horizont." In: *Verschlungene Wege von der Uni ins Berufsleben: Sammelband zur Tagung "Biographie & Berufsfeld" am 24. u. 25. November 2004 im Bildungszentrum der AK Wien* / hrsg. von der AK Wien. - 1. Aufl., Stand Februar 2006. - Wien: Kammer für Arbeiter u. Angestellte für Wien, 2006. - S. 109-112.
- HAYER, Leopold: "Informationssoziologie Eine Grundlage." In: *ÖGDI Newsletter* 2006,2. – S. 7–9.
- HAYER, Leopold: "Paul Felix Lazarsfeld." In: *Verzeichnis der künstlerischen*, *wissenschaftlichen und kulturpolitischen Nachlässe in Österreich* / Österreichische Nationalbibliothek. - [Wien: 2007-2010] [http://data.onb.ac.at/nlv\\_lex/perslex/L/Lazarsfeld\\_Paul\\_Felix.html](http://data.onb.ac.at/nlv_lex/perslex/L/Lazarsfeld_Paul_Felix.html) - {Letzter Zugriff 2015-10-02}.
- HAYER, Leopold: "Paul Martin Neurath." In: *Verzeichnis der künstlerischen, wissenschaftlichen und kulturpolitischen Nachlässe in Österreich* / Österreichische Nationalbibliothek. - [Wien: 2007-2010] [http://data.onb.ac.at/nlv\\_lex/perslex/NO/Neurath\\_Paul\\_Martin.htm](http://data.onb.ac.at/nlv_lex/perslex/NO/Neurath_Paul_Martin.htm) -{Letzter Zugriff 2015-10-02}.
- HAYER, Leopold: "Lazarsfeld zitiert: eine bibliometrische Analyse." In: *Mitteilungen der Vereinigung Österreichischer Bibliothekarinnen & Bibliothekare* 61.2008,2. <http://www.univie.ac.at/voeb/fileadmin/Dateien/Publikationen/VOB->

Mitteilungen/vm6120082.pdf - {Letzter Zugriff 2015-10-02}. - S. 14-20.

- HAYER, Leopold: "Das Paul F. Lazarsfeld Archiv an der Universität Wien." In: *Mitteilungen der Vereinigung Österreichischer Bibliothekarinnen & Bibliothekare* 61.2008,4. <http://www.univie.ac.at/voeb/fileadmin/Dateien/Publikationen/VOB->Mitteilungen/vm6120084.pdf - {Letzter Zugriff 2015-10-02}. - S. 91-95.
- HAYER, Leopold: "Projects Presented at the Young Researchers' and PhD Workshop." In: *Innovative ICT Solutions for Older Persons - A New Understanding: Proceedings of the AAL FORUM 09 Vienna* / Gerda GEYER ... (eds.). - [Wien]: Österreichische Computer Gesellschaft, 2010. - S. 194-203.
- HAYER, Leopold: "BENEFIT PROJEKTE 2008: Open Call 2008 sowie 2. und 3. Ausschreibung." [http://www.ffg.at/sites/default/files/downloads/page/benefit\\_projekte\\_](http://www.ffg.at/sites/default/files/downloads/page/benefit_projekte_) opencall\_2008\_sowie\_ausschreibungen\_2\_und\_3.pdf - {Letzter Zugriff 2015-10-02}.
- HAYER, Leopold: "BENEFIT PROJEKTE 2009: Open Call 2009 sowie 4. und 5. Ausschreibung." [http://www.ffg.at/sites/default/files/downloads/page/benefit\\_projekte\\_](http://www.ffg.at/sites/default/files/downloads/page/benefit_projekte_) opencall\_2009\_sowie\_ausschreibungen\_4\_und\_5.pdf - {Letzter Zugriff 2015-10-02}.
- HAYER, Leopold: "Literatur zum Thema Ethische Aspekte / End-User-Involvement im Zusammenhang mit der IKT-Entwicklungʹ." [http://www.ffg.at/sites/default/files/allgemeine\\_downloads/thematisc](http://www.ffg.at/sites/default/files/allgemeine_downloads/thematisc) he%20programme/programmdokumente/literaturlisteethikeinbezieh ung von end-anwenderinnen.pdf - {Letzter Zugriff 2015-10-02}.

HAYER, Leopold: "Testimonial." In: Chronik einer wunderbaren Feindschaft: *60 Jahre ÖGDI - 1951 bis 2011* / Hermann HUEMER u. Carola WALA (Hrsg.). - 1. Aufl. - Wien: ÖGDI, 2012. - S. 239.